# UNIVERSIDAD NACIONAL AUTONOMA DE MEXICO

I;ACULTAD DE ESTUDIOS SUPERIORES CUAUTITLAN

# <sup>11</sup>SISTEMA DE ANALISIS A ESTADOS FINANCIEROS POR COMPUTADORA"

# T E s 1 s

QUE PARA OBTENER EL TITULO DE <sup>1</sup> LICENCIADO EN CONTADURIA PRESENTAN<sup>:</sup> ALEJANDRO AMADOR ZAVALA CARLOS PINEDA MUÑOZ

DIRECTOR: C. P. OSCAR MARTINEZ GOMEZ

CUAUTITLAN IZCALLI, EDO. DE MEXICO 1985

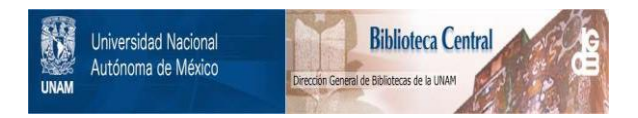

## **UNAM – Dirección General de Bibliotecas Tesis Digitales Restricciones de uso**

# **DERECHOS RESERVADOS © PROHIBIDA SU REPRODUCCIÓN TOTAL O PARCIAL**

Todo el material contenido en esta tesis está protegido por la Ley Federal del Derecho de Autor (LFDA) de los Estados Unidos Mexicanos (México).

El uso de imágenes, fragmentos de videos, y demás material que sea objeto de protección de los derechos de autor, será exclusivamente para fines educativos e informativos y deberá citar la fuente donde la obtuvo mencionando el autor o autores. Cualquier uso distinto como el lucro, reproducción, edición o modificación, será perseguido y sancionado por el respectivo titular de los Derechos de Autor.

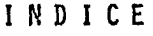

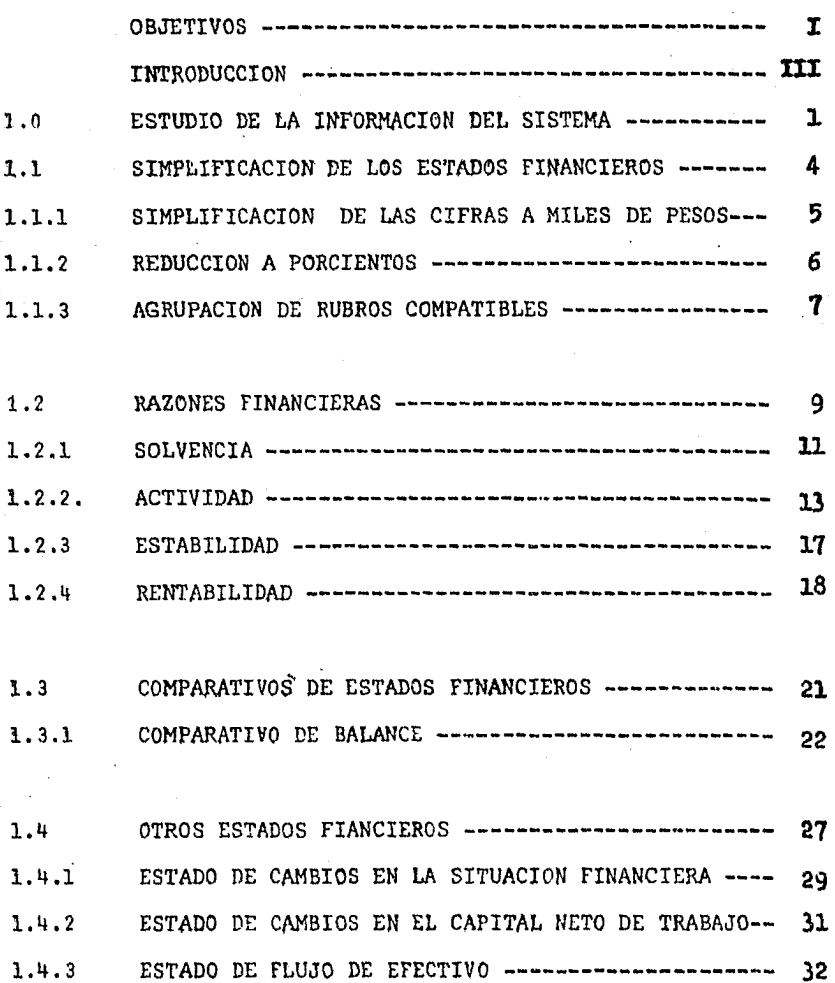

PAG.

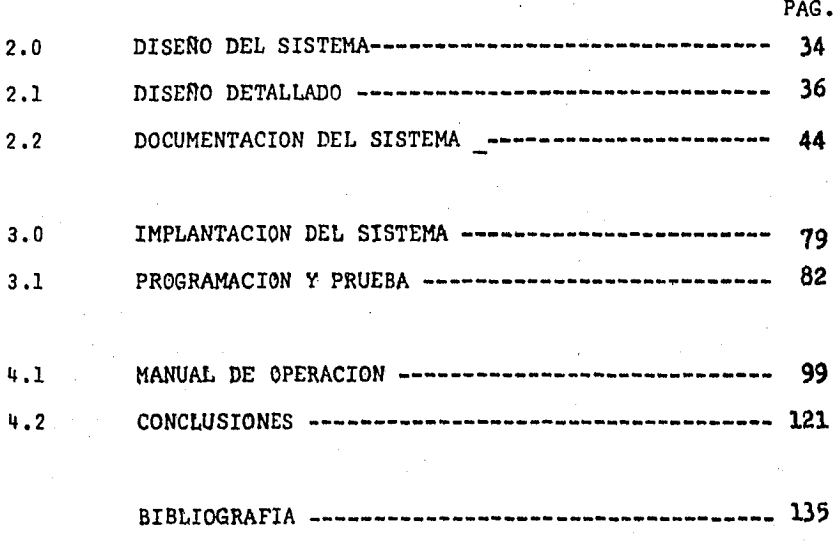

#### OBJE1'IVOS

El propósito de esta obra, es el diseflo de un sistema - de computaci6n, 'que efectúe el análisis a los estados financie ros básicos de empresas. A la vez dar un panorama general deaplicación de un sistema de información a la gerencia por - computadora.

El beneficio que trae consigo la implantación y puesta en servicio del sistema, es proporcionar una medición adecuada, confiable y oportuna de 'la situaci6n financiera de una empresa; como se ha visto a través de la historia empresarial, el perso nal contable o el propio contador, han realizado las actividades del procesamiento de datos de naturaleza financiera contable, por medio de métodos o sistemas manuales, mecánicos o electrónicos, mismos que en el procesamiento de los datos requie ren de cierto tiempo para su elaboración, así como, conteníanposibilidad de error y en la época actual los negocios depen- den en mayor grado de la información del análisis financiero para subsistir, que a sus resultados de operaci6n; por lo cual se requiere que el sistema sea más veraz, confiable y oportu-no; para conocer la situaci6n financiera de la empresa y poder corregir ciertas operaciones o tomar una solución inmediata.

Este sistema debe ser de utilidad al usuario, al analista de estados financieros, que no esten habituados al manejo de sistemas computacionales; a la vez de que proporcione la infor mación suficiente, que sirva a la gerencia de fuente confiable para la toma de decisiones.

Finalmente eliminar los problemas que surgen en la elaboración e implantación de este tipo de sistema como es; que elpersonal contable como el de computación no tengan conocimientos suficientes, uno en el área del otro y viceversa, para desarrollar el sistema. En nuestro caso, tratamos de conjugar ambos conocimientos, contadores que disefien sus propios sistemas de computación,

II

## I N T R o D u e e I o N

La presente obra está dedicada al desarrollo de un sistema de análisis financiero por medio de la computadora, de a- cuerdo a las necesidades más comunes del aspecto financiero, que son de mayor interés a un número considerable de personasinteresadas en la empresa, como son: Administradores, banque- ros, inversionistas, etc., quienes necesitan de esta informa-ci6n con veracidad y oportunidad para cimentar sus juicios y poder tomar decisiones.

La primera parte, presenta los resultados que se obtendrán del sistema de análisis a estados financieros por computadora, lo que consistiría en proporcionar cifras contable-financieras estructuradas objetivamente en forma clara y sencilla, a las distintas personas interesadas en el análisis; aprovechando que en la actualidad se han unificado los estados financieros- ( en cuanto a su estructura de sus conceptos), y que un mismo grupo de ellos satisface las necesidades de inf ormaci6n de diversas empresas. Debido a la gran diversidad de métodos de - análisis a estados financieros, trataremos de elaborar un sistema con los métodos usados generalmente por un mayor número de empresas; por lo que proporcionaremos una breve explicaci6n del para que sirve cada uno de los resultados que se obtengandel análisis a estados financieros, además de que sirvan comodatos base para el desarrollo y definici6n de salidas del sistema.

La segunda parte muestra paso por paso, el desarrollo del diseño del sistema, desde las especificaciones da salida, je-- *<sup>º</sup>* rarquización y formación de subsistemas, descripción de dife-rentes procesos, especificaciones de formatos de entradá y salida de datos del sistema y de la documentación que genera laelaboración del diseño, así como la que es recopilada para ela borarlo dando como resultado de estos pasos los diagramas de flujo necesarios para la siguiente fase.

La tercer parte está encaminada en base a los diagramas de flujo generados en la fase anterior, a codificar los progra mas en lenguaje de la computadora (en nuestro caso basic·), Posteriormente transmitirlos a la computadora y observar que el funcionamiento que ellos nos proporcione los resultados deseados, para lo cual se usarán estados financieros reales como caso práctico.

La cuarta ·parte y final, habiéndose concluido las fases de diseño e implantaci6n favorablemente, se elabora un manualde operador, que es la forma en que se pondrá a funcionar en  $$ la computadora este sistema y la forma en que habrá que darlelos datos para su buen funcionamiento o en dado caso que lo re quiera mantenimiento correctivo.

V

#### CAPITULO<sub>I</sub>

#### ESTUDIO DE LA INFORMACION DEL SISTEMA

En este capítulo, se detalla el estudio del análisis a Es tados Financieros, para conocerlos a fondo y en base a él, obtener un desarrollo funcional y lógico del sistema, así como dar una breve explicación de cada uno de los pásos del estudio y métodos del análisis financiero que se utilice; con objeto de que las personas que no tengan conocimientos de Contabili- dad, obtengan del sistema una mayor comprensión de su desarrollo y finalidad.

Los Estados Financieros Básicos¡ Estado de Situaci6n Fi- nanciera ( Balance ) y Estado de Resultados ( Pérdidas y Ganan ciaa ) son el' resultado de conjugar los hechos registrados en-Contabilidad, los cuales constituyen la principal fuente de in formación a la que con frecuencia recurre el hombre de nego- cios, pero estos EStados Financieros, por sí solos no bastan para llegar a una conclusi6n adecuada con respecto a la Situaci6n Financiera de la empresa.

Por ello, el hombre de negocios prudente, tiene la necesi dad de solicitar informaci6n apropiada para ayudarse a formar

o reforzar sus juicios, tomar precauciones o decisiones sobrelaa cifras contenidas en los Estados Financieros.

Para obtener la información apropiada para el hombre de negocios, es necesario recurrir a los Estados Financieros, por que en ellos se encuentra la fuente principal de información que sirve de base para realizar un análisis detallado, el cual conjuntamente con los Estados Financieros, es la informaci6n apropiada para el hombre de negocios.

La primera parte del capítulo, se concreta a la reducción de. loa Estados financieros, simplificando sus cifras a miles de pesos y reduciendo éstas a porcentajes en base a cifras con trol; ambos pasos sirven para obtener una presentación con mayor claridad y comprensión de los Estados Financieros, a la -vez la reducción a porcientos, es el primer método de análisis que usaremos; la parte final de este tema es la agrupación derubros compatibles o similares en uno representativo de ellos, esto tiene como finalidad s'ervir de proceso para la obtenciónde datos, para la siguiente fase.

La segunda parte lleva a cabo la función medular del análisis estático a los Estados Financieros, el Método de RAzones

Financieras, el cual tiene la finalidad de mostrar las relacio nes existentes entre las diferentes cifras de los Estados Fi- nancieros; las cuales a su vez nos muestran características es peciales de la empresa como son: Solvencia, •Actividad, Rentabilidad y Estabilidad.

La tercera parte, efectúa el análisis a los Estados Finan cieros por el Método de Comparaciones a Balances, utilizando - EStados de diferentes períodos, observando con ellos la partedinámica de los movimientos de la empresa a través del tiempo. Con este proceso se proporciona a lavez una serie de datos usa dos en la parte final del capítulo.

El capítulo termina con la elaboración de Estados Finan- cleros secundarios, los que serán obtenidos de los básicos o de las comparaciones de ellos. La finalidad de la obtención de los Estados Secundarios es de que sirvan de fuente de datos para concluir con ellos el análisis *a* les Estados Financieros, a la vez de que los Estados Secundarios forman parte de los re sultados que serán presentados como información.

#### 1.1 SIMPLIFICACION DE LOS ESTADOS FINANCIEROS

La necesidad de simplificar los Estados rinancieros, nace de la problemática que existe en retener en la memoria cifrascon varios dígitos, o en la comparaci6n de dos o más de dichas cifras donde resulta realmente difícil su manejo, o lo es también el manejo de un número excesivo de rubros en los Estados-Financieros muy detallados. Como medida de prevención a di- chas circunstancias y como proceso para agilizar el análisis a los Estados Financieros,se efectuarán las siguientes simplificaciones a los mismos:

- a) En cuanto a las cantidades correspondientes a cada uno de los rubros de los Estados Financieros, se simplificarán a miles de pesos, con lo que se logra agilizar - el análisis y brinda la mayor comprensi6n de las ci- - fras en relaci6n a otras dentro del mismo Estado Finan .ciero u otros Estados, Los resultados que se obtieneñ en las relaciones con las cantidades completas hasta - pesos y centavos difieren contra las de miles de pesos en cantidades que no tienen la mayor relevancia para - modificar el juicio que de ellas se torne.
- b) En lo que se refiere a convertir las cifras de los Estados Financieros a porcentajes, es presentar una base de cada uno de los Estados Financieros, con lo que selogra ver más claramente la relaci6n que guardan cadauno de los rubros contra el total de su grupo o contra la cifra control de cada Estado Financiero.
- b) Por último tendremos la agrupaci6n de dos o más rubros compatibles en uno representativo de ellos, este proce

so es únicamente un paso del Método de Razones, el - - cual sirve para agilizar la comparaci6n entre los di- versos rubros de los EStados Fianncieros. Este procedimiento se debe .realizar debido a la presentaci6n tan detallada que tienen los Estados Financieros.

### 1.1.1 SIMPLIFICACION DE LAS CIFRAS A MILES DE PESOS

*,r*  La comprensión de cada cifra individual, se hace mayor en cuanto menor es el n6mero de dígitos que la componen, por esta situaci6n en nuestro caso y como medida de presentaci6n actual, las cifras de los Estados Financieros se redondearán a miles de pesos tomando como base el dígito inmediato anterior ( centenas ) y el número cinco; las centenas mayores o iguales a - cinco incrementarán las unidades de millar en una unidad, sí son menores a cinco no se modificará.

Al efectuar el redondeo, existe la probabilidad de que - queden sin corresponder las sumas de cargos o créditos en el -Estado de Situaci6n Financiera (balance ), así como, El Estado de Resultados. Por tal motivo, si llegase a existir dife- rencia en el redondeo, éstas serán ajustadas en el Estado de -Situación Financiera en el rubro de otras Cuentas y Documentos por Cobrar o Cuenta Similar *a* ella, en el Sstado de Resultados se irá ajustando según la existencia de la diferencia en los -

distintos subtotales con que cuenta el Estado; pudiéndose efec tuar el ajuste a los rubros de otros Gastos o Productos.

#### 1.1.2 REDUCCION A PORCIENTOS

Cuando se trata de la relaci6n entre cifras, no es sufí- ciente con que esten simplificadas a miles de pesos, sino que, se hace necesario una reducci6n que agilice esa relaci6n, moti vo por el cual las cifras se convierten a porcentajes, Este procedimiento es el primer Método de Análisis que se usará enel sistema, el cual es Estático por presentarse en las relacio nes de un mismo período , Su finalidad es lograr una mejor - comprensi6n de la relaci6n que existe entre las cifras de los-Estados Financieros, analizando a la vez la proporción entre cada una de ellas contra la cifra control de los Estados, losporcentajes serán obtenidos de la siguiente manera:

- a) PORCF.NTAJES TOTALES.- Cuando la comparaci6n que se lle ve a cabo, sea entre cada una de las cifras de los Estados Financieros y la cifra control dicho estado, enel Estado de Situación Financiera, la cifra control es el total de los Activos y en el Estado de Resultados, la cifra control es Ventas Netas,
- b) PORCENTAJES PARCIALES.- Esta comparaci6n se lleva a ca bo únicamente en el Estado de Situaci6n Financiera, es ta parte del análisis, tiene la finalidad de mostrar $\Xi$ la proporción que tiene cada una de las cifras con res

pecto al total del grupo que forman dentro del estado.

#### 1.1.3 AGRUPACION DE RUBROS COMPATIBLES

Este procedimiento, tiene la finalidad de proporcionar • los elementos necesarios para el desarrollo del Método de Razo nes Financieras, por tal motivo el proceso será de uso exclusi vo del sistema, por 10 que no aparecerá ni en la presentaciónde los Estados Financieros, ni en los Resultados que se obtengan del análisis.

La agrupación consiste en reducir el nGmero de rubros, - con lo que se agiliza el análisis *y* se facilita el manejo de las cifras de los Estados Financieros, que en algunos casos -por necesidades propias de las empresas, se encuentran demasia do analíticos, lo cual no es necesario para efecto de análisis de razones financieras.

ESTAPO DE SITUAC ION FINANCIERA ( BALANCE ) • - Es el docu- mento contable que sirve para mostrar la verdadera situación económica de la empresa a una determinada fecha.

ESTADO DE RESULTADOS ( PERDIDAS Y GANANCIAS ).- Es el docuemtno contable que muestra los resultados obtenidos por la empresa en un período determinado. La combinación de los conceptos que forman el Estado determinado a su vez diversos conceptos de utilidad o pérdida.

#### 1.2 RAZONES FINANCIERAS

El Método de Razones Financieras en el análisis a Estados Financieros, es un auxiliar poderoso en el estudio de las ci- fras y seguimiento de las políticas administrativas de los negocios, ya que el uso de este Método nos sefiala probables puntos débiles o anomalías, así como, en ciertos casos sirve de base en la formulaci6n de juicios personales, como puede ser: sobre la falta de solvencia; sobre inversiones en cuentas porcobrar, activos fijos, inventarios o insuficiencia en este último, así como, sobre capitalizaci6n o insuficiencia de capi- tal; pequefios volumenes de ventas, excesivos gastos de adminis tración, ventas o diversos; costos elevados de producción o fi nanciamiento¡ etc,, consecuencia de todos y cada uno de ellos, de la aplicación de las políticas administrativas, o sí son fa llas producidas por factores internos o externos a la empresa.

El objetivo de este método, es obtener suficientes datosy elementos de juicio para apoyar o rectificar la opinión formada por la comprensi6n de la lectura de los Estados Financieros, respecto a la productividad, el desarrollo y a la situa- ci6n financiera de la empresa, así como, de otros datos que se consideren de utilidad para fines de crédito o mejor control -

de las operaciones y mayor control y efectividad ... la direc-ción de la empresa.

Es posible calcular un número considerable de razones, -con los elementos que forman los Estados Financieros, pero notodas esas razones revisten importancia o carecen de sentido. Se dice que es conveniente no limitar el número de razones, ni su aplicaci6n en cada caso, pero a la vez, el uso excesivo deellas en un mismo fin desvirtúa el objeto del análisis. Por tal motivo las razones expuestas a continuación no son todas las que existen, pero desde nuestro punto de vista particularcreemos que si son las que cubren la mayor parte de las necesi dades de información para la empresa.

Con objeto de informar a los usuarios del sistema a conti nuaci6n se exponen las razones financieras, describiendo el uso o interpretaci6n que puede hacerse de los resultados de aplicarlas. Debe tenerse siempre en cuenta que dicho uso o in terpretación que de ellas se haga debe estar ligado estrecha- mente con el giro y las políticas establecidas por la empresa.

Para mayor claridad al entendimiento y objetivo de las ra zones, se clasifican en cuatro grupos que son:

#### SOLVENCIA, ACTIVIDAD, ESTABILIDAD Y RENTABILIDAD

### l.2.1 SOLVENCIA.-

Conjunto de razones financieras que miden o juzgan, la ha bilidad o capacidad que tiene la empresa para contraer y/o satisfacer sus deudas u obligaciones a corto plazo, cubriéndolas con sus activos circulantes a medida que éstas sean requeridas; ya que la solvencia se refiere no solo a la capacidad de crédi to de la empresa, sino también a la habilidad que tenga ella para convertir en efectivo sus activos y pasivos a corto plazo totales o parciales según sean requeridas; las razones comunes para conocer la solvencia de la empresa son las siguientes:

#### INDICE DE SOLVENCIA ACTIVO CIRCULANTE PASIVO CIRCULANTE

Raz6n financiera que *mide* la capacidad de la empresa para solicitar crédito a corto plazo o a groso modo la habilidad de ella para cubrir sus deudas u obligaciones a corto plazo cuando se venzan, en base a la convertibilidad de sus activos circulantes a efectivo dentro del ejercicio.

## INDICE DE SOLVENCIA INMEDIATA = ACTIVO CIRCULANTE MENOS INVENTARIOS PASIVO CIRCULANTE

Raz6n financiera que igual a la anterior mide la capaci- dad de endeudamiento a corto plazo, pero la habilidad para cubrir sus deudas y obligaciones si vencieran de inmediato, la efectúa en base a sus activos de más fácil realización, como pueden ser: Efectivo en Caja y Bancos, Bonos y Valores de realización inmediata, así como Cuentas y Documentos por cobrar a corto plazo.

#### !NPICE DE NDICE DE  $\frac{1}{2}$  **CONCEPTOS DE EFECTIVO**<br>LIQUIDEZ PASIVO CIRCULANTE PASIVO CIRCULANTE

Razón financiera que mide la habilidad que tiene la empre sa para cubrir sus deudas a corto plazo de inmediato, si se in terrumpe su flujo de efectivo, ( es decir que se interrumpe la convertibilidad de sus activos a efectivo ), por tal motivo es de suponerse que deberá cubrir sus deudas en el momento, en ba se a su disponible de Caja y Bancos, Bonos y Valores negocia-bles, o de realización inmediata, esto es todas aquellas cuentas que se encuentran dentro del grupo de conceptos de efectivo o activo disponible.

CAPITAL NETO = ACTIVO CIRCULANTE MENOS PASIVO CIRCULANTE DE TRABAJO

Indice o juicio de capacidad crediticia, representa el - margen de seguridad para los acreedores, o la capaicda de pago de la empresa para cubrir sus deudas a corto plazo por medio de la protecci6n que otorgan los Activos Circulantes sobre los Pasivos Circulantes. Esta no es una Raz6n financiera, es otro punto del análisis al Balance o Estado de Situaci6n Financiera pero dadas sus características es conveniente incluirla dentro de este grupo de razones, así como la veremos en otros aspee- tos posteriores del análisis.

#### 1.2.2 ACTIVIDAD.-

Cqnjunto de razones que miden o juzgan la eficiencia quetiene la empresa en el manejo o utilizaci6n de las inversiones de los Activos o Pasivos a través del tiempo, así como la eficiencia de la administración en su desarrollo contra lo estipu lado en las políticas administrativas de la empresa.

INDICE DE ROTACION \_ VENTAS NETAS O VENTAS NETAS A CREDITO DE CUENTAS POR COBRAR DOCUMENTOS Y CULITAS POR COBRAR A CLIENTES

#### PLAZO DE COBRO EN CUENTAS POR COBRAR NUMERO DE PERIODO POR 30 DIAS INDICE DE ROTACION

Razones financieras que juzgan la eficiencia en el manejo que se ha hecho a trav<mark>é</mark>s del tiempo en la inversión que se ti<u>e</u> ne en las cuentas y documentos por cobrar a clientes, a la vez de darnos en el plazo, el medio de comprobar la eficiencia dela administraci6n. Entre mayor sea el índice de rotaci6n, mejor será la política administrativa seguida, ya que nos mues- tra el ndmero de veces que se recupera la inversión entre me- nor sea el plazo será mas ventajoso, ya que un ciclo econ6mico corto indica la recuperaci6n más rápida del efectivo puesto en actividad, nos muestra el promedio de días de cobro a clien- tes.

INDICE DE ROTACION \_ COMPRAS NETAS O COMPRAS NETAS A CREDITO DE CUENTAS POR PAGAR DOCTOS.Y CUENTAS POR PAGAR A PROVEEDORES

PLAZO DE PAGO = NUMERO DE PERIODO POR 30 DIAS **IN CUENTAS POR PAGAR** 

Razones financieras que juzgan la eficiencia, en la utili zaci6n que se ha hecho a través del tiempo del crédito concedi do por los proveedores a la empresa y darnos con el resultado-

del plazo, medio de comprobaci6n similar al de clientes, para conocer si la empresa trabaja con ventaja de crédito o no, con cedida por los proveedores. Entre menor sea el índice, mejorserá la política administrativa seguida, ya que nos muestra el número de veces que cubrimos los créditos concedidos. En el plazo nos muestra el número de días promedio de pago a proveedores.

INDICE DE ROTACION DE INVENTARIOS (ART.TERMINADOS) <sup>=</sup> COSTO DE VENTAS INVENTARIO (ART. TERMINADOS)

> PLAZO DE VENTA  $=$   $\frac{30 \text{ DIAS}}{1 \text{ NDICE DE ROTACION}}$

Razones financieras que miden la eficiencia a través deltiempo del manejo de las ventas por medio del desplazamiento de sus inventarios ( artículos terminados ), así como conocerel número de días promedio necesarios para vender dichos inven tarios. Entre mayor sea el Índice obtenido, mejor será la política administrativa, ya que señala el número de veces que se renovan los inventarios, es decir, las veces que se ha vendido los inventarios y entre menor sea el plazo, mejor será la recu peración del efectivo puesto en actividad.

## INDICE DE ROTACION DE . VENTAS NETAS ACTIVOS FIJOS ACTIVOS FIJOS (BRUTO )

INDICE DE ROTACION DEL : VENTAS NETAS ACTIVO TOTAL ACTIVOS TOTALES

Razones financieras que miden la eficiencia en la utiliza ci6n de la inversi6n de los activos fijos y de la estructura del total de los activos, mostrándonos el número de veces o -fracci6n de la utilizaci6n de los activos ( fijos o totales ).

INDICE DE UTILIZACION DEL CAPITAL CONTABLE = VENTAS NETAS CAPITAL CONTABLE

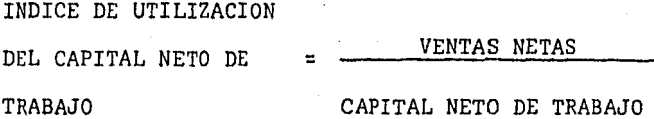

Razones financieras que se miden por la eficiencia, en la utilización del capital propio o el capital en movimiento como apoyo a las ventas.

#### 1.2.3 ESTABILIDAD.-

Conjunto de razones financieras que juzgan el origen de las inversiones, definiendo la proporci6n que guardan éstas en tre propias de la empresa o ajenas a ella, con el fin de regular el margen de seguridad que deban tener los accionistas sobre la empresa.

ORIGEN DEL CAPITAL

#### = PASIVO TOTAL CAPITAL CONTABLE

ORIGEN DEL CAPITAL A CORTO PLAZO = PASIVO CIRCULANTE CAPITAL CONTABLE

ORIGEN DEL CAPITAL A LARGO PLAZO = PASIVO FIJO CAPITAL CONTABLE

Razones financieras que juzgan el origen del capital, enbase a la proporci6n que guardan el capital ajeno con el capital propio. Con respecto a la primer razón, se debe tomar enconsideraci6n que la proporci6n sea uno a uno ( o sea el capital propio sea igual al ajeno ), ya que si fuese mayor el capi tal ajeno al propio se corre el riesgo de que la empresa pase\ 1 a manos de terceras personas. En cuanto a las otras dos razones es recomendable que el resultado de la última sea mayor - que el de la anterior, pues se lograría tener una menor cantidad de deudas exigibles a corto plazo.

INDICE DE INVERSION = ACTIVO FIJO CAPITAL CONTABLE

INDICE DE INVERSION DEL  $\Box$  ACTIVO FIJO CAPITAL MAS PASIVO FIJO CAPITAL CONTABLE MAS PASIVO FIJO

Razones financieras que juzgan la relaci6n que guardan - los bienes estables con el capital propio que es una inversi6n permanente y contra esa misma inversi6n permanente más el capi tal ajeno a largo plazo. La finalidad de estas razones es nor malmente mostrar las posipilidades que tiene la empresa de adquirir nuevos activos fijos. Debe tenerse en cuenta de que ti po de empresa ( industrial o comercial ) se está analizando pa ra determinar *si* es bueno o no el índice que se obtenga.

1.2.4 RENTABILIDAD.-

Conjunto de razones financieras que miden la eficiencia de las políticas administrativas, mostrando el rendimiento obtenido en su aplicación y de acuerdo a diferentes factores, es te grupo de razones se obtendrán en forma mensual y acumulada-ª la fecha del período **del** ejercicio fiscal en análisis.

RENDIMIETNO SOBRE CAPITAL CONTABLE

UTILIDAD NETA

CAPITAL CONTABLE

RENDIMIENTO SOBRE CAPITAL CONTABLE MAS PASIVO TOTAL = UTILIDAD NETA CAPITAL CONTABLE MAS PASIVO TOTAL

RENDIMIENTO SOBRE ACTIVOS TOTALES

UTILIDAD NETA ACTIVOS TOTALES

Razones financieras que nos muestran la eficiencia en larealización de las políticas administrativas, indicándonos elrendimiento obtenido de acuerdo a la inversión propia, a la in versi6n propia más los recursos ajenos o en base al total de los activos.

MARGEN DE UTILIDAD \_ UTILIDAD DE OPERACION DE OPERACION VENTAS NETAS

#### MARGEN DE UTILIDAD = UTILIDAD NETA VENTAS NETAS

MARGEN DE UTILIDAD POR ACCION UTILIDAD NETA NUMERO DE ACCIONES

Razones financieras que nos muestran el rendimiento que por cada peso de venta obtiene la empresa en las operaciones propias de la empresa así como de cada período y de la utili- dad que le representa a cada uno de los socios dependiendo del número de acciones en su poder. Como es 16gico suponer, mientras mayor sea el rendimiento obtenido, mejor será el índice de la aplicaci6n de políticas administrativas seguidas que redudnará en una situaci6n financiera, solvente o estable.

## l. 3 COMPARATIVOS DE ESTADOS FINANCIEROS

Hasta este punto, lo anteriormente expuesto nos muestra el análisis en su forma estática, al efectuar el análisis pormedio de comparativos entre Estados Financieros similares ( ba lances ), se presenta la forma dinámica del análisis, la cuales importante dentro del mismo, ya que brinda elementos indis~ pensables para la toma de decisiones.

Los Estados Financieros de un mismo período son de gran utilidad al ser analizados, sin embargo el análisis no está - completo si no se elaboran las comparaciones, estas comparacio nes entre Estados Financieros Similares, pero de distintos per!odos, donde lo significativo es la obtenci6n de las variacio nes que existen entre los balances.

Este tipo de análisis nos muestra variaciones que nos revelan los aumentos o disminuciones por cada rubro eopecífico dentro de un período determinado y con esto formarse un juicio real de como está funcionando la empresa a través del tiempo.

Por otra parte los comparativos son la parte final del - sistema de análisis y se obtiene como primera parte el Estadode Origen y Aplicación de REcursos, sin embargo cabe la posibi lidad de obtener otros Estados Financieros que complementan la ifnormaci6n del análisis.

1.3.l COMPARATIVO DE BALANCES ( ORIGEN Y APLICACION DE RECURSOS)

La funci6n importante que cubre la comparaci6n de balan- ces, es la de mostrar los cambios sufridos en cada uno de susrubros durante un período determinado. Es decir, que por cada uno de los rubros muestra si existió una variación que puede ser de Origen o Aplicaci6n de Recursos, con lo que llegamos al punto de decir que el resultado de comparar dos balances, es la informaci6n de los Orígenes o Aplicaciones de recursos queafectaron la posici6n financiera de la empresa.

 $\hat{q}^{\rm in}_{\rm in}$ 

Este comparativo se realizará en dos formas distintas, te niendo en consideraci6n que aporten informaci6n relevante, por que se comparará:

- a) Las cifras del Balance correspondiente al mes que termina, contra las cifras del Balance del mes anterior.
- b) Las cifras del Balance correspondiente al mes que termina contra las cifras del Balance al cierre del ejercicio anterior.

En la primera comparación, obtendremos los Orígenes o - -Aplicaciones de recursos ocurridos a los rubros durante el mes que termina, es decir, solo conocemos los movimientos realizados durante ese mes.

Con la segunda comparaci6n, lo que obtenemos son los Orígenes o Aplicaciones de recursos ocurridos a los rubros hastael mes que termina, es decir, que conocemos los movimientos - realizdos en el transcurso del tiempo que lleva el ejercicio actual.

Por lo que una vez realizados los comparativos, tenemos a la vista la informaci6n de los movimientos realizados tanto en el mes que concluye como en el período que haya transcurrido del ejercicio y con esto podemos darnos cuenta si existen movi mientes significativos en el mes o si todos los cambios han si do realizados paulatinamente a través del ejercicio.

Esto nos indica las variaciones existentes en los saldosde las cuentas del balance e implica el conocimiento de como obtuvimos y como utilizamos los recursos con que contó la em-presa en ese momento y sirve de base principal para que de  $-$  acuerdo a su presentación se obtengan otros Estados financie-- ros que son de gran utilidad para la interpretaci6n del Análisis financiero.

Se llama Recurso, aquel derecho, bien o beneficio, propie dad de la empresa y con el cual puede hacerse llegar de satisfactores necesarios, ya sea para producir, vender o distribuir sus productos o mercancías, estos recursos pueden ser propios-º ajenos, se llaman propios cuando son generados por la activi dad del giro de la empresa, cuentas por cobrar, utilidades, - etc., y ajenos cuando provienen de financiamiento, ya sea la banca o de particulares, proveedores, acreedores, etc.

En base a lo anteriormente expuesto, llamamos origen de -Recursos cuando ocurra alguna de estas situaciones.

AUMENTOS EN LAS PARTIDAS DE PASIVOS AUMENTOS EN LAS PARTIDAS DE CAPITAL CONTABLE DISMINUCION EN LAS PARTIDAS DE ACTIVO

Es decir, que el Origen o la Obtenci6n de un recurso porla empresa, puede ser en el primer caso obteniendo un préstamo o bien un crédito con lo cual aumentarán las partidas de pasivo, en el segundo caso obreniendo nuevas aportaciones de los -

socios o bien obteniendo un resultado de utilidad y con esto se incrementan, las partidad de capital contable y por últimohaciendo uso del dinero en efectivo o de partidas no moneta- rias con lo que disminuriían las cuentas de activo.

Por otro lado, llamamos Aplicación de los Recursos cuando ocurra alguna de estas situaciones:

AUMENTO EN LAS PARTIDAS DE ACTIVO DISMIHUCION EN LAS PARTIDAS DE PASIVO DISMIBUCION EN LAS PARTIDAS DE CAPITAL CONTABLE

Es decir, que la utilización o aplicación de un recurso por la empresa en el primer caso con la compra o adquisición de bienes necesarios para su funcionamiento ( como maquinaria, materia prima, etc. ) y con esto aumetnan las Partidas de Acti vo, en el segundo caso utilizando los Recursos en el pago a proveedores o acreedores, con lo que cisminuye sus Partidas de Pasivo y por último la Aplicación de los recursos podría ser pago a los socios, ya sea por dividendos o por retiros parciales o totales de aportaciones con lo que disminuyen las Partidas del Capital Contable.

Así mismo podemos compementar lo mencionado con respectoal papel que desempeña el Estado de Origen y Aplicaci6n de Re~ cursos, diciendo que es el Documento que contiene la informa- ci6n necesaria para conocer de donde obtuvo la empresa sus recursos y de que forma los aplic6.

Dentro de esta parte del análisis, se pueden obtener también Estados Financieros que en los últimos años han tomado - gran relevancia, por la informaci6n que de ellos se desprendey que es de gran utilidad cuando los resultados son interpreta dos y existe la necesidad de emitir un juicio que no estaría totalmente fundamentado sino es por este tipo de Estados Finan cieros, que generalmente se desprenden del análisis del comparativo del balance, como los más importantes mencionaremos los siguientes:

a) Estado de Cambios en la Poaici6n Financiera

- b) Estado de Cambios en el Capital de Trabajo
- c) Estado de Flujo de Efectivo ..

Como *ya* se mencion6, estos Estados Financieros complementan el análisis y generalmente se obtienen del estudio compara tivo de balances, sin embargo por su importancia se detalla- rán más adelante dentro del aparrado denominado Otros Estados-Financieros.

#### 1.4 OTROS ESTADOS FINANCIEROS

tn este tema, veremos Estados financieros extraídos del - Estado Comparativo de Balances, como punto final del Capítulo; de estos Estados, podemos decir que la información que presentan puede llegar a tener mayor importancia o por lo menos igual que el mismo balance en lo que respecta al análisis a Es tados Financieros, ya que constituye la parte fundamental del-Método Dinámico del Análisis, con lo que se mostrarán los movi mientas netos efectuados en el transcurso del tiempo, desde el ejercicio anterior ( cierre ) hasta el período en análisis, así como, del período anterior al período en análisis, lo cual resulta ser una guía insustituíble para el analista.

Trataremos de puntualizar las diversas características in herentes a cada uno de los Estados Financieros, que como ya se mencion6 son:

Estado de Cambios en la Situaci6n Financiera, Estado de Cambios en el Capital de Trabajo y, Estado de Flujo de efectivo.

Así como su objetivo dentro del análisis y determinar si-
tuaciones tales como, si los Gastos han sido cubiertos con los Ingresos o hubo necesidad de realizar Activos o incurrir en Au mentes de Deudas para satisfacerlos.

ESTADO DE CAMBIOS EN LA SITUACION FINANCIERA. - Es el docu mento contable que tiene como finalidad mostrar el análisis de los Recursos obtenidos por la empresa y la aplicación que se ha hecho de ellos, mediante un resumen que contiene un orden lógico de Orígenes y Aplicaciones detallados, resultado de los cambios provocados de las operaciones de la empresa practica-das en un período determinado y como consecuencia de ello loscambios que sufre la Situaci6n Financiera del negocio.

ESTADO DE CAMBIOS EN EL CAPITAL NETO DE TRABAJO.- Es el documento contable, que tiene como finalidad mostrar en el aná lisis, únicamente los aumentos y disminuciones que sufrieron- los activos y pasivos circulantes en un período determinado, con lo que se logra conocer los cambios en la situación financiera del Capital en movimiento de la empresa.

ESTADO PE FLUJO DE EFECTIVO.- Es el documento contable, que tiene como finalidad mostrar dentro de su análisis los cam bios que ha sufrido a través del tiempo, los Ingresos y Egre--

sos del efectivo, provocados por las operaciones de la empresa en un determinado período, partiendo del Saldo Inicial de efec tivo (caja y bancos), mostrando de donde obtuvo efectivo y en donde se gast6 hasta llegar al Saldo Final de efectivo.

# 1.4.1 ESTADO DE CAMBIOS EN LA SITUACION FINANCIERA

En el Estado Financiero que mediante una ordenaci6n especial de los recursos obtenidos y de la aplicación que de los mismos se ha hecho, muestra los cambios experimentados en la Situaci6n Financiera de la empresa por las operaciones practicadas en un período determinado, Es decir, indica las parti- das que entre dos fechas modifican la Situaci6n Financiera dela empresa, ordenándolas para su presentaci6n en Orígenes de recursos y Aplicaci6n de recursos.

El análista se ve precisado a encontrar una guía que leproporcione una instantánea global de la situaci6n de la em- presa y que al hacerlo le indique también, lógicamente los as pectes parciales responsables de cada una de las situaciones. Podemos decir que sería difícil encontrar otro Estado tal como lo hace éste, proporcione al analista una mejor guía que abarque un período; es indudable que existen otros Estados --

con mayor importancia, Balance y Estado de Resultados, sin *em*bargo, tanto estos como otros cubren únicamente aspectos par- ciales de la administraci6n, por lo que no pueden ser tomadospor los analistas como verdaderas guías.

En lo que respecta al Balance, sus datos cubren prácticamente todos los aspectos de la administración, pero tiene el inconveniente o desventaja de ser un Estado Estático, característica contraria al Estado de Cambios en la Situaci6n Finan- ciera; que es considerado un refinamietno del Balance Comparativo, es dinámico y abarca los mismos aspectos del Balance, pe ro por medio de él se obtienen cifras que son consideradas hoy en día más importantes en materia de análisis. Además de quepor su forma y contenido es particularmente útil para los profanos en cultura contable.

Este Estado, tiene como propósito presentar en forma lógica las dos fuentes de recursos ajenos y propios de una empresa en un período determinado, mostrando en forma adecuada los canales a través de los cuales se obtuvieron tales recursos, así como la aplicaci6n que se hizo de ellos, a la-vez que se pre- sentarán dos períodos diferentes, en base a la fecha del perío do en análisis contra el cierre del ejercicio anterior y con--

tra el período ( mensual y acumulado del ejercicio ),

### 1.4.2 ESTADO DE CAMBIOS EN EL CAPITAL NETO DE TRABAJO

Este Estado Financiero derivado del Comparativo de Balances, sirve para auxiliar el análisis a Estados Financieros, ya que extrae los Orígenes y'Aplicaciones del Activo y Pasivo Cir culante con lo que nos muestra en forma detallada el Capital en movimiento o sea el efectivo en movimiento que es la base para el buen funcionamiento de las actividades normales de laempresa.

El Capital Neto de Trabajo, está representado por la dife rencia entre Activo Circulante :; Pasivo Circulante, y para que la empresa exista, deberá ser siempre mayor el activo circulan te. Por tal motivo, el Estado de Cambios en el Capital Neto de Trabajo, nos muestra la forma en que aumenta o disminuya és te en un período determinado de tiempo, a través de los cam- *bios* sufridos en cada uno de los rubros del Activo y Fasivo -- Circulante.

El Estado de Cambios en el Capital neto de Trabajo, obten

dremos la información correspondiente a los movimientos del -Capital Neto de Trabajo en el mes que se esté analizando, así como, los del período transcurrido desde el cierre del ejerci cio anterior a la fecha de infunnaci6n. Con lo que se proporciona al analista un panorama amplio de los cambios sufridosen el Capital en movimiento de esos períodos.

### 1.4.3 ESTADO DE FLUJO DE EFECTIVO

Este Estado, tiene como objetivo principal mostrar las - fuentes y aplicaciones del efectivo manejado en un período determinado, ya que con frecuencia ocurre que no se cuenta con suficiente para hacer frente a las situaciones normales de laempresa, o en su caso con situaciones imprevistas, o por el contrario se tiene dinero ocioso que resulta improductivo y en ocasiones repercute en forma importante en las utilidades.

Por tanto, este Estado complementa dentro del análisis, el juicio que del manejo administrativo se ha hecho del efecti vo, en sí este Estado es sencillo en cuanto a .su desarrolle, partimos del saldo inicial de efectivo, a continuación se agre gan los diversos conceptos de entradas de efectivo, para obte-

ner con ésto el total disponible, después restamos los diver-sos conceptos por los que se hizo uso del efectivo, para que al disminuirlos del total de disponibilidad nos proporcione el importe de la existencia al final del período, esta informa- ci6n la obtendremos en dos formas; por los movimientos del mes analizado y por los movimientos acumulados a la fecha del análisis, con el objeto de obtener el ciclo de efectivo más detallado.

### C A P I T U L O II

### D I S E N O D E L S I S T E M A

En éste capítulo, se desarrolla la parte más importante del análisis de sistemas, después que se han recopilado los da tos necesarios ( estudio del sistema, capítulo anterior ), elanalista. debe estudiar sus hallazgos para determinar los pun- tos fuertes y débiles de los procedimientos.

Durante la recopilaci6n, el mayor interés se puso enaprender que es lo que se hace, ahora el empeño se pondrá en decidir como se va a hacer, basándonos en los datos de entrada /salida, La secuencia de entrada/proceso/salida con frecuen- cia es invertida durante el análisis y diseño; ya que el ana- lista necesita un entendimiento inicial de las salidas antes de que pueda separar y analizar el proceso y las funciones deentrada que son importantes para el desarrollo del sistema y se presenta en la siguiente forma:

1.- Cuáles son los resultados de salida que se desean; el contenido y prop6sito de los resultados de saliaa, deben deter minarse la exactitud y oportunidad deberán verificarse.

2.- Cómo se desarrollaran los prcesos que se utilizarán, para producir esta salidas; que se procesa, la frecuencia, volu men y exactitud del prcoeso y además el orden de los pasos que siguen; estos y otros aspectos deberán ser verificados.

3.- Cuáles datos de entrada se usan para producir resulta dos de salidas, la fuente forma y volumen de los datos deben ser perfectamente entendidos; también debe conocerse la freme cuencia de entrada de datos.

Después que se llevó a cabo el estudio preliminar de la definición del problema para identificar los requerimientos - del sistema, se procede a definir el problema que es el primer paso y quizá el más importante en el estudio del sistema. Des pués de todo, antes de pensar en una soluci6n debe reconocerse que existe una necesidad ( problema ), por lo tanto debe establecerse una definición, así ésta será la base de todos los - subsecuentes pasos del sistema, como siguientes pasos se haráel diseño detallado y su respectiva documentación.

35

### 2.1 DISENO DETALLADO

El esfuerzo del diseño, se centra en el desarrollo de for matos de entrada-salida, archivos y procedimientos, normalmente se inicia con la identificaci6n de las salidas que generará el sistemma a los usuarios, para representar ésta como resulta dos del sistema, ya que *si* no son de valor la efectividad delsistema se miniminiza, por lo cual, deberán quedar estableci-das antes que cualquier otro aspecto del sistema,

Posteriormente se diseñan los formatos de entrada de da- tos, así como las características de los archivos, toda la información de salidas no visuales también debe controlarse.

El analista formulará un conjunto detallado de especifica ciones encaminadas a alcanzar las metas del sistema y deben es tar basadas en las siguientes necesidades:

- 1.- Necesidades de salida.- La forma, contenido y frecuen cia de la salida.
- 2.- Necesidades de entrada.- Identificación de los datosnecesarios de entrada, junto con los datos que se almacenarán en los archivos.

36

3.- Necesidades de archivos y almacenamiento de datos.- El formato de los registros, restricciones de acceso, tipo y grado de permanencia de cada uno de los archivos utilizados.

La frecuencia de los datos entrada/salida en este caso es mensual, en cuanto a la definición de formatos, se deben pre- veer cambios que se realizan generalmente al irse implementando el sistema.

DEFINICION DEL PROBLEMA.- El sistema de an&lisis a esta- dos financieros, se diseña para caluclar y obtener información financiera, a partir de los estados financieros bá sicos por medio de la cual el analista financiero procede a desarrollar sus funciones teniendo mayor seguridad y - oportunidad en cada una de las cifras obtenidas.

OBJETIVO BASICO.- El objetivo primario del sistema, es - proporcionar una base de información sólida para la tomade decisiones sobre el desarrollo y funcionamiento de las empresas.

ALCANCE DEL SISTEMA.- Se compone de tres subsistemas que-

son: Subsistema de simplificaci6n de estados financieros básicos.

Subsistema de razones financieras.

Subsistema de comparativos y otros estados financieros.

!.- Necesidades de Salida.

- a).- Balance general a la fecha de análisis, contenido ci fras a miles de pesos y porcentajes totales y parcia les.
- b).- Estado de resultados del período, conteniendo cifras acumuladas a la fecha, mensuales, promedio y sus res pectivos porcentajes.
- c).- Resultados de razones financieras a la fecha del aná lisis en cuatro grupos.
- d).- Estado de cambios en la situaci6n financiera por los períodos acumulado y mensual.
- e).- Estado de cambios en el capital neto de trabajo porlos períodos acumulado y mensual.
- f) Estado de flujo de efectivo por los períodos mensual <sup>y</sup> acumulado.
- II. Necesidades de Entrada.
	- a).- Documento fuente; datos del balance general Estado de Resultados ( a la fecha del análisis, cierre delejercicio anterior y mes anterior ), código, descrip ci6n *e* importe.
	- b) Fecha y período de análisis para cada estado financiero y cada salida.
	- c).- Archivos, para agilizar los diversos procesos de cap tura de datos, se diseñ6 un c6digo para cada una de las cuentas basado en un catálogo de cuentas conta-ble, que contiene tres dígitos de la siguiente for- ma; de izquierda a derecha el primero define a que estado financiero pertenece, el segundo a que grupode cuentas *y* el tercero a la cuenta en forma específica.

 $c.1$ ).- Archivo de códigos y descripciones, se crea de - acuerdo al catálogo de cuentas y tiene por finalidad el control de las capturas de datos.

Registro. Código.- Contiene el número asignado a la cuenta,

> Descripción. Es el nombre de la cuenta oara efectos de impresión de estados financieros.

c.2).- Archivo Datosval.- Es el que contiene los datos - del período en análisis.

Registro. Código.- Es el número de la cuenta.

Importe. Cantidad correspondiente a la cuenta.

- c.3).- Archivo Paso.- Se crea mediante los procesos de cálculo de porcentajes y ajustes, contiene cifras a miles de pesos.
- Registro. Código.- Es el número de cuenta. Importe. Cantidad a miles de pesos, Percentaje parcial. Solo en el balance. Porcentaje total. Balance y resultados.

c,4).- Archivo Actual.- Se crea mediante algunos procesos de impresión y sirve de base para la elaboración de otros estados financieros y los grupos de razones financieras.

Registro, Código.- Es el número de cuenta. Importe. Cantidad por cada cuenta. Porcentaje total por cada cuenta.

- c.5.6).- Archivo Meshis y Archivo Histor.- En la etapa inicial del sistema se crean por medio de la captura, poste- riormente son creados por el propio sistema, son utilizados posteriormente para los comparativos.
	- c.5).- Archivo Edosfin.- Se crea en base al proceso de comparación de balances, de los archivos actual contra meshis y contra histor, tiene por finalidad proporcionar los datos para otros estados financie ros.

Registro. Código.- Es el número de cuenta.

Importe l. Contiene la variación de la compara-

ción actual meshis.

Importe 2. Contiene la variación de la comparaci6n actual histor.

III.- Necesidades de archivos y almacenamiento de datos.

A continuaci6n se muestran en cada hoja de especificación *y* contenido de archivo, las características necesarias para ca da uno de los archivos mencionados en el punto anterior, estas características son definidas tomando en consideración las fun ciones que cada uno debe cubrir para lograr los resultados ( salidas ) adecuados al objetivo del sistema.

# HOJA DE ESPECIFICACION Y CONTENIDO DE ARCHIVO

# **ESPECIFICACION**

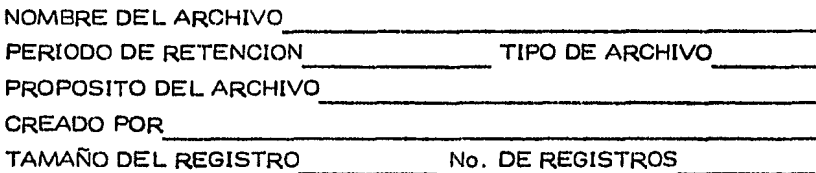

# CONTENIDO

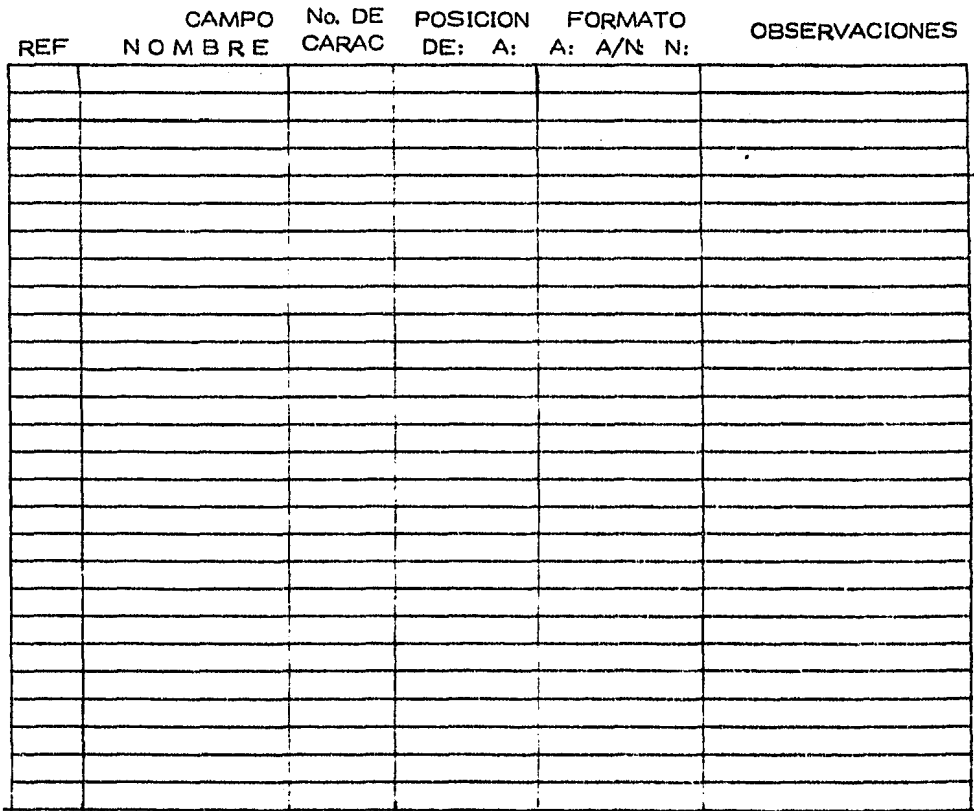

### 2.2 DOCUMENTACION DEL SISTEMA

Un aspecto importante del enfoque del diseño estructurado es su documentación. Además de detallar los componentes y la-16gica de la soluci6n, dicta la documetnaci6n de todos los resultados derivados, esto se logra al utilizar el paquete de do cumentaci6n HIPO C Hierarchy Plus Input Process Output ), quetiene las siguientes características; fácil de entender por su técnica visual, requiere de mayor comprensi6n del problema y provoca menos errores, su documentación es confiable y facilita el mantenimiento, las hojas de trabajo que son parte de ladocumentaci6n, permiten detectar rápidamente errores, da mayor claridad a los resultados, tiene distintas fases en el disefioy la estructura para evaluar la eficiencia del sistema en forma rápida.

El paquete HIPO está compuesto de; La tabla visual de con tenido, diagramas globales, diagramas detallados y diagramas de flujo. La tabla visual de contenido es una forma de aspecto similar al diagrama de estructura del cual se deriva, peroincluye una informaci6n descriptiva que es su.principal característica, son los números de identificación asignados a cadabloque ( módulo ) del diagrama, estos números permiten referen ciar a los módulos dentro de la tabla, a la vez que permiten -

identificar el diagrama, además sirve de referencia para los diagramas globales y detallados del paquete HIPO.

La tabla visual de contenido es una parte de la documenta ción y es utilizada para registrar las actividades relativas al diseño estructurado, además es una herramienta de la docu- mentaci6n que ayuda al disefio para su desarrollo 16gico en una forma estructural muy sólida.

Los diagramas globales para los m6dulos de más alto nivel principal de control o proceso control ), las cuales sirvenpara dar una comprensión general de una función en particular, dando una amplia comprensi6n del sistema y procesos realizados en los niveles superiores, con lo que se logra un entendimiento general del prop6sito del módulo.

Los diagramas detallados los m6dulos especfficos de niveles bajos, incluyendo nombres de datos, factores de ramifica- ci6n, operaciones de entrada/salica, y todas las demás actividades del manejo de datos, detallando las acciones tomadas en los módulos de proceso del nivel más bajo de la ramificación y especificando el proceso dentro del módulo.

Diagrama de flujo, es en esencia una imagen gráfica que representa facilmente un pensamiento o una serie de ideas, a través de la cual se muestran los métodos de tratamiento de da tos y las necesidades para procesar los mismos, sin necesidadde elaborar un texto que lo explique. Si las gráficas constituyen medios simples, fácilmente comprensibles y eficaces para expresar una idea y son utilizados en todos los campos del saber humano, en el campo del procesamiento de datos también seutilizan soluciones gráficas a las que se les denomina diagramas de flujo.

Los diagramas de flujo son usados con frecuencia para expresar conceptos técnicos en términos sencillos y se emplean- cuando el personal de procesamiento de datos tiene que expli- car a otras personas los aspectos de la utilizaci6n de la computadora, ya que con ellos se describe la trayectoria que de- ben seguir los datos a medida que se procesan y todas las operaciones que se deben realizar durante el procesamiento.

Además el diagrama de flujo proporciona algo más que unadescripción detallada del proceso de datos, ya que es un medio eficaz de comunicación, una herramienta analítica y una formaconcisa de documentaci6n. En otras palabras son herramientasanalíticas muy eficaces *y* econ6micas, porque se detallan en --

ellas rápidamente una serie de alternativas de solución a un problema y a través del examen de las soluciones diagramadas se determina la mejor y no es necesario escribir todos los pro gramas y probarlos desperdiciando tiempo y recursos.

En virtud de que son esquemáticos, constituyen una docu- mentación excelente y concisa, ya que para realizarlos no se depende de un lenguaje en especial y permite al usuario esti- mar que tan compleja y lógica es la solución.

#### DIAGRAMA DE FLUJO DEL SISTEMA DE ANALIJIS A ESTADOS FINANCIEROS

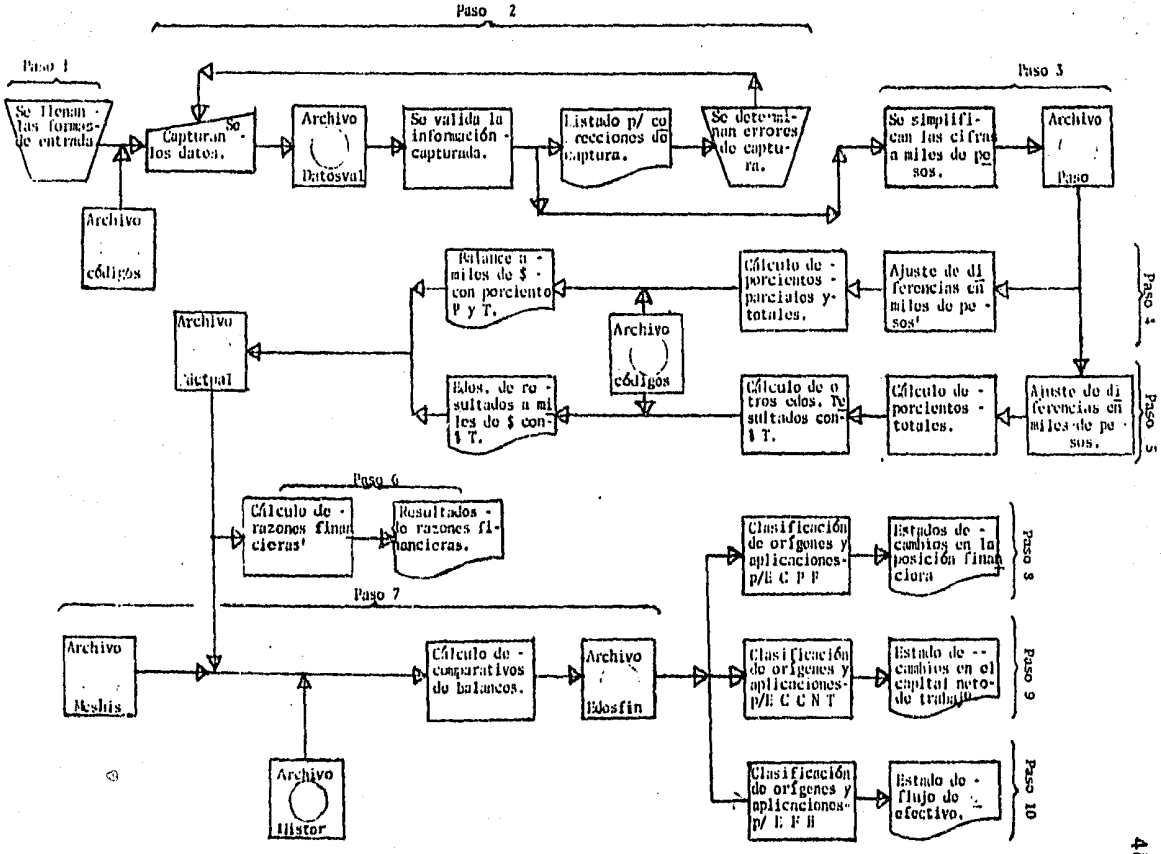

 $\dot{\tilde{\mathbf{z}}}$ 

### DIAGRAMA DE FLUJO DEL SISTEMA

El diagrama de flujo del sistema define todas las opera- ciones a las que están sujetas los datos a medida que circulan por el sistema. En nuestro caso los siguientes pasos muestran la secuencia que sigue la información.

Paso.1.- Se llenan los formatos de entrada con los datosdel Balance general y el Estado de Resultados.

- Paso 2.- Se capturan los datos, con lo que se crea el archivo Datosval que mediante un proceso es verifi cado, si existen errores se genera un listado pa ra identificarlos y se procede a la correcci6n.
- Paso 3.- Corregidos los datos se procede a simplificar las cifras a miles de pesos con lo que se crea el archivo Paso.
- Paso 4.- Una vez obtenidas las cifras a miles de pesos se ajustan para cuadrar el balance ( Activo igual a Pasivo más Capital ) y se calculan los porcentajes parciales y totales ajustando las diferen- -

cias para obtener 100%, una vez cuadradas las ci fras se imprimen y se crea el archivo Actual.

- Paso 5.- Con las cifras del estado de resultados tambiénse ajustan contra el importe de la utilidad neta y se procede al cálculo de los procentajes totales y a la impresión de las cifras e<sub>'</sub>incrementan do el archivo actual con los datos del Estado de Resultados.
- Paso 6.- Utilizando el archivo actual de acuerdo a cier- tas normas, se procede al agrupamiento de datospara el cálculo de las razones financieras en - sus cuatro grupos, imprimiendo los resultados.
- Paso 7.- Con los datos de los archivos Actual, Meshis e Histor, se calculan cifras que resultan de compa rar el primero contra cada uno de los siguientes y con estas cifras se crea el Archivo Edosfin.
- Paso 8.- Con los datos del archivo Edosfin y mediante unproceso de agrupaci6n, se obtienen e imprimen - los datos del estado de Cambios en la Posici6n - Financiera.
- Paso 9.- Con los datos del Archivo Edosfin y mediante unproceso de agrupación se obtienen e imprimen los datos del Estado de Cambios en el Capital Neto de Trabajo.
- Paso 10. Con los datos del Archivo Edosfin y mediante unproceso de agrupación, se obtienen e imprimen los datos del Estado de Flujo de Efectivo.
- Paso 11.- Como último paso que no aparece en el diagrama de Flujo del Sistema, es el traspaso de los da- tos del Archivo Actual al Archivo Meshis y si es Cierre de ejercicio al Archivo Histor, así comoborrar todos los datos no permanentes en el sistema.

DIAGRAMA DE LA ESTRUCTURA DEL SISTEMA ESTADOS FINANCIEROS  $D.E$ ANALISIS A

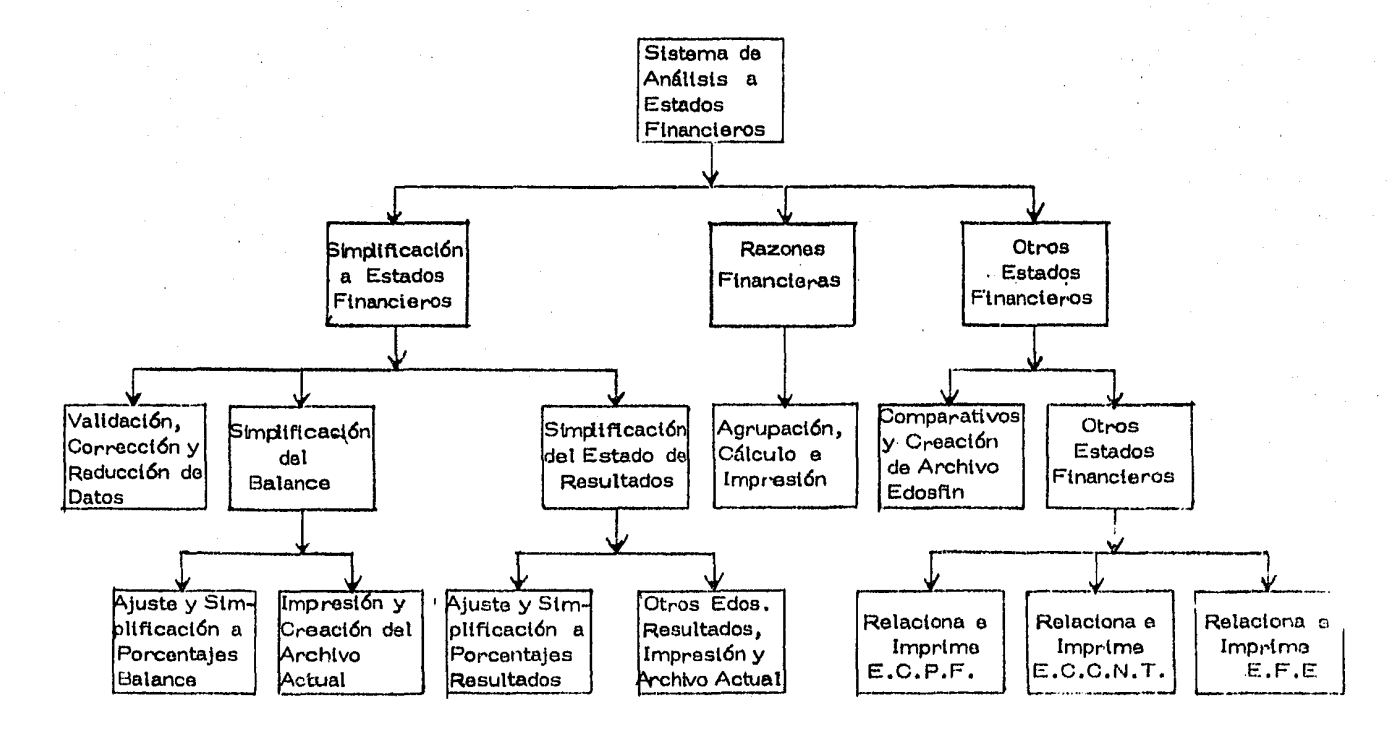

v.

Una vez mostrado el diagrama de flujo de la estructura -del sistema, y la identificación de funciones, se distribuye cada una de ellas en una jerarquía que va del nivel más alto al menor a esta técnica se le conoce como diseño estructurado, en la cual se utilizan m6dulos para representar cada una de las funciones del sistema, esta técnica es muy utilizada en la resoluci6n de problemas en el análisis y diseño de sistemas.

En otras palabras, el problema original se divide en grupos de pequeños problemas que son más fáciles de manejar, esta divisi6n se hace hasta el nivel de detalle que se desee, con lo que se logra una cuidadosa y secuencial aproximación a la solución del problema además esta técnica exige un análisis to tal del nivel antes de pasar al siguiente, este enfoque modu- lar permite al analista dividir el problema en sus unidades - componentes y desarrollar completamente los conceptos de cadauno de ellos e integrarlos posteriormente, el diagrama usado para la presentaci6n de las relaciones entre los módulos, es el diagrama de estructura, el cual presentamos a continuación.

Este diagrama presenta y define las funciones o módulos en una serie de niveles que representan: El nivel Superior - contempla el sistema global y nos indica el módulo de controlprincipal, los dos siguientes niveies representan módulos de -

control y proceso, a su vez divide el sistema global en subsis temas, el siguiente nivel divide los subsistemas en subunida-des.

Por último el cuarto nivel representa los módulos de proceso, definirá las actividades del nivel anterior detallando todos los aspectos de cada funci6n, en cuanto a las entradas, salidas y procesos, así mismo cada m6dulo debe tener una solaentrada y salida dentro del diagrama para poder incorporarlosa la solución del problema.

A continuaci6n se muestra tanto el diseño como la documen tación del sistema, ya que para el mejor desarrollo de esta -técnica se hace en forma conjunta obteniendo con ello una me-jor comprensión de su desarrollo y una buena documentación del sistema.

54

**TABLA** VISUAL D E CONTENIDO DEL SISTEMA

#### **ANALISIS FINANCIEROS** D.E ESTADOS

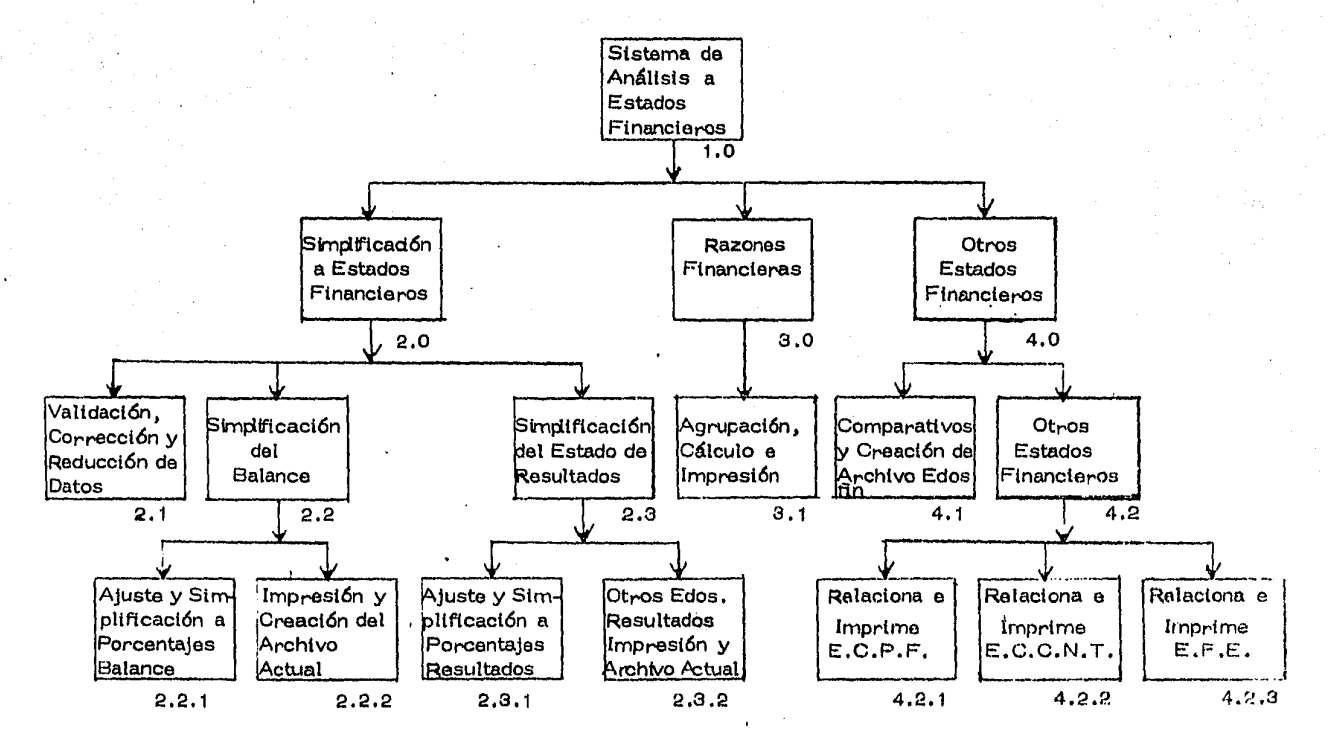

IJ,

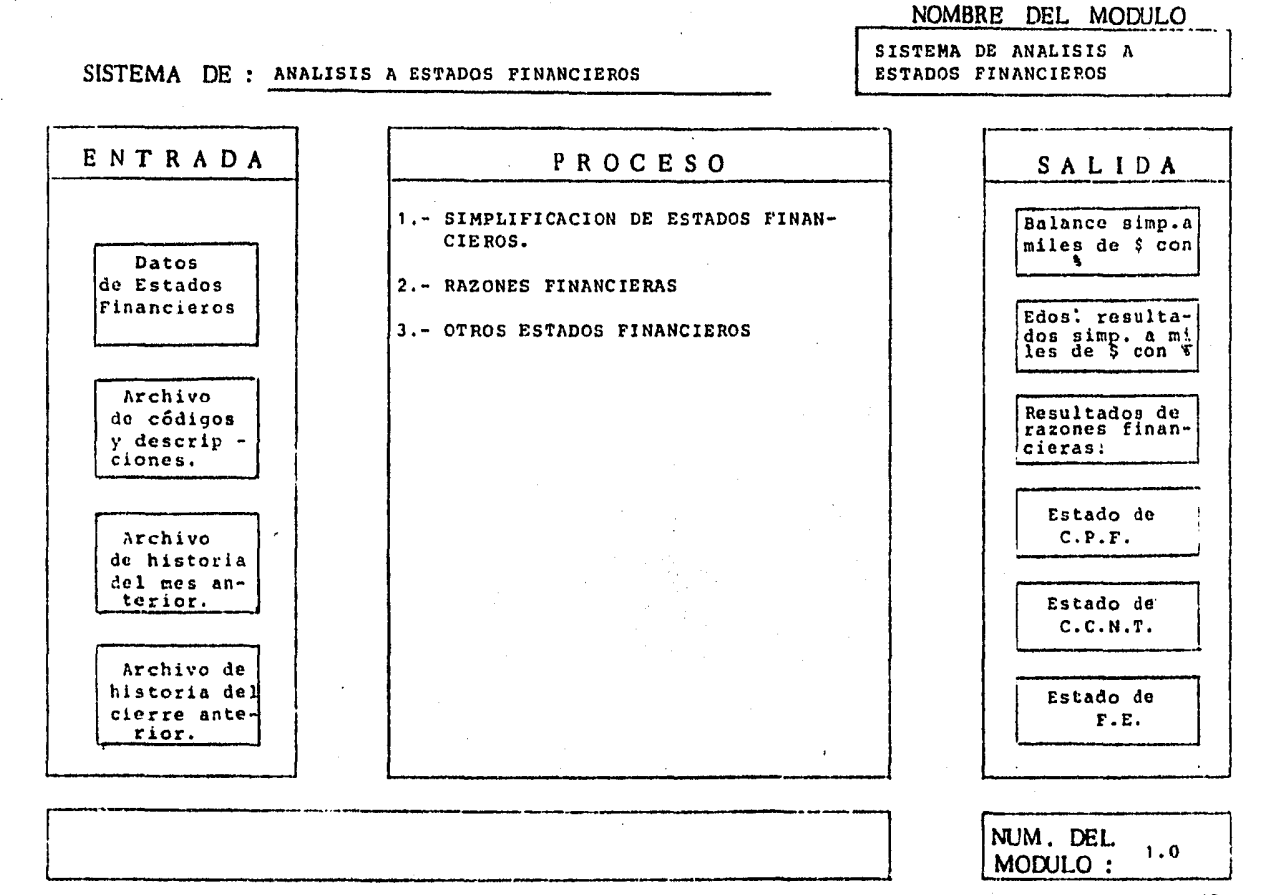

δŕ

### NOMBRE DEL MODULO

# SISTEMA DE : ANALISIS A ESTADOS FINANCIEROS

 $\sim$   $\sim$ 

### SIMPLIFICACION DE ESTADOS **FINANCIEROS**

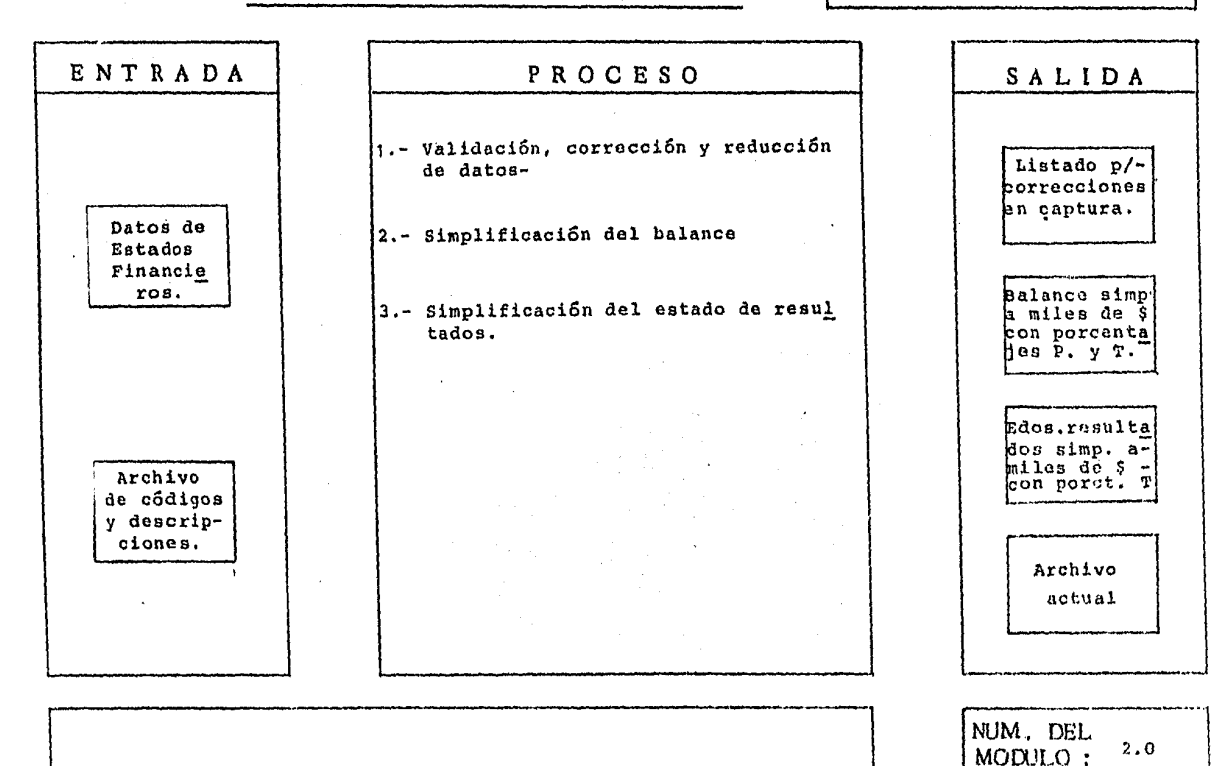

 $\mathfrak{L}^i$ 

#### REDUCCION DE DATOS. SISTEMA DE : Avansis a ESTADOS FINANCIEROS ENTRADA **PROCESO** SALIDA 1.- Captura de datos con lo que se crea al archivo datosval Datos Archivo he Estadostinancieros 2.- Validación de datos capturados, en cuanto a códigos y descripciones, a Datosyal sí como, verificación de las canti dades de los estados financieros, e Archivo mitiendo un listado para detectar-Listado palos errores. ra correc ciones de -3.- Si existen errores se procede a co**bódigos** la capturarregiralos por medio de la capturacorrigiendo con ello los datos contenidos en el archivo datosWal. 4.- Con los datos corregidos se procede Archivo a reducir las cantidades contenidas en el archivo datosual a miles de -Datos de correccid pesos, con los nuevos datos se crea nes. Paso el archivo de paso.  $\mathbf{r}$

Ver diagrama de flujo de validación, corrección y reducción ge datos PAG. No.

NUM. DEL  $2.1$ MODULO :

NOMBRE DEL MODULO VALIDACION. CORRECCION Y

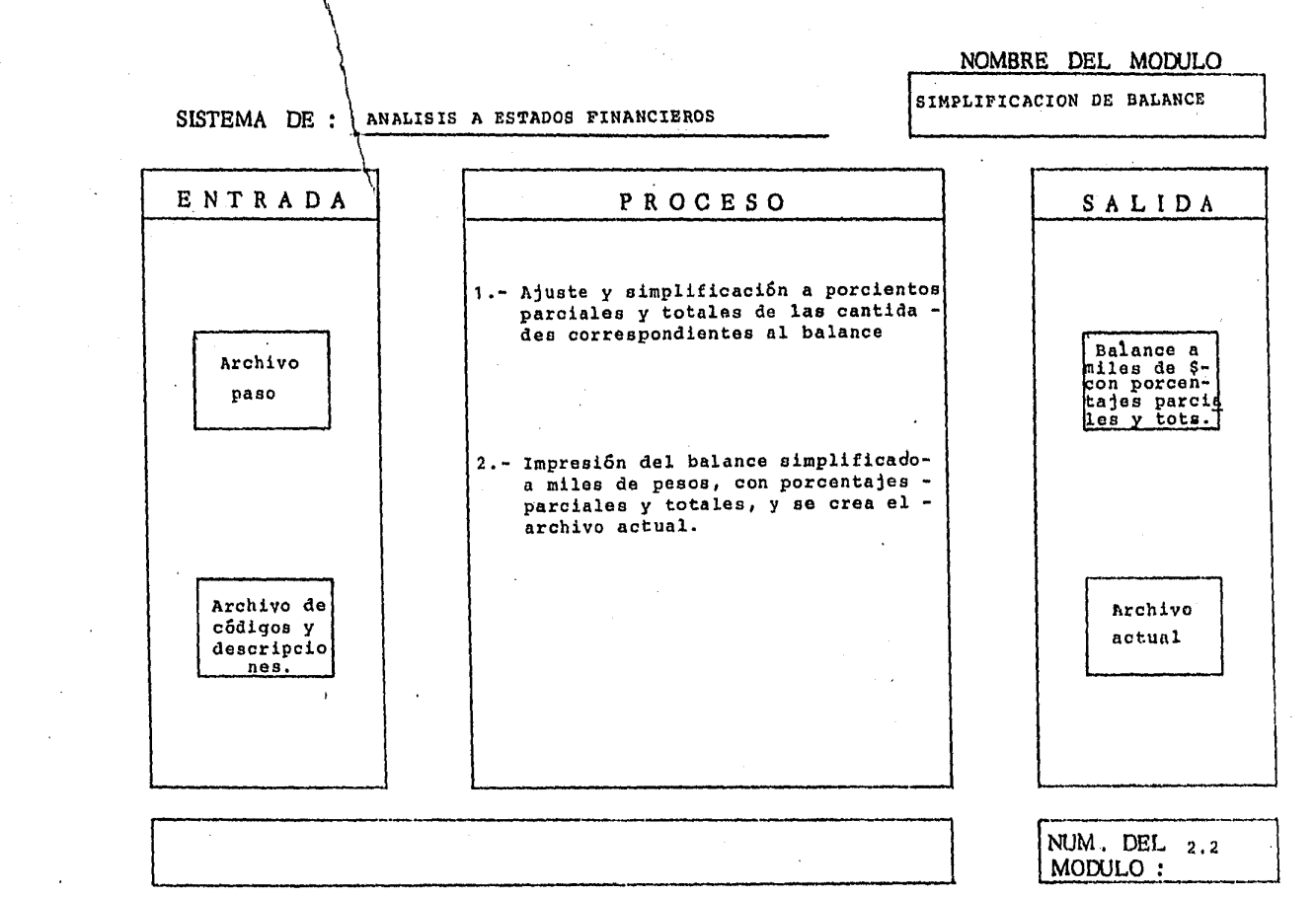

 $\mathcal{L}^{\mathcal{L}}(\mathcal{L}^{\mathcal{L}})$  and the contribution of the  $\mathcal{L}^{\mathcal{L}}(\mathcal{L}^{\mathcal{L}})$ 

 $\chi_{\rm{max}}=0.5$ 

 $\sim 10^7$ 

 $\mathcal{A}^{\mathcal{A}}$  and  $\mathcal{A}^{\mathcal{A}}$ 

## NOMBRE DEL MODULO

### SISTEMA DE :

### ANALISIS A ESTADOS FINANCIEROS

AJUSTE Y SIMPLIFICACION A PORCIENTOS B

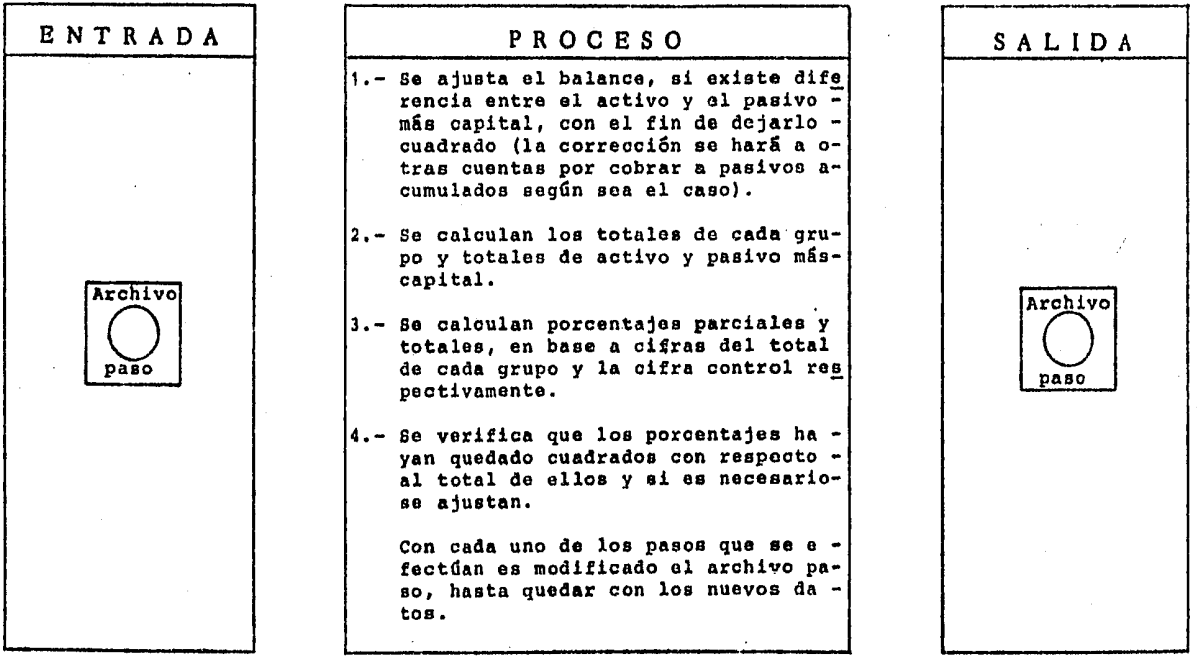

Ver diagrama de flujo de ajuste y simplificación a porcientos B PAG. No.

NUM. DEL 2.2.1<br>MODULO :

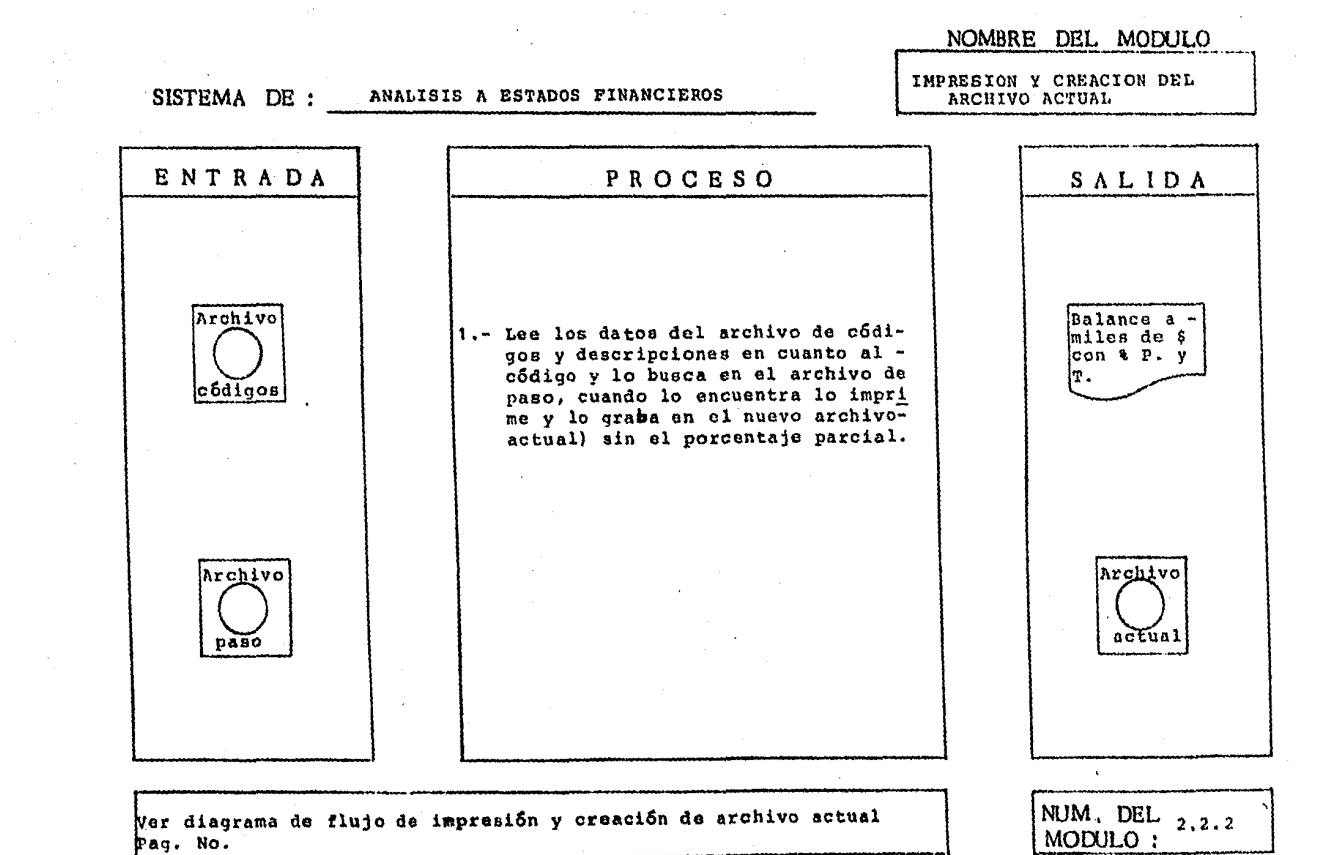

**Contact Contact** 

 $\frac{1}{2} \sum_{i=1}^n \frac{1}{2} \sum_{j=1}^n \frac{1}{2} \sum_{j=1}^n \frac{1}{2} \sum_{j=1}^n \frac{1}{2} \sum_{j=1}^n \frac{1}{2} \sum_{j=1}^n \frac{1}{2} \sum_{j=1}^n \frac{1}{2} \sum_{j=1}^n \frac{1}{2} \sum_{j=1}^n \frac{1}{2} \sum_{j=1}^n \frac{1}{2} \sum_{j=1}^n \frac{1}{2} \sum_{j=1}^n \frac{1}{2} \sum_{j=1}^n \frac{1}{2} \sum_{j=$ 

 $\mathcal{L}_{\text{max}}$  and  $\mathcal{L}_{\text{max}}$  and  $\mathcal{L}_{\text{max}}$ 

ρ,

 $\sim 100$ 

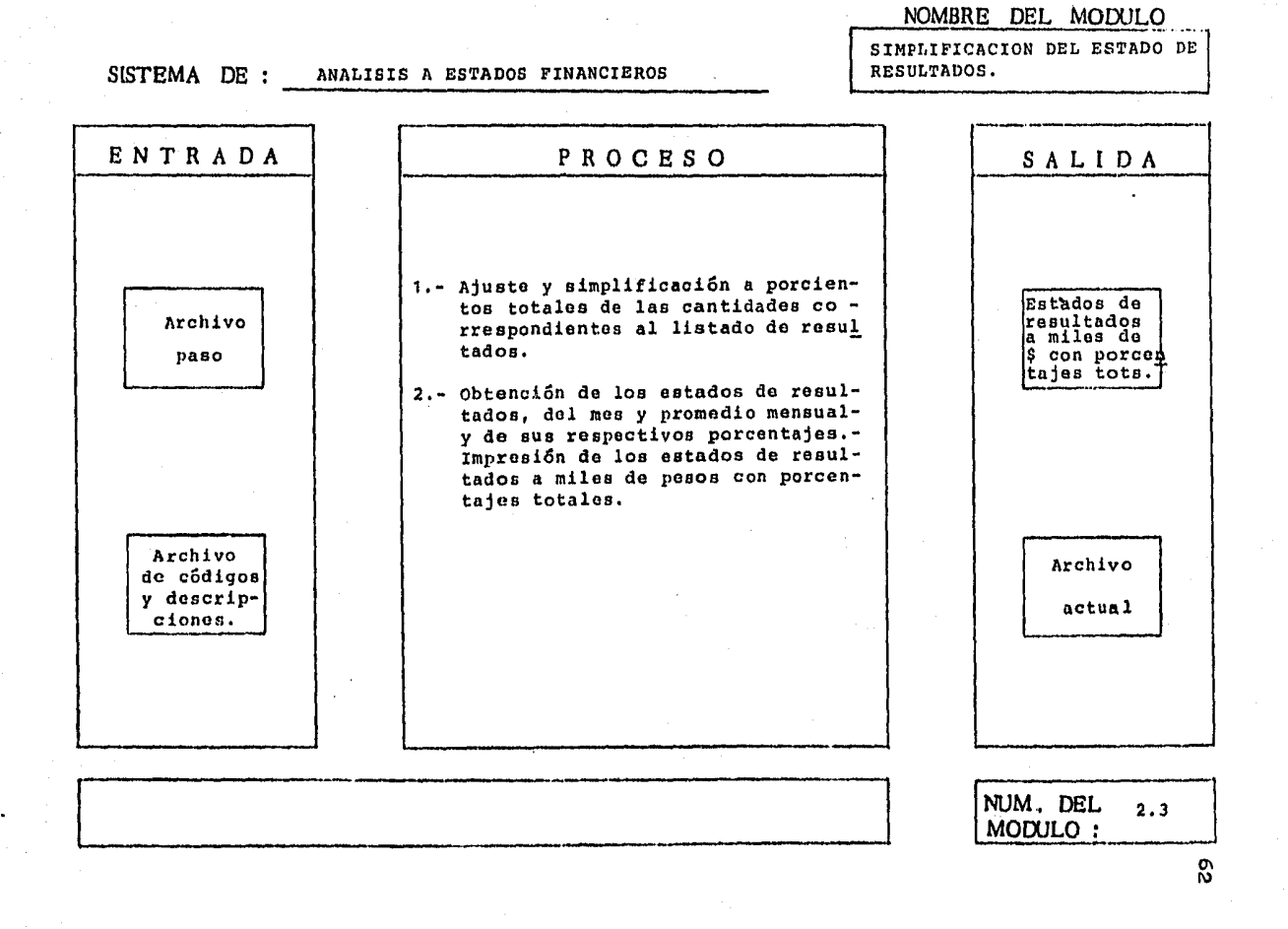

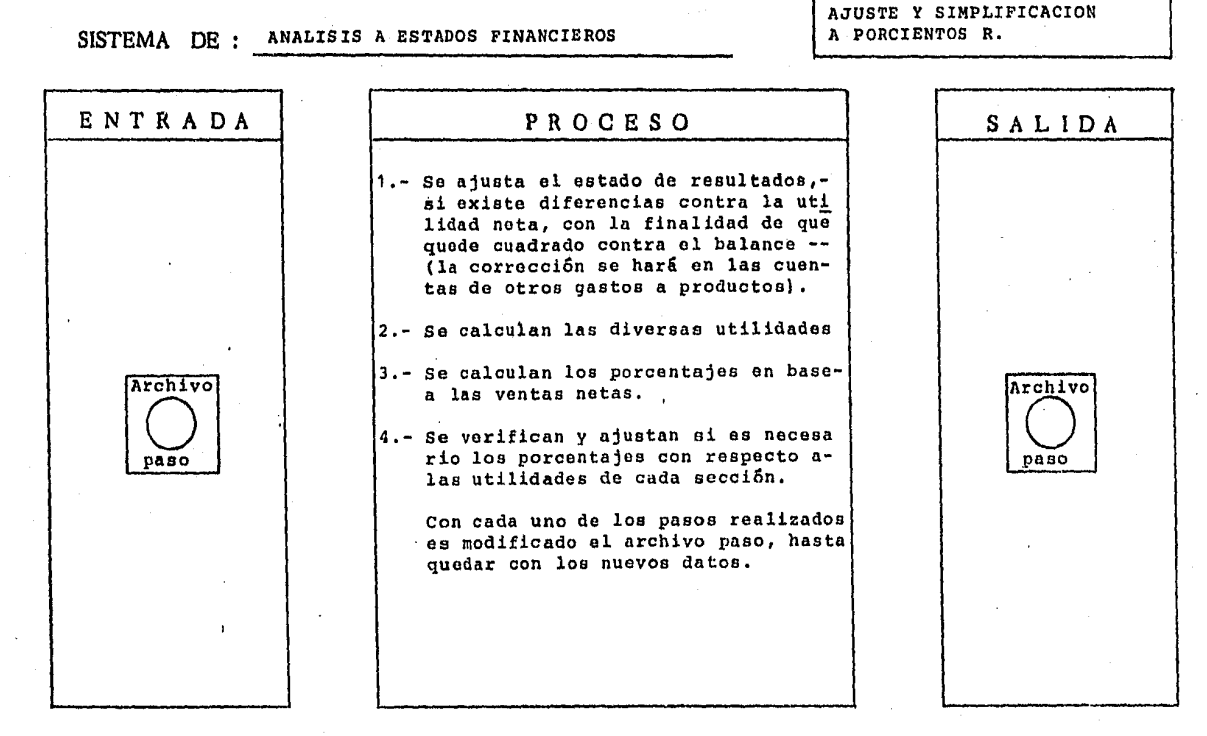

Ver diagramado flujo de ajuste *y* simplificación a poroientos n Pa9. No.

NUM. DEL  $2.3.1$ MODULO:

NOMBRE DEL MODULO
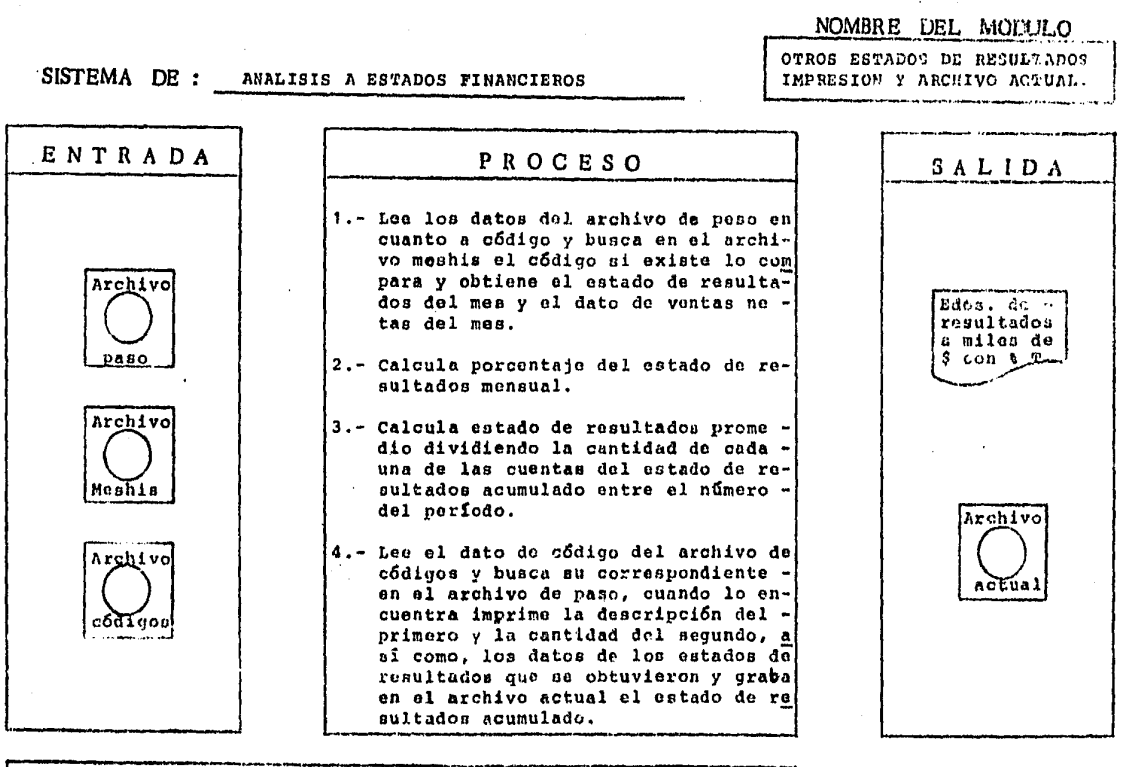

Vor diagrama de flujo de otros edos. de resultados impresión y archi vo actual. Pag. No.

NUM. DEL  $2.3.2$ 

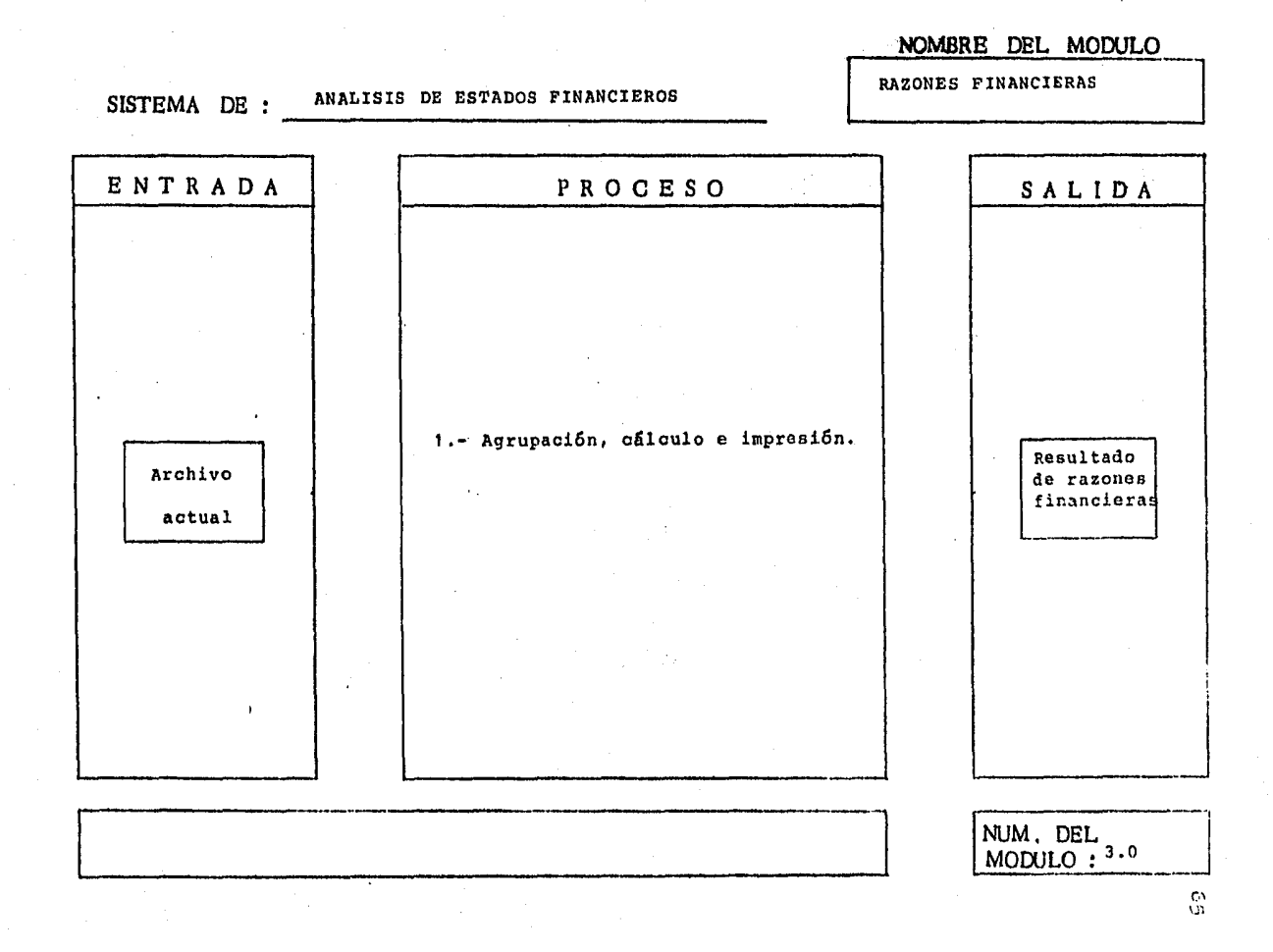

i<br>Se

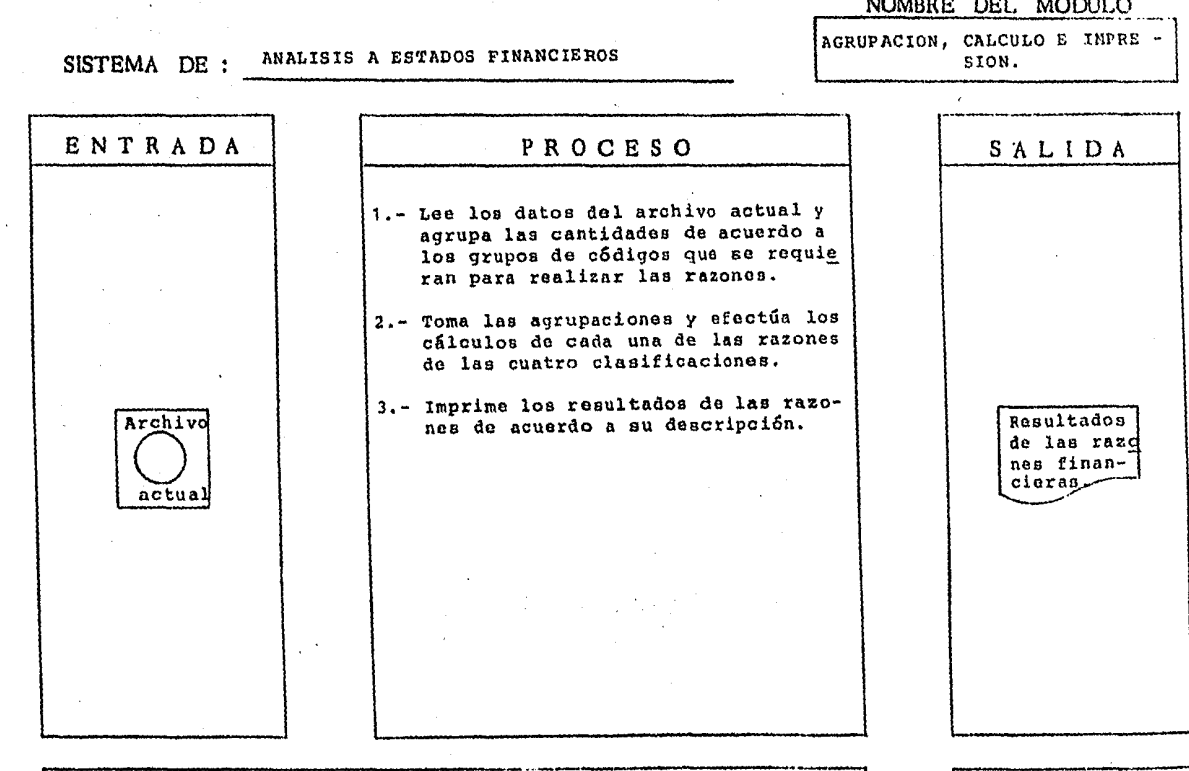

Ver diagrama de flujo de agrupación, cálculo e impresión, Pag. No.

 $\sim 10^{10}$  eV

NUM. DEL  $3.1$ 

المتعادية والمتوارث

 $_{\alpha}^{\mathrm{o}}$ 

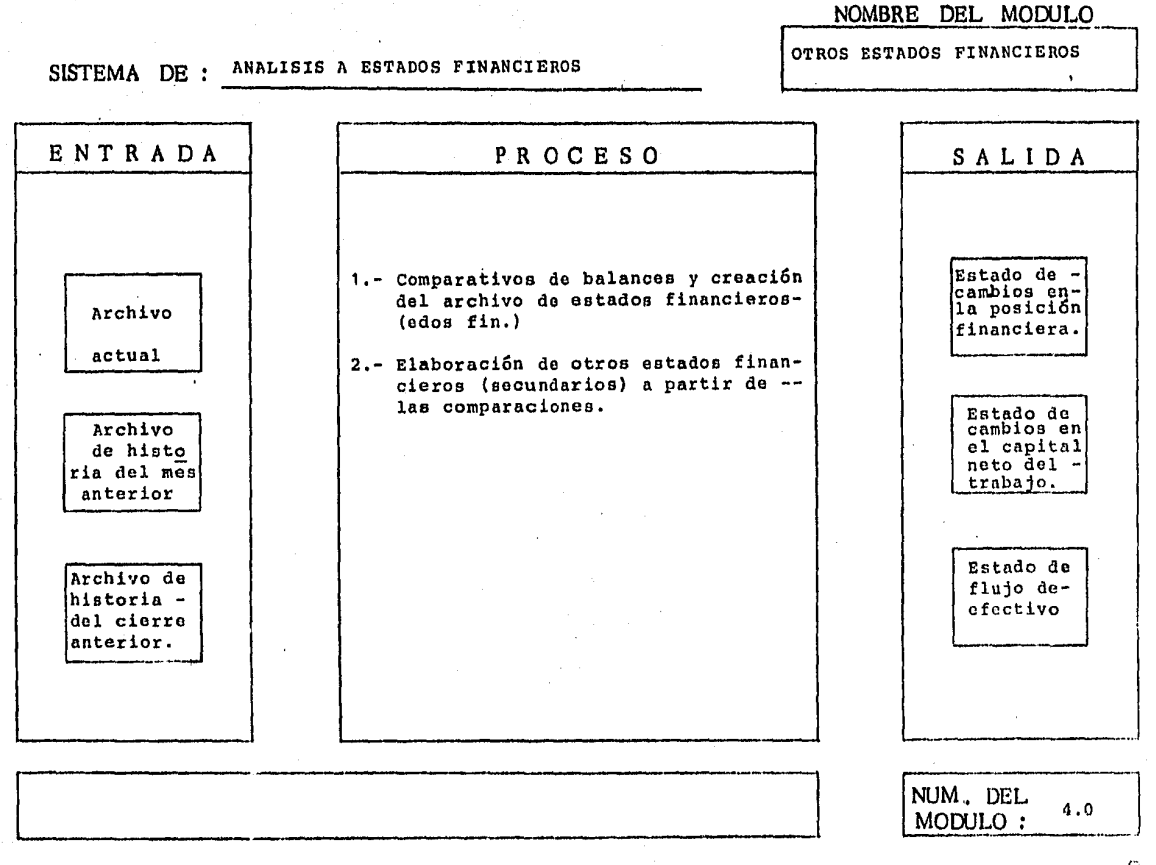

 $\frac{C}{n}$ 

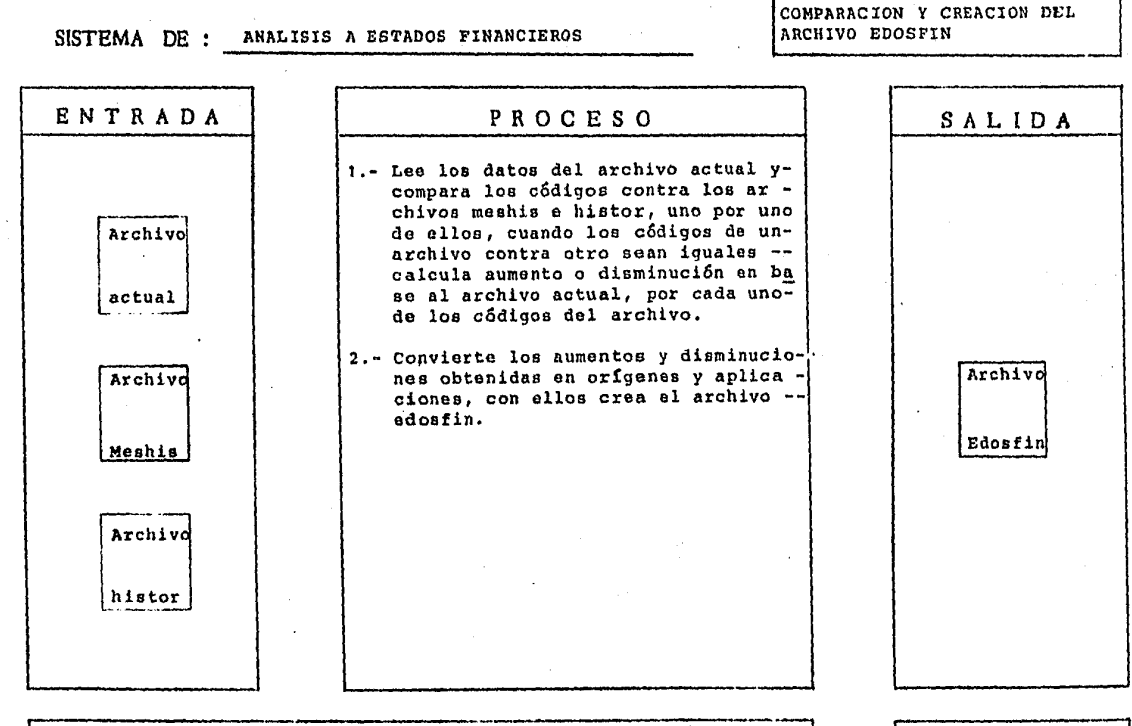

Ver diagrama de flujo de comparación y creación del archivo -Edosfin Pag. No.

NUM. DEL 4.1 MODULO:

NOMBRE DEL MODULO

စ္ထ

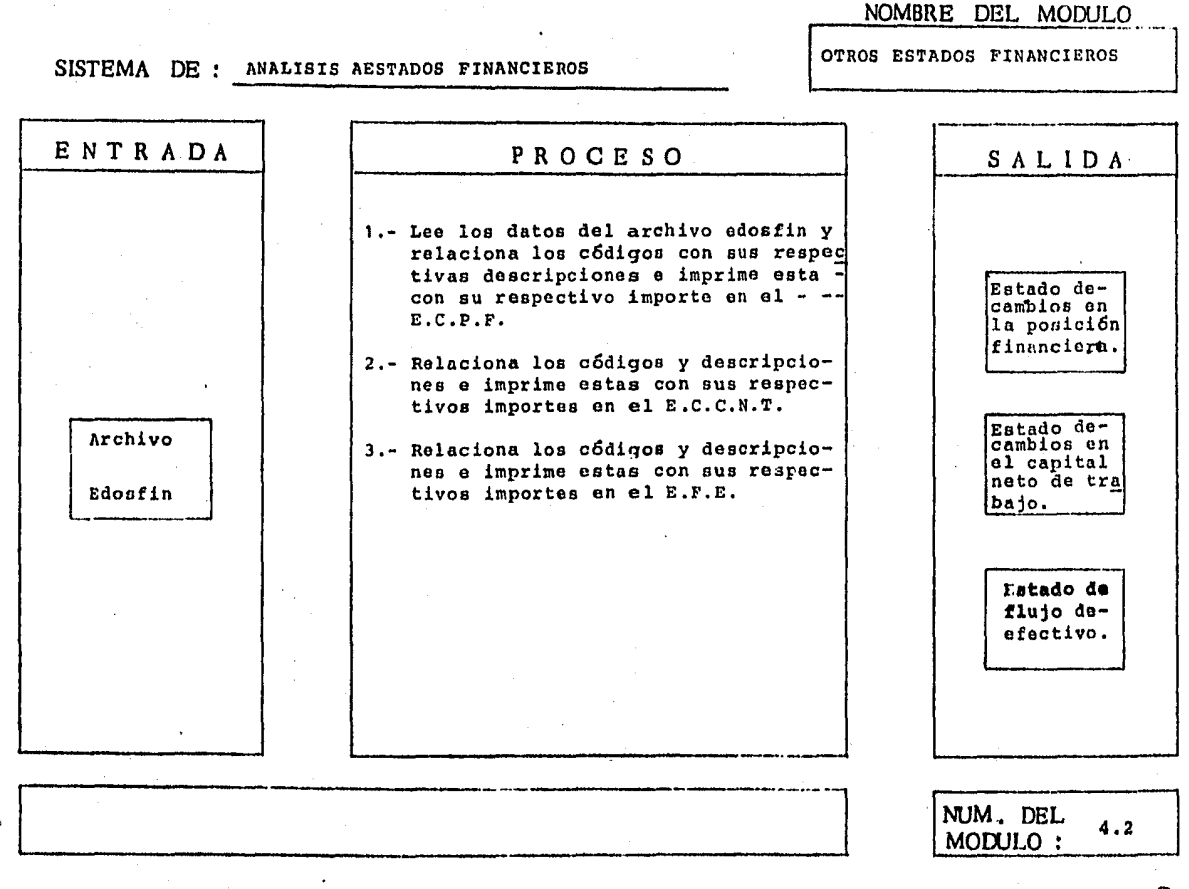

ဇ္တ

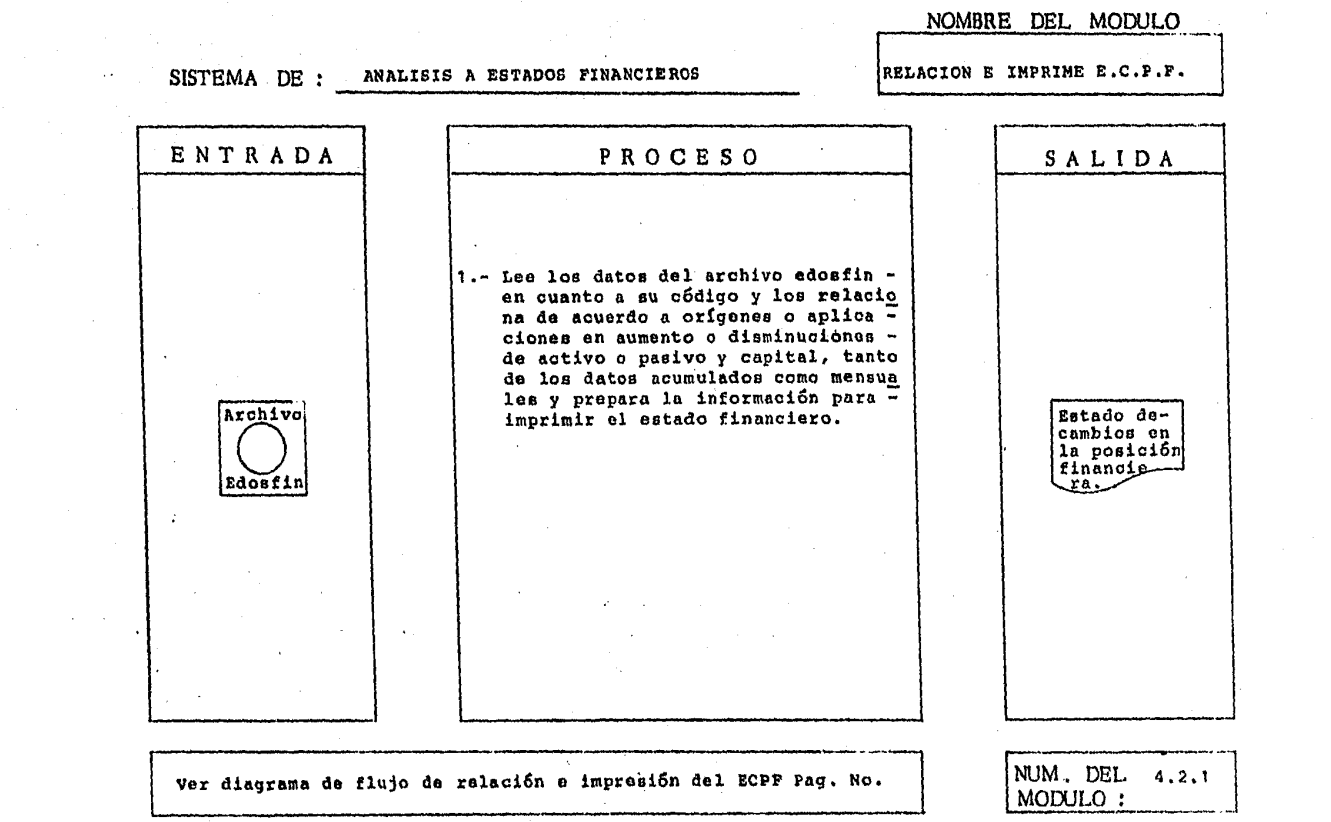

 $\label{eq:2.1} \frac{1}{\sqrt{2}}\frac{1}{\sqrt{2}}\frac{1}{\sqrt{2}}\left(\frac{1}{\sqrt{2}}\right)^2\frac{1}{\sqrt{2}}\left(\frac{1}{\sqrt{2}}\right)^2\frac{1}{\sqrt{2}}\left(\frac{1}{\sqrt{2}}\right)^2.$ 

 $\mathcal{L}^{\mathcal{L}}(\mathcal{A})$  . The set of  $\mathcal{L}^{\mathcal{L}}(\mathcal{A})$ 

 $\label{eq:2} \frac{1}{\sqrt{2}}\int_{0}^{2\pi} \frac{1}{\sqrt{2}}\left(\frac{1}{\sqrt{2}}\right)^{2} \frac{1}{\sqrt{2}}\left(\frac{1}{\sqrt{2}}\right)^{2} \frac{1}{\sqrt{2}}\left(\frac{1}{\sqrt{2}}\right)^{2} \frac{1}{\sqrt{2}}\left(\frac{1}{\sqrt{2}}\right)^{2} \frac{1}{\sqrt{2}}\left(\frac{1}{\sqrt{2}}\right)^{2} \frac{1}{\sqrt{2}}\left(\frac{1}{\sqrt{2}}\right)^{2} \frac{1}{\sqrt{2}}\left(\frac{1}{\sqrt{2}}\right)^$ 

 $\label{eq:2.1} \frac{1}{\sqrt{2}}\int_{\mathbb{R}^3}\frac{1}{\sqrt{2}}\left(\frac{1}{\sqrt{2}}\right)^2\left(\frac{1}{\sqrt{2}}\right)^2\left(\frac{1}{\sqrt{2}}\right)^2\left(\frac{1}{\sqrt{2}}\right)^2\left(\frac{1}{\sqrt{2}}\right)^2\left(\frac{1}{\sqrt{2}}\right)^2.$ 

 $\vec{\circ}$ 

 $\mathcal{L}^{\text{max}}$ 

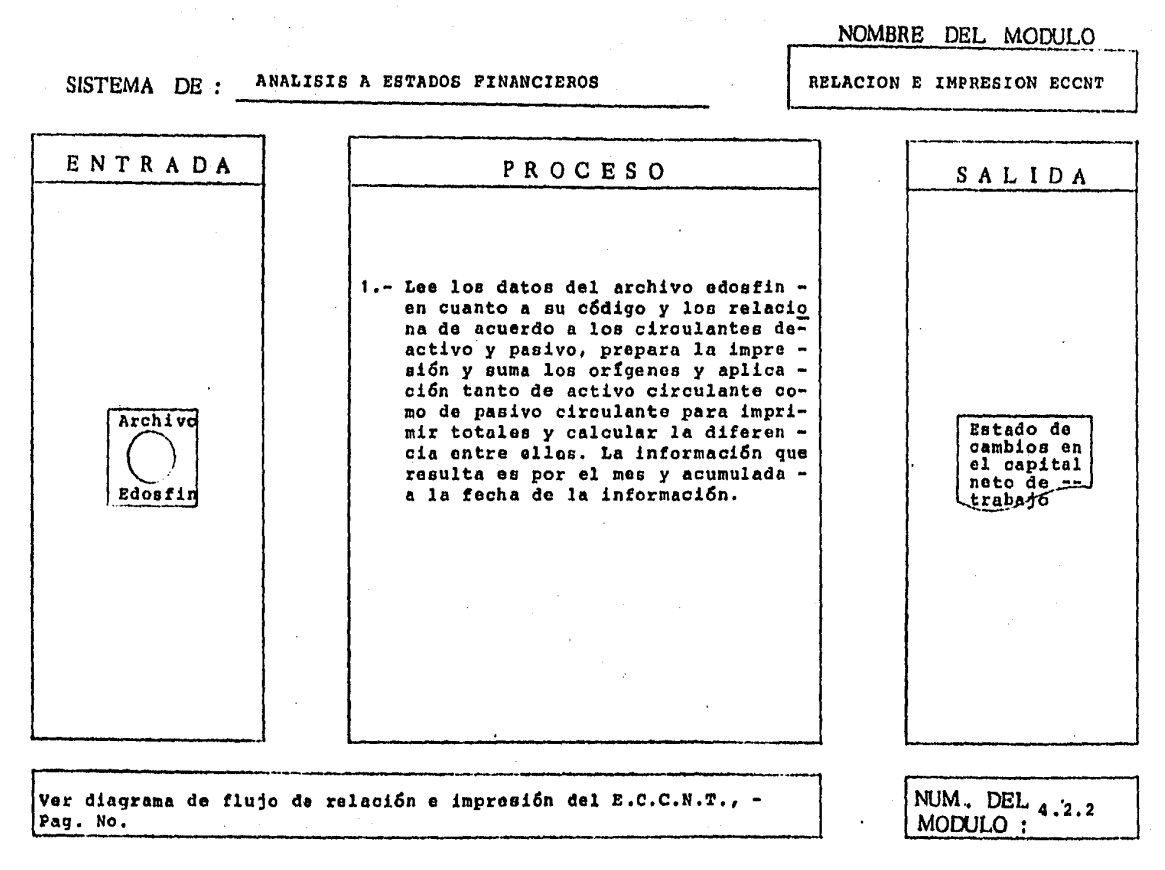

್ಷ

NOMBRE DEL MODULO RELACION E IMPRESION EFE SISTEMA DE : ANALISIS A ESTADOS FINANCIEROS ENTRADA **PROCESO** SALIDA 1.- Lee los datos del archivo edosfin en cuanto a su código y los relacio na de acuerdo a origenes o aplica = ciones, separándolos como aumentoso disminuciones del activo o pasivo Archive y capital obteniendo a la vez la su Estado de ma de cada grupo y el total del nefluio deto de efectivo por los períodos del efectivo mes y acumulado a la fecha. Edosfin NUM. DEL 4.2.3 Ver diagrama de flujo de relación e impresión del EFE Pag. No. MODULO :

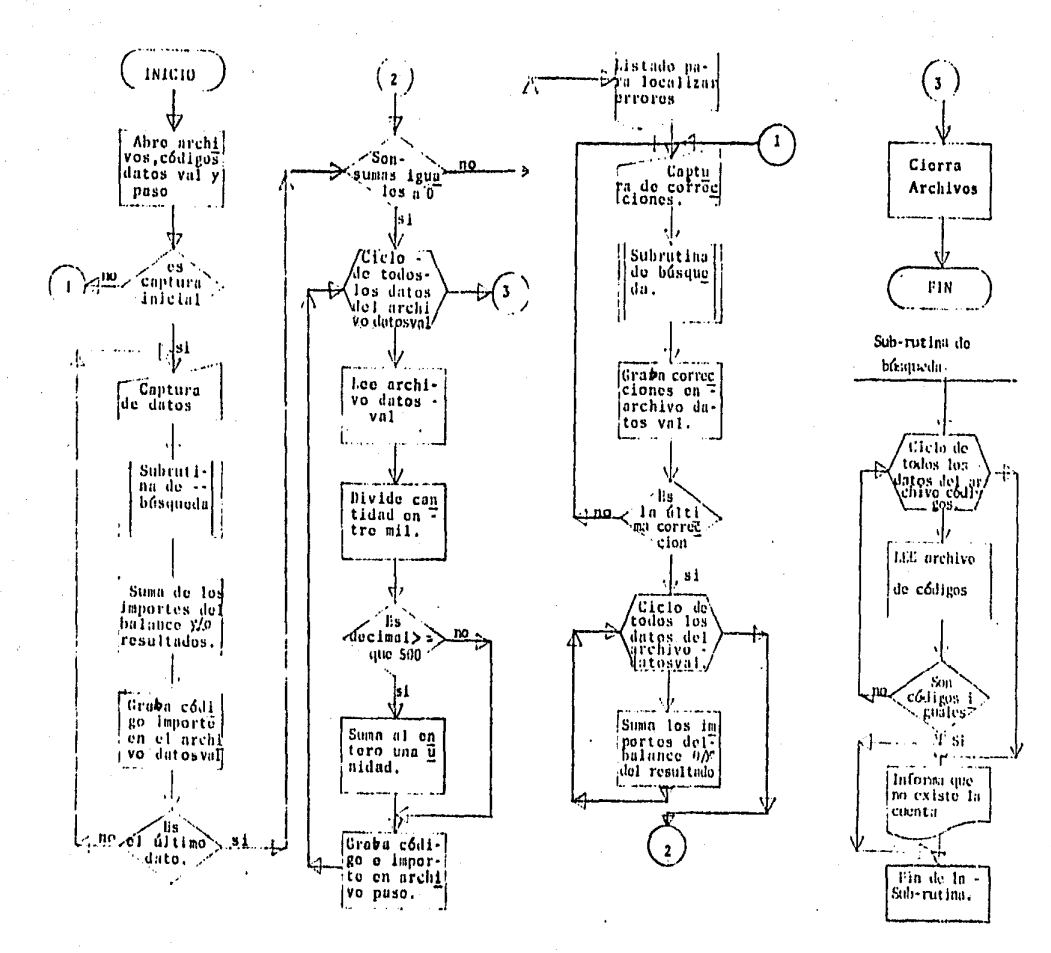

ದ

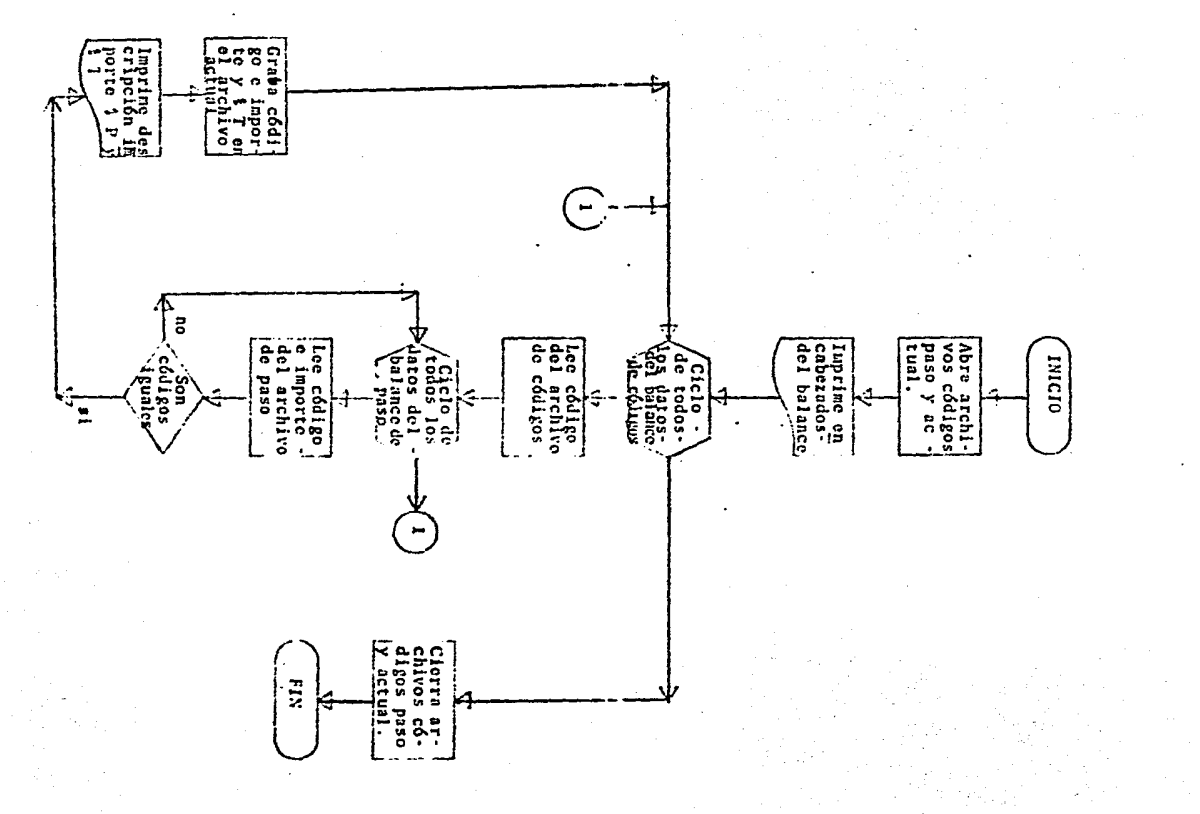

 $\sim$ 

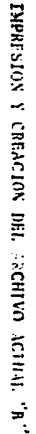

2

OTROS ESTADOS DE RESULTADOS IMPRISION Y CREACION DEL ARCHIVO ACTUAL

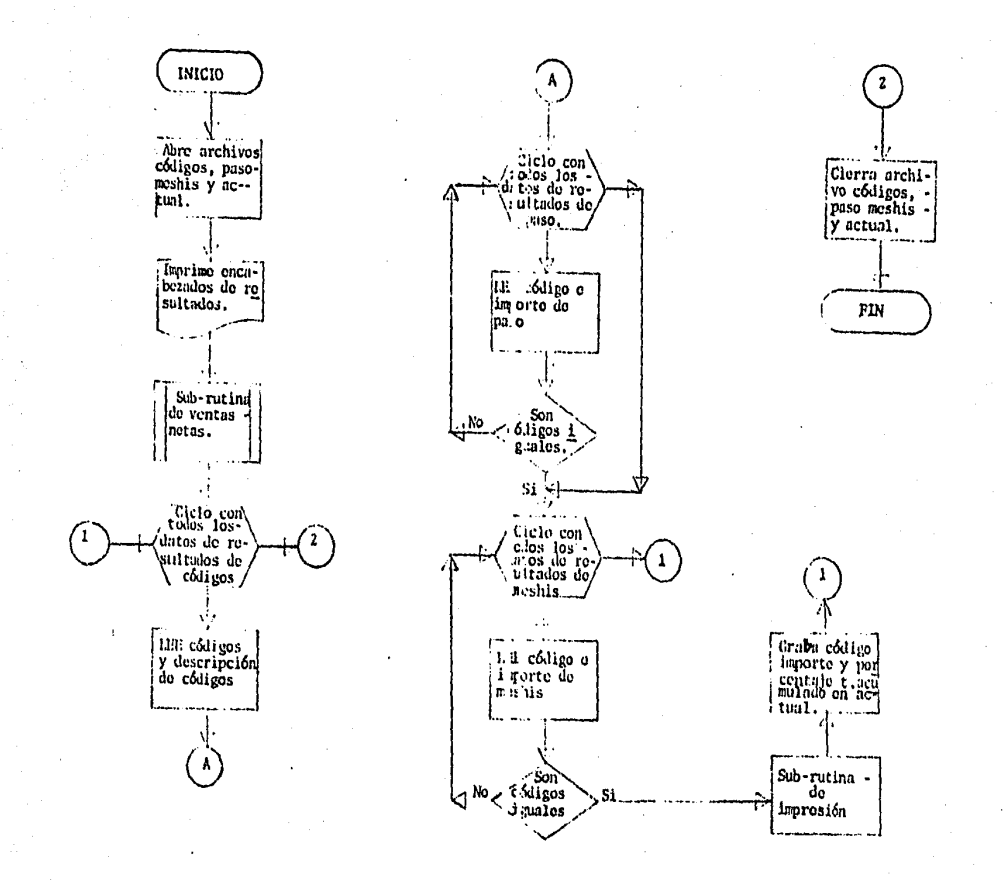

 $\mathbf{r}$ 

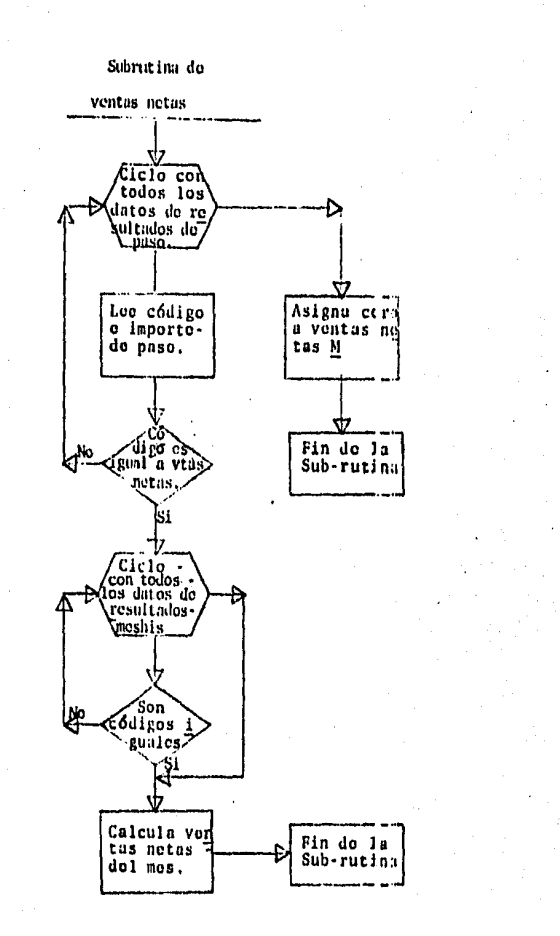

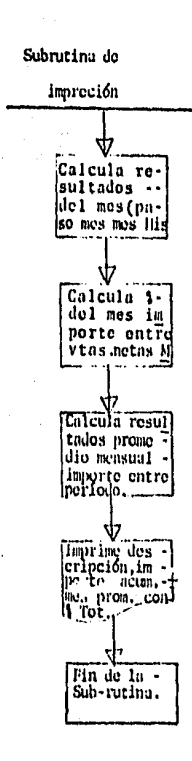

**S** 

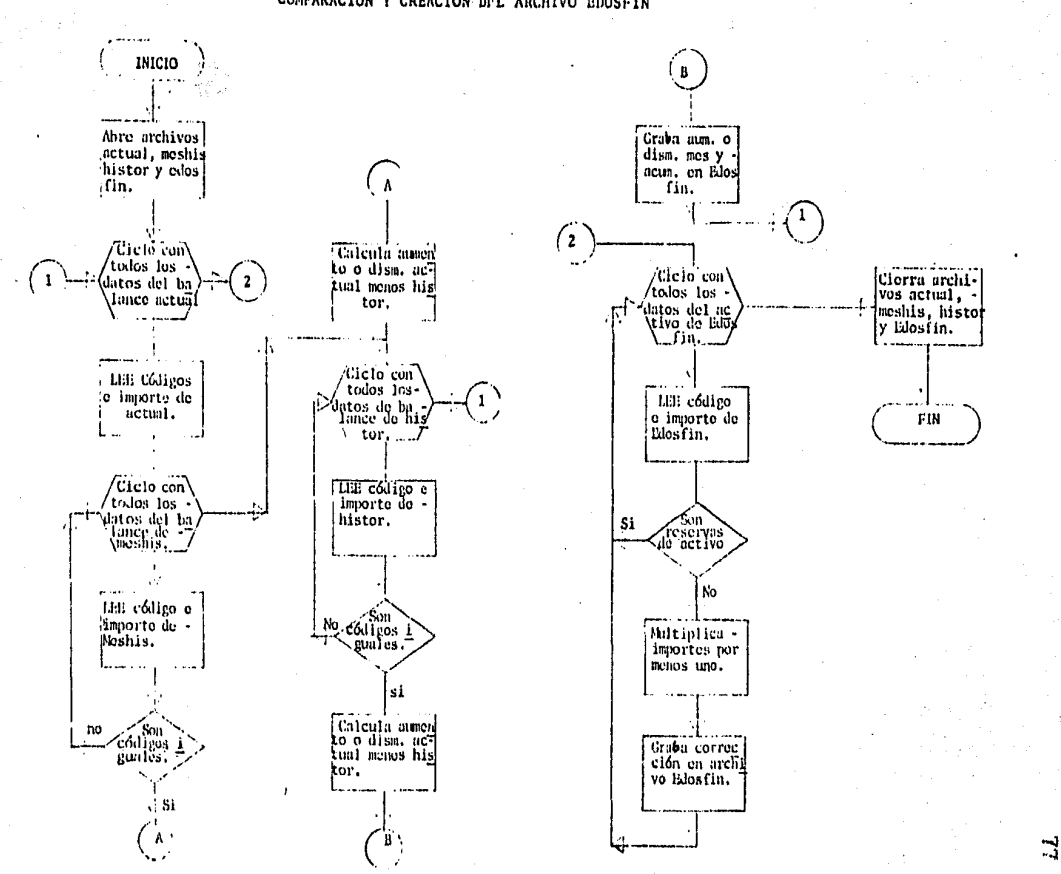

COMPARACION Y CREACION DFL ARCHIVO BDOSFIN

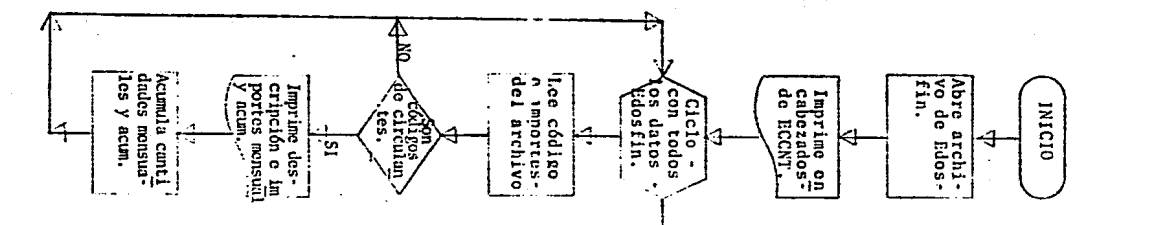

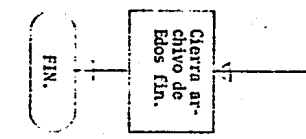

RELACION E IMPRESION DEL ELLO V Y T

 $\mathbb{S}^1$ 

### C A P I T U L O III

#### IMPLANTACION DEL SISTEMA

La finalidad de este capítulo, es mostrar una visión gene ral de la programación del sistema de análisis a estados finan cieros, los pasos que se siguen en la creaci6n de dichos pro- gramas, las particularidades del lenguaje escogido y la verifi caci6n del funcionamiento del sistema en todos y cada uno de sus m6dulos para que en base a ellos se procese el trabajo y produzca los resultados esperados.

La programaci6n es un conjunto de instrucciones que dirigen a la computadora a solucionar un problema específico, pormedio de juegos de instrucciones ( Codificaci6n en algún len- guaje ), que operan sobre los datos de entrada hasta convertir los en datos de salida, considerando que la computadora es rapidísima, exacta y confiable, sin embargo no resuelve proble- mas a menos que esté aleccionada para realizarlo, con lo cualqueremos decir que la computadora solo puede operar tan efi- cientemente como se haya programado.

Asumiendo que el analiota elaboró diagramas de 16gica • -

(flujo) y diseño las entradas y salidas de datos, el programa dor en base a ellos realiza su trabajo, para lo cual efectúa normalmente los siguientes pasos en la creación de programas de computadora.

- 1.- Codifica el programa usando el lenguaje de programa-ción apropiado al problema y al equipo de cómputo dis ponible, en nuestro caso dadas las características -del equipo con que contamos " microcomputadora RADIO-SAHCK TRS-80 MODELO II ", el lenguaje será BASIC (C6digo de instrucciones simbolicas de uso general paraprincipiantes), ya que es el lenguaje con el que cuenta la máquina y la lógica estára basada en los dia- gramas de flujo de cada uno de los módulos.
- 2.- Trasmisión de los programas a la computadora, una vez codificados los programas se introducen a la computadora para probarlos e integrarlos al sistema.
- 3.- Depuración de los programas, como es normal en todaslas actividades humanas, es posible que existan errores, que en este caso pueden ser de programación, codificación y lógica en la secuencia, en este paso el

programadór aplica toda su experiencia y conocimien- tos para un buen paquete de programas fáciles de en- tender, corregir o modificar.

4.- Prueba de los programas tanto por separado como en - forma de sistema, para cada uno de los programas, introducen datos *y* se procesan, estos datos contemplanlas más diversas posibilidades para conocer si fueron previstas en los programas. Al mismo tiempo que se alimenta a la máquina se deben conocer de antemano los resultados para valorar los resultados y de estaforma poner en funcionamiento el sistema en forma con junta.

Una vez que se han procesado todos y cada uno de los módu los del sistema, es necesario " correr " todo el sistema, conun caso práctico, con lo que se observa la producción del sis tema; aunque el caso práctico no muestre todas las situaciones por las que atravesará el sistema de análisis a estados financieros, si presenta la veracidad del funcionamiento en su conjunto en este caso el caso práctico se muestra como comproba- ción del funcionamiento del sis tema, ya que él mismo fue re- suelto en forma manual con anterioridad,

10 REM CAPTURA DE DATOS DE BALANCE Y RESULTADOS CORREGIDOS "COBALRES"  $20$  CLEAR 900, 60000 : BA=RE=0 30 DIM CO\$(4), IM\$(13), BA(14), RE(14) 40 OPEN "D", 1. "CODIGOS", 34 50 FIELD 1, 4 AS C\$, 30 AS D\$ 60 OPEN "D", 2, "DATOSVAL", 17 70 FIELD 2, 4 AS COB, 13 AS IMS : CLS 80 ASTS=STRINGS(80."\*") 90 CLS: PRINT "NO. DE RENGL'ON A CORREGIR" :: INPUT I 100 CLS : PRINT AST& 110 PRINT a(1,26), "CAPTURA DE DATOS CORRECTOS" 120 PRINT 8(4,10), "NUMERO DE CODIGO" 130 PRINT 8(4,26)," "::LINEINPUT AC\$ 140 PRINT a(6,10), "IMPORTE"  $-150$  PRINT  $a(6, 26)$ , " "; :LINEINPUT AD\$ 160 RSET CO#=AC\$:RSET IN\$=AD\$  $170$  FOR  $J=1T0$ LOF(1) 180 GET 1, J: IF VAL (AC\$)=VAL (C\$) THEN 210 190 NEXT J 200 PRINT &(8,10), "NO EXISTE ":FOR K=1 TO 1000:NEXT K:GOTO 100  $-210$  PRINT  $a(B, 10)$ ,  $D\Phi$ 220 PRINT a(10,26), "LA CUENTA ESTA BIEN ? SI/NO ";: LINEINPUT X\$ 230 IF X4="NO" THEN 100 240 RSET CO\$=AC\$:RSET IM\$=AD\$ 250 PUT 2, I 260 PRINT AST \$ 270 PRINT a(13,26),"CODIGO/IMPORTE GRAVADOS" 200 PRINT a(17,5), AQUIERES CONTINUAR ? SI/NO " 290 PRINT 0(17,32),;;LINEINPUT X4:IF X4="NO" THEN GOTO 300ELSE GOTO 90 - 300 K= LOF(2)  $310$  FOR  $1 = 110K + 6E1 + 2, 1$ 320 IF VAL (CO4)<200 THEN BA=BA+VAL(IM4) ELSE RE=RE+VAL(IM4) 330 NEXT I  $340$  PRINTO(22,5), BALANCE = ";:PRINTBA:PRINTO(22,30), "RESULTADOS = ";:PRINT RE 350 PRINT @(20,26), "FIN CAPTURA DE DATOS CORREGIDOS": FOR J=1T01000: NEXT J:IF A BS (BA) <100 AND ABS (RE)<100 THEN 390 360 CLB  $\forall K = \text{LOF}(2)$  : FOR J=1 TO K 370 GET 2, J :LPRINT J" "I: LPRINT COS" "I:LPRINT IMP: NEXT J: 380 LERINT BA: LERINT RE:CLOSE:GOTO 20 390 CLOSE: RUN "SMP"

8

10 REM SIMPLIFICACION DE CIFRAS A MILES "SMP" 20 CLS: OPEN "D", I, "DATOSVAL", 17 30 FIELD 1, 4 AS CO+, 13 AS IM+ 40 OPEN "D" , 2, "PASO", 22 50 FIELD 2, 4 AS CD\$, 8 AS CA\$, 5 AS PP\$, 5 AS PT\$  $60$   $A = L \odot 1$  (1) 70 FOR  $1 = 1$  TO A BØ GET (1), I:IF VAL(CO\$)=0 THEN 140 90 F=VAL(RIGHT\$(IH\$,6)):G=VAL(IN\$):F1=G/1000 95 IF F100 AND F0=500 THEN H=IN1(F1)+1 102 IF FIKE AND FESSEN THEN HEINT(FI) 103 IF F1>0 AND EC500 THEN HEINT(E1) 104 IF FIKØ AND FK500 THEN H=INT(F1)+1 105 PRINT I, H  $110$   $C# = STRB$   $(H)$ 120 RSET CD4=CO\$:RSET CA\$=C\$ 130 PUT 2, I 140 NEXT 1 150 CLOSE: RUN "MENU"

680 PRINT CPS.CAS.PPS.PTS 690 C3\$="199":13\$= STR\$(CP):P3\$="100":RBET CD\$=C3\$:P4%"\_\_\_":RBET PP\$=P4\$ 700 RSET CAS=13%+RSET PT+=P3\$+PUT 1,21+3+PRINTCD+,CA+,PP+,PT++CLOSE+RHHPVALCHRP 710 REM CALCULO DE PORCENTAJES TOTALES Y PARCIALES 720 Port 1:0 730 PRINTDIG: US), "CALCULANDO PORCENTAJES" 740 FOR 1-1 TO A:GIT LIFTLE VALICD#10179 THEN 820 750 UF VAL(CD\$)>48 UHEN 750FLGE P={VAL(CA\$)/AC)\*100\$T={VAL(CA\$)/AT)\*100\$GOTO800 760 IF VAL (CD\$)>78 IHEN 770ELSE P=(VAL (CA\$)/AF)\*1001T=(VAL(CA\$)/A1)\*1001G0T0000 770 H VAL(CD3)394 THEN 780ELSE P=0: T=(VAL(CA4)/AT)\*100 : GOTO B00 700 IF VAL (CD\$)2 IBRIHEN790ELSE P≈(VAL(CA\$)ZPT)\*100+T≈(VAL(CA\$)ZCP)\*100+GOTOB00 790 IF VAL (CDS)>190 AND VAL(CD\$)<199 THEN P=(VAL(CA\$)/CC)\*1001 T=(VAL(CA\$)/CP)\* 100:81.58 60.60 820 BOW PESSIRG(P):TO=STR%(F):RSET PPS=P\$ : RSET PTS=T6: PUT 1,1 **BID NEXT I UPU RETURN** 

 $650.$  C24="190":I24=5TBF(PT):P24=6TB4(S1):RSET CD#=C24;P14="100":RSET PP4=P16 670 PSET CAS=I29:PSET PT\$=P2\$:PUT 1,Z142

650 PRINT CD\$, CA\$, PP\$, PT\$

640 RSET CAR=11\$:RGF1 PT\$=P1\$:PUT 1,21+1

6.30 C13: "OP":Ilt-OTR<(AT):P1\$="100":RSET\_CD\$=C1\$:P2\$="\_,.":RSET\_PP\$=P2\$

620 0ATA 19,49,79,95,159,169,179,198:71=L0F(1)

AID PUT 1. GLIEPPINT CHE, CAS, PPS, PTSINEXT J

ARM PSET CAS-G\$:RSET PT\$+F\$:RSET CD\$~OC\$:RSET PP\$=S\$

580 T(1)=AD\$T(2)=AC\$T(3)=AF\$T(4)=0A\$T(5)=PC\$T(6)=PF\$T(7)=PD\$T(8)=CC\$R(0)=100 590 FOR J=1 TO 8:READ OC\$:E5=9TR\$(A(J)):G\$=9TR\$(T(J)):S\$=STR\$(B(J))

 $570 A(2)$  = A(1)+A(2) = 51=A(5)+A(6)+A(7)=B(2)=B(1)+B(2)

560 MFX1 K

400 TE VALICDS)>18 TIEN 49040USL ACI)-VAL(PT3)+A(1)+h(1)=7hL(PF6+SEC)16000 St. 490 IF VALODE)>48 IHEN SQUIELSE AC2)=VALOPTI FAC2)IBC21=VALOPPECO 211-207-234 "00 IF VALODE) 278 JUEN STORELSE AC3)=VAL(P1\$)+AC0+BC0\VAL(PP\$)+8C3)+G0"0 3-45 STW IF VALCOMESS94 THEN 5201FLSE AC433VAL (PT4)3AC431BC438VAL (PP4) BC431GOTO 563 520 IF VALCODINTSE THEN 530 FELSE A(5) = VAL (PT+) +A(5) +B(5) = VAL (PP+) +B(5) + 503 0560 530 IF VAL(CD\$)>168 THEN 540+ELSE A(6)=VAL(PT\$)+A(6)+B(6)=VAL(PP\$)+B(6)=COTOS68 540 JF MALCODED L76 THEN S50+ELSE ACTIVAL (PT+)+ACTI+BC7)=MALCPP#)+BC71+G0T0560 SS0 IF VAL(CD\$)>190 AND VAL(CD\$)<199 THEN A(D)=VAL(PT\$)+A(8)

AZE FOR KS1 TO 2: GUT LIK: IF SYLLONDED 9 BEG S26.

A60 BIM A(E), TIGOLP A SERIE

450 REM : FOTAL CASS CA DE PORCENTAJES

A 2008 TO FEMALE ORDER THE CONTRACTOR OF A STATE OF A STATE OF THE CONTRACTOR OF THE CONTRACTOR OF THE CONTRACTOR ,在这个关于所有的第一月的最终的一个一个小女孩的人也不能会在某个人的人,是一片一个人的女孩子的女性的人,也不如他发生不到想的。 人名英格兰人姓氏克拉克斯

《金融》中的"三十三年"的"三字"。 (二)与《金属字经》 西南 (《高高) (600-100) , 微分等于 " 内容 (黑色) , 的复数 , 的微微

420 HA=H1+H2+H3+H4+H5+ PRINT "H = "+H++PRINT "H6 = "+H6 430 T=1000+H1IF T=0 THEN 450ELSE GET 1,331M=VAL(FT\$)+T=H\$=STR\$(M) 440 RSET PT\$=M\$1PUT 1,33 450 Ti=H6-1000:IF Ti=0 THEN 480ELSE GET 1.44:Mi=VAL(PT\$)-Ti 460 Mis=STRs(Mi):RSET PTS=Mis:PUT 1.44 470 PRINT "TODO BIEN ? SI/NO "::LINE INPUT W\$:IF W\$="NO" THEN 340 480 PRINT @(10,15), "CIFRAS CORRECTAS" 490 PRINT "REGISTRO DE UTILIDADES" IUB=VN+COIU0=UB+GOIUF=U0+GPIUAI=UF+OGP 500 M=LOF(1):N2=H+H1:N3=N2+HH2:N4=N3+H3 510 C#="290":C1\$=STR\$(VN):P\$=STR\$(H):GOSUB 580 520 C\$="300":C1\$=STR\$(CO):P\$=STR\$(H1):GOSUB 580 530 C\$#"399":C1\$\*STR\$(UR):P\$=STR\$(N2):GOSUB 580 540 C\$="599"+C1\$=STR\$(UO):P\$=STR\$(N3):GOSUB 580 550 C#="699":C1#=STR#(UF):P#=STR#(N4):GOSUB 580 560 C\$="799"\*C1\$=STR\$(UAI)\*P\$=STR\$(H5)\*GOSUB 580 570 CLOSE 1RUN "LISTBAL" 580 M=M+1:RSET CD\$=C\$:RSET CA\$=C1\$:RSET PT\$=P\$:PUT 1.M 590 PRINT CD\$, CA\$, PT\$IRETURN

320 REM RUTINA DE IMPRESION Y CREACION DEL ARCHIVO ACTUAL 330 MES=VAL (CA\$)-VAL (IM\$) : PRO=VAL (CA\$)/P: PP=MES/B3 340 FI=ABS(VAL(CA\$))IF2=ABS(VAL(PT\$))IF3=ABS(MES)IF4=ABS(PP)IF5=ABS(PRO) 350 LPRINT TAB(1)D\$13LPRINT TAB(31) USING"#########":F11:LPRINT TAB(42) USING "## #.#"\$F2/10\$\$LPRINT TAB(40) USING "########"\$ F3\$\$LPRINT TAB(50) USING "###.#"\$F 4\*100t:LPRINT TAB(63) USING "########":F5::LPRINT TAB(73) USING "###.#":F2/10 360 RSET CO\$=CD\$:RSET IN\$=CA\$:RSET P\$=PT\$ 370 PUT 3.NIN=N+1 IRETURN 380 REM RUTINA DE CALCULO DE VENTAS NETAS 390 FOR I=1 TO LOF(2): GET 2, I:IF VAL(CD\$)=290 THEN B=VAL(CA\$):NEXT I 400 FOR J=1 TO LOF(4) IGET 4.JIIF VAL(CI\$)=290 THEN BI=VAL(IM\$) 410 IF VAL(CI\$)>=300 THEN 420 INEXT J 420 B3=B-B1:RETURN

> ∞ õ.

\*LPRINT TAB(50) USING "####"\*B2\*\*LPRINT TAB(56)"VECES"

LE"!! LPRINT TAB(50) USING"####"!B1!!LPRINT TAB(56)"VECES" 590 IF B2<=0 THEN 600ELBE LPRINT TAB(5)\*INDICE DE UTILIZACION DEL CAPITAL NETO"1

TAB(50) UBING"####"tA9t:LPRINT TAB(56)"VECES" 580 IF BI<=0 THEN 590ELSE LPRINT TAB(5) "INDICE DE UTILIZACION DEL CAPITAL CONTAB

B(50) USING \*\*\*\*\* TAB: ILPRINT TAB(56) "VECES" 570 IF A9<=0 THEN 580ELSE LPRINT TAB(5) "INDICE DE ROTACION ACT TOTALES"; ILPRINT

##":A6::LPRINT TAB(56)\*DIAB" 560 IF AB<=0 THEN 570ELSE LPRINT TAB(5)"INDICE DE ROTACION ACT FIJOB"; ILPRINT TA

TAB(50) USING\*####\*;A5;:LPRINT TAB(56)"VECES" 550 IF A6K=0 THEN SADELSE LPRINT TAB(5)\*PLAZO DE VENTA\*IILPRINT TAB(50) USING\*##

#"IA411LPRINT TAB(56)"DIA8" 540 IF A5<=0 THEN 550ELSE LPRINT TAB(5)\*INDICE DE ROTACION INVENTARIOS\*; «LPRINT

INT TAB(50) USING"####" : A2: ILPRINT TAB(56) "VECES" 530 IF A4<=0 THEN 540ELSE LPRINT TAB(5)\*PLAZO DE PAGO\*::LPRINT TAB(50) USING\*###

####"IA3IILPRINT TAB(56)'DIAS" 520 IF A2<=0 THEN 530ELSE LPRINT TAB(5) \*INDICE DE ROTACION CTAB POR PAGAR" \$ :LPR

RINT TAB(50) USING "####"!A1!!LPRINT TAB(56)"VECES" 510 IF A3<=0 THEN 520ELSE LPRINT TAB(5) "PLAZO DE COBRO" :: LPRINT TAB(50) USING "

490 LPRINT: LPRINT: LPRINT TAB(20) "A C T I V I D A D " 500 IF AL<=0 THEN 510ELSE LPRINT TAB(5) "INDICE DE ROTACION CTAS POR COBRAR" : "LP

USING"\*\*\*\*\*\*\*\*.\*\*\*\*\*S4

NG" \*\*\*\*\*\*\*\*. \*\*\* : 83 480 IF BA<=0 THEN 490ELSE LPRINT TAB(5)"CAPITAL NETO DE TRABAJO" ( :LPRINT TAB(51)

AB(51) USING"#######,##":82 470 IF 83<=0 THEN 480ELSE LPRINT TAB(5)"INDICE DE LIOUIDEZ"::LPRINT TAB(51) USI

NG"s######.##":R1 460 IF 82<=0 THEN 470EL6E LPRINT TAB(5) "INDICE DE SOLVENCIA INMEDIATA" ##LPRINT T

440 LPRINTILPRINT TAR(20) 'S O L V E N C I A ' 450 IF SI<= 0 THEN 460ELSE LPRINT TAB(5) "INDICE DE SOLVENCIA" ((LPRINT TAB(51) USI

**SILPRINTIGOGUB 770** 

420 LPRINT TAB(11) "RAZONES FINANCIERAS " 430 LPRINT TAB(9)"AL "ITAB(12);D\$ITAB(16)"DE "ITAB(19)IM\$ITAB(29)"DE "ITAB(33)1G

410 GOBUB 7601LPRINT TAB(14)NOMS: LPRINT: LPRINT

350 FOR  $I = 1$  TO X:GET 1. IIIF VAL(C\$)>199 THEN 430 360 TE VAL (CS) <185 THEN 420 370 FOR  $J=1$  TO Y: GET 2.J 380 IF VALICS) <> VALICDS) THEN 410ELSE IF CAS="0" THEN 420 390 IF VAL(C\$)=199 THEN ES=M-M1-11FOR H=1TO ESILPRINT INEXT H 400 GOSUB 490:G1=ABS(VAL(CA\$)):G2=ABS(VAL(PP\$)):G3=ABS(VAL(PT\$)):LPRINT TAB(70)D \$IILPRINT TAB(88) USING "########"IG1I:LPRINT TAB(112) USING "###";G2IILPRINT TA B(118) USING "###":G3:GOSUB 440:M1=M1+1 410 NEXT J 420 NEXT 1 430 CLOSE: RUN "LISTRES" 440 REM RUTINA DE CREACION ARCHIVO ACTUAL 450 RSET COS=CD\$:RSET IM\$=CA\$tRSET P\$=PT\$ 460 PUT 3.N: N=N+1:RETURN 470 REM RUTINA DE TAMA&OS DE LETRAS 480 LPRINT CHR\$(27)CHR\$(19): RETURN: REM NORMAL 490 LPRINT CHR\$(27)CHR\$(20); RETURN: REM CHICA 500 LPRINT CHR\$(27) CHR\$(14)::RETURN: REM GRANDE 510 LPRINT CHR\$(27)CHR\$(15): IRETURN: REM REGRESO DE GRANDE A NORMAL 520 LPRINT CHR\$(27) CHR\$(31);:RETURN :REM REMARCADA 530 LPRINT CHR\$(27) CHR\$(32) LIRETURN IREM FIN REMARCADO

စ္က

10 REM PROGRAMA PARA CALCULAR AUMENTOS Y DISMINUCIONES "AUDIS" 20 OPEN "D", 1, "ACTUAL", 17 30 FIELD 1, 4 AS C\$, 8 AS CA\$, 5 AS PO\$ 40 OPEN "D", 2, "HISTOR", 17 50 FIELD 2, 4 AS NC\$, 8 AS IM\$, 5 AS XX\$ 60 OPEN "D", 3, "EDOSFIN", 20 70 FIELD 3, 4 AS OCS, 8 AS MESS, 8 AS ACUS 80 OPEN "D", 4, "MESHIS", 17 90 FIELD 4. 4 AS CT\$, 8 AS MOS, 5 AS PR\$ 100 REM CALCULO DEL MENSUAL  $110 N = 1$ 120 FOR J=1 TO LOF(1): GET 1.J: IF VAL(C\$)>199 THEN 210 130 FOR K=1 TO LOF(4): GET  $4, K:$  IF VAL(CT\$)>199 THEN 200 140 IF CO=CTS THEN A=ABS(VAL(CAS))-ABS(VAL(MOS)):AS=STR\$ (A):GOTO 170 **150 NEXT K** 160 REM CALCULO DEL ACUMULADO 170 FOR L=1 TO LOF(2): GET 2, L: IF VAL(NC\$)>199 THEN 200 180 IF C#=NC# THEN B=ABS(VAL(CA#))-ABS(VAL(IM#)):B#=8TR# (B):GOSUB 310:GOTO 200 190 NEXT L 200 NEXT J 210 REM RUTINA DE CAMBIO DE SIGNO AL ACTIVO 220 FOR X=1 TO LOF(3):GET 3, X:IF VAL(0C\$)>100 THEN 300 230 IF VAL(0C\$)=28 THEN 290 240 IF VAL(0C\$)=38 THEN 290 250 IF VAL(0C\$)=70 THEN 290  $260$  IF VAL(00\$)=90 THEN 290 270 S=VAL(MES\$)#-1:S\$=STR\$(S):Si=VAL(ACU\$)#-1:Si\$=STR\$(Si) 280 RSET MES\$=S\$:RSET ACU\$=S1\$:PUT 3,X **290 NEXT X** 300 CLOSE FRUN "CNT" 310 REM RUTINA PARA GRAVAR AUMENTOS Y DISMINUCIONES 320 RSET OC#=C##RSET MES\$=A\$#RBET ACU\$=B\$ 330 PUT 3, N#N=N+1 340 RETURN

3

360 IF A(K)>0 AND B(K)>0 THEN LPRINT D\$11LPRINT TAB(52) USING "#########"1A(K);1L PRINT TAB(65) USING "#########":B(K):GOTO 390 370 IF A(K)>0 THEN LPRINT D\$; : LPRINT TAB(52) USING "########";A(K):GOTO 390 380 IF B(K)>0 THEN LPRINT D\$\$\$LPRINT TAB(65) USING \*########\$B(K) 390 IF A(K)  $>0$  THEN C=C+A(K) 400 IF  $B(K) > 0$  THEN  $D=D+B(K)$ **410 NEXT K** 420 GOSUB 560+LPRINT+LPRINT TAB(11)\*TOTAL DE ORIGENES"+:LPRINT TAB(52) USING \*## · \*\*\*\*\*\*\*\*\*C: \*LPRINT TAB(65) USING \*\*\*\*\*\*\*\*\*\*\*\*D 430 LPRINT:LPRINT TAB(11)"APLICACION DE RECURSOS":GOSUR 570:LPRINT 440 RESTORE: GOSUB 560:LPRINT "AUMENTOS EN ACTIVO": GOSUB 570:LPRINT 450 FOR L=1 TO 15 READ D\$: IF L=9 THEN GOSUB 610 460 IF A(L)<0 AND B(L)<0 THEN LPRINT D\$(:LPRINT TAB(52) USING "#########";ABS(A(L ));:LPRINT TAB(65) USING "#########":ABS(B(L));GOTO 490 470 IF A(L)<0 THEN LPRINT D\$1ILPRINT TAB(52) USING "########";ABS(A(L))1GOT0490 480 IF B(L)<0 THEN LPRINT D\$::LPRINT TAB(65) USING "########";ABS(B(L)) 490 IF A(L) <0 THEN E=E+A(L) 500 IF B(L)<0 THEN F=F+B(L) **510 NEXT L** 520 GOSUB 560+LPRINT+LPRINT TAB(11)\*TOTAL DE APLICACIONES"++LPRINT TAB(52) USING "#########"#ABB(E)##LPRINT TAB(65) USING "#########"#ABS(F)#GOSUB 570 530 CLOSE FRUN "EFE" 540 LPRINT CHR\$(27) CHR\$(14) \$TRETURN=REM GRANDE 550 LPRINT CHR#(27) CHR#(15) ; \*RETURN #REM RETORNO 560 LPRINT CHR#(27) CHR#(31) EFRETURN #REM REMARCADO 570 LPRINT CHR\$(27) CHR\$(32)) RETURN TREM FIN REMARCADO 580 DATA "CAJA Y BANCOS", "INV. Y VAL A CORTO PLAZO", "DOCS Y CTAS X COB A CTES", " OTRAS CTAS POR COBRAR\*, \*INVENTARIO NETO\*, \*PAGOS ANTICIPADOS\*, "DEPRECIACION ACUMU LADA", "ACTIVO FIJO", "OTROS ACTIVOS NETOS" 590 DATA "DOCUMENTOS POR PAGAR", "DOCB Y CTAS X PAG A PROV", "PASIVOS ACUMULADOS", "CAPITAL SOCIAL", "UTILIDADES ACUMULADAS", "UTILIDADES DEL EJERCICIO" 600 GOSUB560+LPRINT+LPRINT\*AUMENTOS EN PASIVO Y CAPITAL\*+GOSUB570+LPRINT+RETURN 610 GOSUB S60+LPRINT+LPRINT"DISMINUCIONES EN PASIVO Y CAPITAL"+GOSUB 570+LPRINT+ **RETURN** 

350 FOR K=1 TO 15:READ D\$!IF K=9 THEN GOSUB A00

TAB(65) USING "#########"#B2

310 LPRINT "MAS: PARTIDAB QUE NO REQUIEREN DE EFECTIVO:" 320 LPRINT \*DEPRECIACION ACUMULADA\*::LPRINT TAB(52) USING \*#########":A2::LPRINT

TAB(65) USING \*########\*#B5

28) JANOSILPRINTIGOSUB 550 290 LPRINT\*C O N C E P T O "TAB(55)"MENSUAL";TAB(65)"ACUMULADO":GOSUB570:LPRINT 300 LPRINT "UTILIDAD DEL EJERCICIO" ITLPRINT TAB(52) USING "########":AS; "LPRINT

270 LPRINT TAB(6)\*ESTADO DE FLUJO DE EFECTIVO  $\blacksquare$ 280 LPRINT TAB(6)\* AL \*3TAB(9)DIA#1TAB(12)\* DE \*1TAB(15)3N0\$3TAB(25)\* DE \*3TAB(

260 GOSUB 540:LPRINT TAB(14) NOME:LPRINT:LPRINT

250 SYSTEM "FORMS P=255 L=255 C=0 W=255"

240 PRINT a(18,10), "A&O ": ¤LINEINPUT ANO\$

230 PRINT 8(16.10). "MES \*: LINEINPUT MO\$

220 PRINT & (14.10), "DIA ": : LINEINPUT DIAS

210 PRINT 8(12,10), "FECHA DEL ANALISIS "

200 CLS:PRINT a(10,10), NOMBRE DE LA EMPRESA "I:LINEINPUT NOMS

190 REM IMPRESION DEL ESTADO DE FLUJO DE EFECTIVO

180 G7=62+63\*H7=H2+H3\*G5=G7+G4\*H5=H7+H4

170 G3=C1+C3+C5+C7+E14H3=D1+D3+D5+D7+F1+G4=C2+C4+C6+CB+E2+H4=D2+D4+D6+D8+F2

160 G=A2+A3+A5:H=B2+B3+B5:G1=A1-A4:H1=B1-B4:G2=G1+G:H2=H1+H

150 NEXT J

140 IF VAL(C\$)=196 THEN AS=VAL(CA\$):B5=VAL(IM\$):GOTO 150

F2+V1:60TO 150

20 OPEN "D", 1, "EDOSFIN", 20

30 FIELD 1.4 AS CS.S AS CAS.S AS IMS

120 IF VAL(C6)=170 THEN GOSUB 580:C7=X:CB=Y:D7=X1:DB=Y1:G0T0 150 130 IF VAL(C\$)=>191 AND VAL(C\$)<=195 THEN GOSUB 580:E1=E1+X:E2=E2+Y:F1=F1+X1:F2=

110 IF VALICS)=160 THEN GOSUB 580:  $CS=X:CA=Y:DS=X1:D6=Y1$ 

100 IF VAL(C\$)=159 THEN A4=VAL(CA\$):B4=VAL(IM\$):60T0 150

90 IF VALICS)=90 THEN A3=VALICAS): B3=VALITM\$): GOTO 150

BD IF VALICE)=80 THEN GOSUR 580:C3=X:C4=Y:D3=X1:D4=Y1:GOTO 150

70 IF VALICS)=70 THEN A2=VALICAS) #B2=VALITMS) #GOTO 150

+Y1:GOTO 150

60 IF VAL(C\$)=>50 AND VAL(C\$)<=69 THEN GOSUB 580:C1=C1+X:C2=C2+Y:D1=D1+X1:D2=D2

10 REM PROGRAMA PARA CALCULAR E IMPRIMIR EL EDO. DE FLUJO DE EFECTIVO "EFE"

50 IF VAL(C\$)=49 THEN AI=VAL(CA\$)IBI=VAL(IM\$):GOTO 150

40 FOR J=1 TO LOF(1) :GET 1.J

욥

530 RUTINA DE TAMA&O DE LETRA 540 LPRINT CHR\$(27) CHR\$(14) ##RETURN#REM GRANDE 550 LPRINT CHR\$(27) CHR\$(15) LIRETURNIREM RETORNO 560 LPRINT CHR\$(27) CHR\$(31) LIRETURN LREM REMARCADO 570 LPRINT CHR\$(27) CHR\$(32) (: RETURN : REM FIN REMARCADO 580 REM RUTINA DE SIGNO 590 X=0:X1=0:Y=0:Y1=0 600 IF VAL(CAS)>0 AND VAL(IM\$)>0 THEN X=VAL(CA\$):X1=VAL(IM\$):GOTO 660 610 IF VALICASION AND VALITMSION THEN Y=VALICAS) =YI=VALITMS)=GOTO 660 620 IF VALICASING THEN X=VALICASIIGOTO 660 630 IF VALICASIKE THEN Y=VALICASIIGOTO 660 640 IF VAL (IMS) >0 THEN X1=VAL (IMS) #GOTO 660 650 IF VAL(IM\*)<0 THEN YI=VAL(IM\*) **660 RETURN** 

8

# EL ANALISTA, S.A.<br>BALANCE GENERAL AL31 DEDICIEMBREDE1984

#### ACTIVO

 $\sim$  $\sim$ 

 $\mathcal{A}=\mathcal{A}$ 

P A S I V O

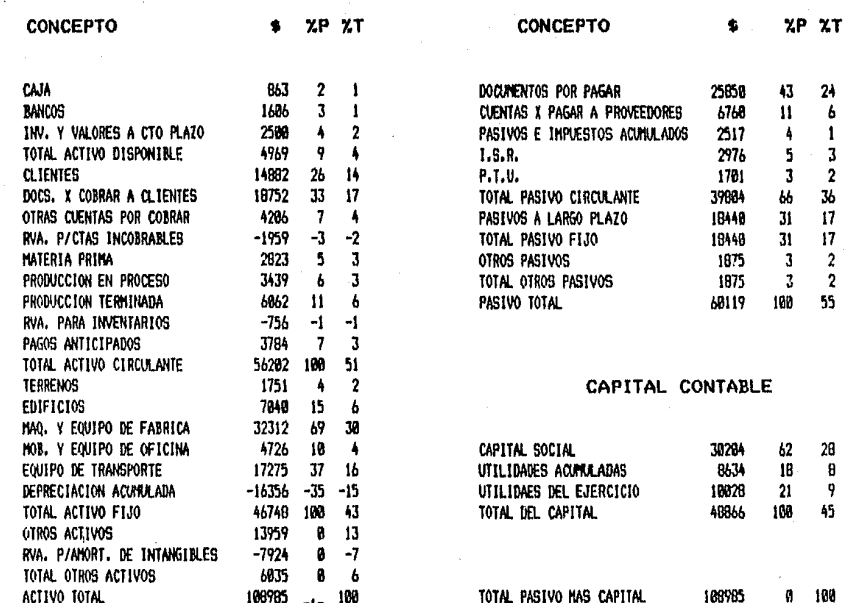

್ರಿ

 $\sim$ 

# EL ANALISTA, S.A.<br>ESTADOS DE RESULTADOS  $\frac{1}{2}$  ,  $\frac{1}{2}$  ,  $\frac{1}{2}$

 $\sim$ 

 $\bullet$ 

 $\sim 100$ 

 $\ddot{\phantom{a}}$ 

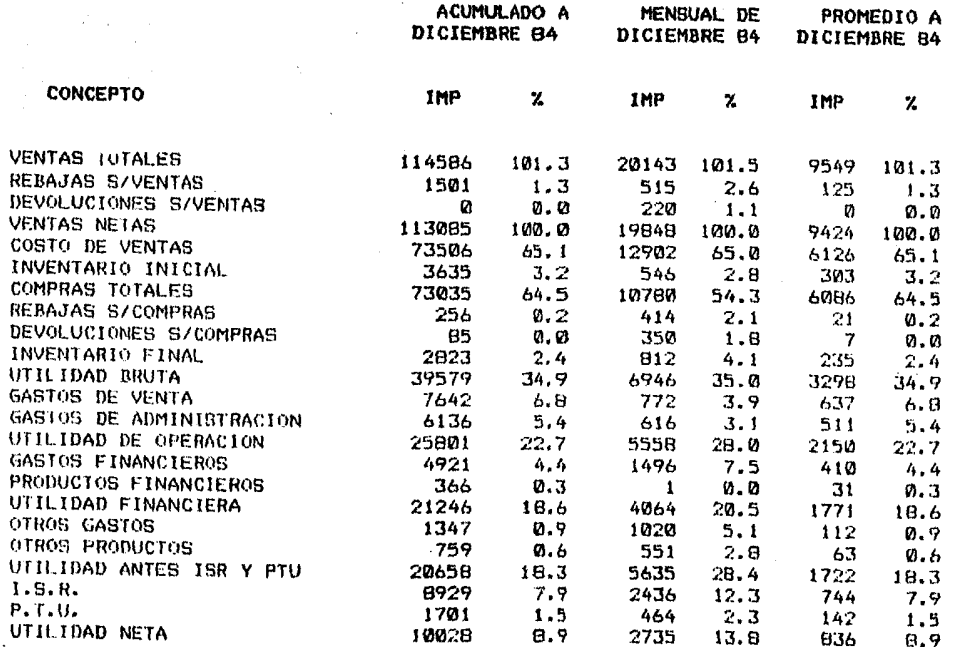

 $\label{eq:2} \frac{1}{\sqrt{2}}\frac{1}{\sqrt{2}}\frac{$ 

 $\mathbf{g}$ 

 $\sim$ 

 $\ddot{\phantom{a}}$ 

 $\sim$ 

 $\mathfrak{g}$ 

 $\sim$ 

 $\sim 5$ 

**Contractor** 

# EL ANALISTA, S.A.

#### RAZONES FINANCIERAS  $AL. 31$ DE DICIEMBRE DE

1984

 $\sim$ 

 $\mathcal{E}^{(1)}$  ,  $\mathcal{E}$ 

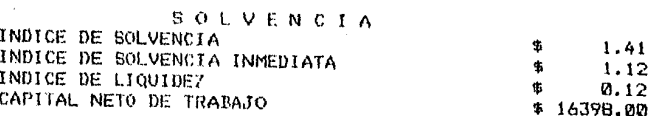

## ACTIVIDAD

 $\overline{\phantom{a}}$ 

 $\alpha$ 

 $\sim 10^{-10}$ 

 $\sim$ 

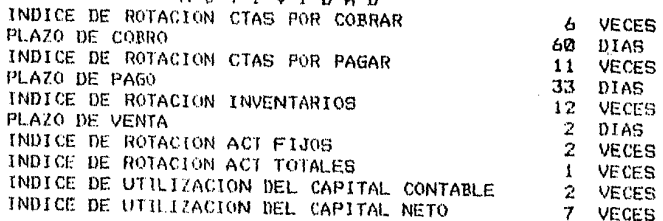

# ESTABILIDAD

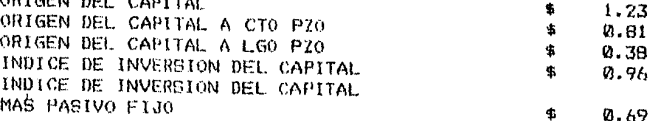

## RENTABILIDAD

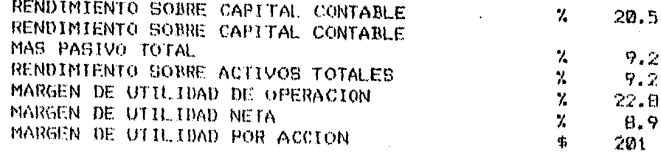

**vo** νĩ

#### EL ANALISTA, S.A.

#### ESTADO DE CAMBIOS EN EL CAPITAL NETO DE TRABAJO AL 31 DE DICIEMBRE DE 1984.

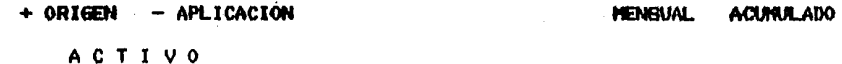

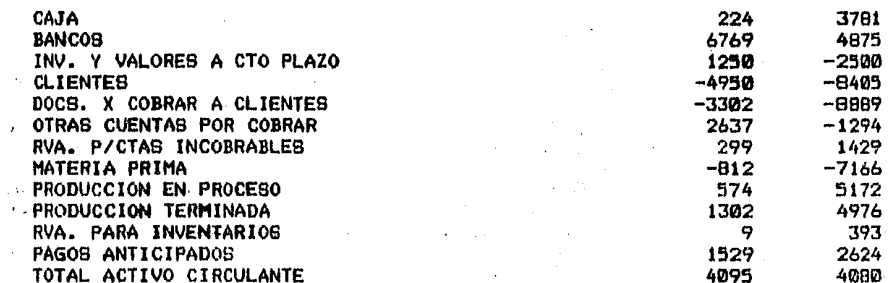

#### PASIVO

 $\sim$ 

and the state of

 $\ddot{r}$ 

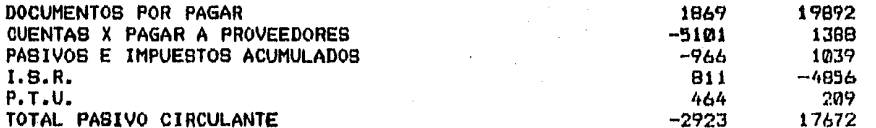

#### CANBIO NETO EN EL CAPITAL DE TRABAJO

7018  $-13572$  ್ಲಿ

# EL ANALISTA. S.A.

#### ESTADO DE CAMBIOS EN LA POSICION FINANCIERA AL 31 DE DICIEMBRE DE 1984

 $\mathcal{L}^{\text{max}}_{\text{max}}$  and  $\mathcal{L}^{\text{max}}_{\text{max}}$ 

 $\sim 100$ 

 $\sim$ 

#### ORIGEN DE RECURBOS

್ತು ಲ

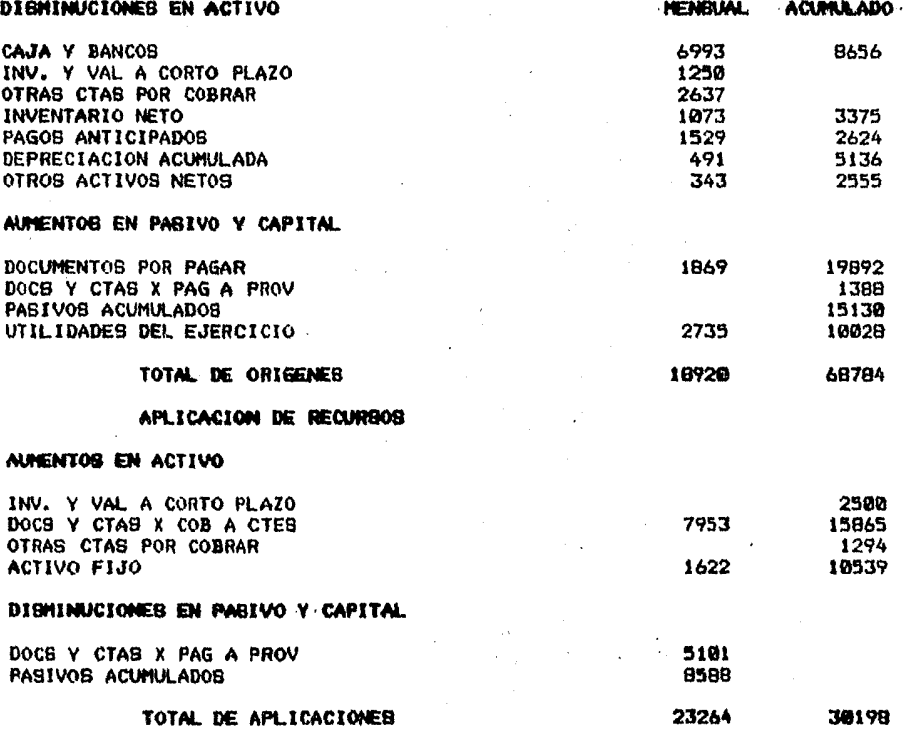

<u>ي</u><br>ما

**Contractor Continued** 

# EL ANALISTA, B.A.

the company of the company of

 $\mathcal{L}^{\mathcal{L}}$  and  $\mathcal{L}^{\mathcal{L}}$  are the set of the set of  $\mathcal{L}^{\mathcal{L}}$ 

 $\sim$   $\sim$  $\sim 10^{-10}$ 

#### ESTADO DE FLUJO DE EFECTIVO AL 31 DE DICIEMBRE DE 1984

 $\mathcal{L}^{\text{max}}_{\text{max}}$  and the contract of the contract of the contract of the contract of the contract of the contract of the contract of the contract of the contract of the contract of the contract of the contract of the

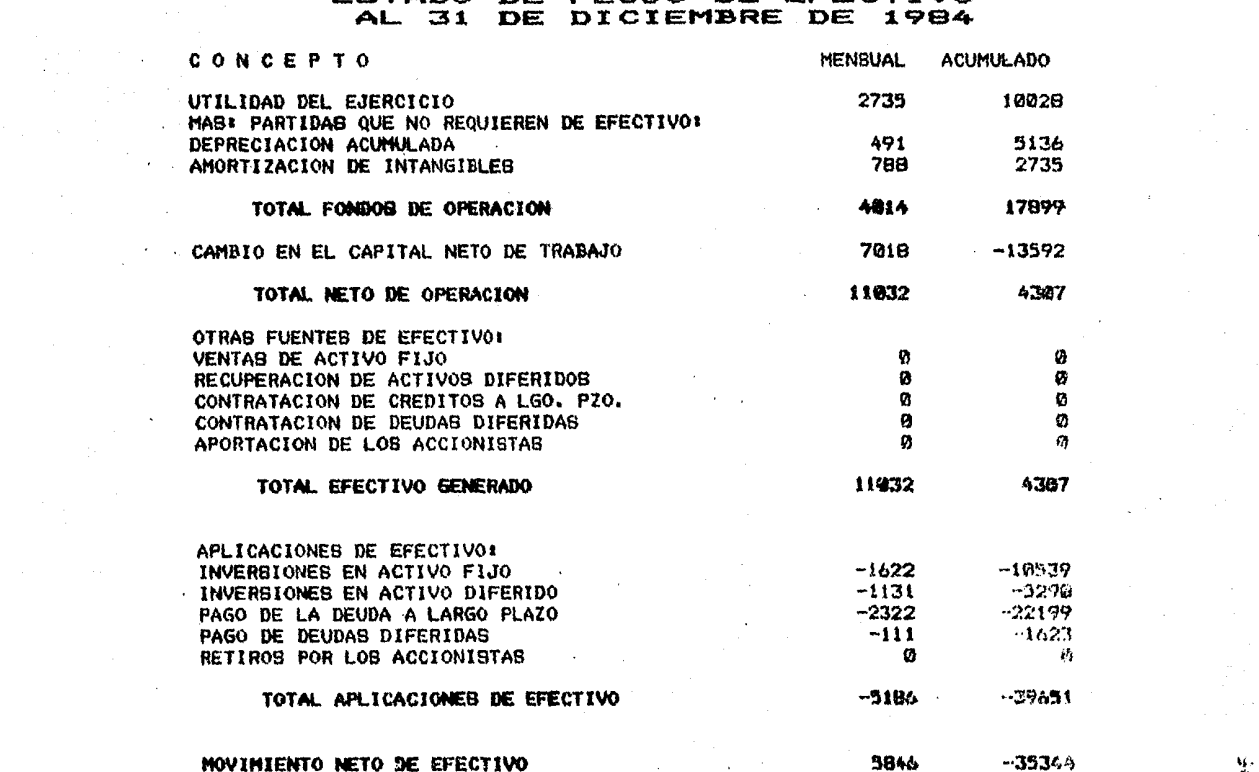

影。

and the second

**Contract** 

 $\mathcal{L}^{\text{max}}_{\text{max}}$ 

 $\label{eq:2.1} \frac{1}{\sqrt{2\pi}}\frac{1}{\sqrt{2\pi}}\left(\frac{1}{\sqrt{2\pi}}\right)^2\frac{1}{\sqrt{2\pi}}\frac{1}{\sqrt{2\pi}}\,.$ 

 $\mathcal{L}_{\text{max}}$  and  $\mathcal{L}_{\text{max}}$  . We see Eq.

 $\mathcal{L}_{\mathcal{A}}$  and  $\mathcal{L}_{\mathcal{A}}$  are the set of the set of  $\mathcal{L}_{\mathcal{A}}$ 

# C A P I T U L O IV

# 4.1 MANUAL DE OPERACION

El manual de operación, consiste en una explicación clara y detallada de como iniciar, producir, interrumpir, continuaro terminar el proceso de funcionamiento del sistema ya implantado. Busca entre otras cosas. ser guía, explicando paso a pa so los procesos normales que se deben seguir o a los que se de be recurrir en caso de fallas, errores de captura o proceso, o bien del comportamiento extrafio del equipo, como una secuencia lógica en su desarrollo, para problemas más complejos se ten- drá la necesidad de recurrir a la documentaci6n, diseño o programaci6n del sistema, en donde se contemplan todos los elemen tos necesarios para determinar donde se encuentra la falla.

Para obtener una mayor comprensión y facilitar su manejoel manual se divide en secciones cada una de las cuales contem pla una parte del desarrollo del sistema. Dentro de cada sección se detallan los pasos necesarios y los requisitos para -que sea posible el funcionamiento del sistema, así como, en al gunos casos se muestren los formatos de entrada en pantalla o se ilustren con algún ejemplo. De tal modo que sea factible -

..
iniciar, interrumpir o continuar sin problemas esa secci6n, yposteriormente alimentarla con los datos del período para su funcionamiento normal. Además de que queda abierta la posibilidad de hacer crecer el sistema, implementando alguna o algunas otras funciones por las características del disefio del sis tema.

El sistema consta de un MENU general de procesos que aparece en la pantalla al llamar al sistema, en el cual se mues- tran las opciones que existen en el desarrollo de éste, dondese debe escoger aquella que se deba utilizar siempre y cuandose tengan los datos necesarios para que funcione esa opción. El menú se encuentra dividido en secciones, lo cual no es otra cosa que 1a división dei sistema, en cuanto a sus procesos deanálisis. La división por secciones queda de la siguiente manera:

a) SECCION DE PROCESOS DE OPERACIONES PERIODICAS.

Cuando en el sistema existen los datos necesarios para - realizar el análisis a los estados financieros, se deberán seguir las opciones 1, 2, 3 y 4 del menú, los cuales forman el proceso de análisis periódico.

### b) SECCION DE TERMINACION DE ACTIVIDADES

Cuando se termina o se desea interrumpir cualquiera de - las dos secuencias, análisis a estados financieros o captura de datos históricos, se hace impresindible una salida del sistema, para tal efecto se debe utilizar la opción 5 del menú.

### c) SECCION DE ALIMENTACION HISTORICA

Cuando en el sistema no existen los datos necesarios para efectuar el análisis a los estados financieros o se desea realizar cambios a ellos, o es la primera vez que se va a utili- zar el sistema, En este caso se debe empesar por las opciones 6 y 7, que es donde son solicitados los datos de codificacióny descripción de las cuentas que serán utilizadas en el sistema, o la creación de los archivos históricos (Meshis *e* Histor) que son usados en la elaboraci6n del análisis.

Para hacer más clara esta observación, se muestra el formato de la pantalla del MENU, en una sección destinada a forma tos en páginas siguientes, donde quedan contempladas las diferentes opciones del menú, que son las siguientes:

 $10$ :

OPCION NUM. 1 CAPTURA DE DATOS BAL/RES

Esta opción es para alimentar a la computadora con los da tos referentes al período de información del análisis, que sehará en base a la' solicitud del formato de captura.

El primer dato solicitado, es el número de código ( núm. de cta. ) como segundo dato es el importe, en el que se debenobservar las siguientes reglas, con las que se asegura el buen funcionamiento del sistema.

- l.- No se deberán capturar los subtotales y totales de ba lance así como las utilidades parciales del estado de resultados y la utilidad neta se capturará como positiva.
- $2.7$  La captura de los importes, se deberá realizar de acuerdo a la naturaleza de la cuenta, es decir las - cuentas de naturaleza deudora serán positivas y las de naturaleza acreedora serán negativas.
- 3.- La captura de los importes, debe efectuarse a pesos y centavos, por tal motivo si las cantidades a capturar

no lo contemplan, será necesario agregarlos con ce- ros.

Una vez que se ha registrado el c6digo e importe, aparece en la pantalla el nombre de la cuenta que se aliment6, al *mis*mo tiempo un letrero con la pregunta de doble opción " LA CUEN TA ESTA BIEN S/N ". En donde si la respuesta es afirmativa se debe oprimir la tecla enter, con.lo que se genera el gravado del registro en el Archivo Datosval, apareciendo el mensaje de REGISTRO GRAVADO y el letrero con la pregunta de doble opción-"DESEAS CONTINUAR SIN" *si* la respuesta es afirmativa se teclea enter y se procede a capturar el siguiente registro, cuando la respuesta es negativa se debe teclear la palabra no, con lo que se interrumple el proceso de captura y la computadora gene ra un listado, para verificar o validar los datos capturados. Si en  $\therefore$  la pregunta la cuenta esta bien s/n, la respuesta esnegativa, o sea que no es el nombre de la cuenta que se alimen té, habrá que teclear la palabra no con lo que son borrados - los datos, quedando lista la pantalla para volver a capturar.

Cuando existen errores en los datos ya capturados, segúnel cotejo efectuado entre el listado emitido por la computadora y el formato de captura, se debe proceder a la corrección,

en base al número del rengl6n equivocado del listado y en la misma forma que se hizo la captura original. De no existir - error el proceso de esta opción, se efectuará hasta su fin y cuando este llegue aparecerá en la pantalla nuevamente el Menú del sistema.

NOTA: En el caso de existir algún problema de proceso o fallade la nergía eléctrica, etc., se recomienda borrar el Ar chivo Datosval y el Archivo Paso, si se ejecutó la parte final de esta opción y volver a efectuar la captura completa de los datos.

OPCION NUM. 2 SIMPLIFICACION DE CIFRAS.

Esta opci6n solo se puede poner en funcionamiento después de que se ha realizado la opción anterior, por que de ella toma los datos para su proceso. Esta opci6n dividida en dos sec ciones de proceso, una dedicada a la validaci6n, reducci6n a porcientos e impresión del balance y la otra parte a efectuar los mismos pasos, pero al estado de resultados, obtiene estadosde resultados del mes y promedio del período.

Es necesario indicar que los procesos utilizados en esta opci6n, son accionados automáticamente al seleccionar la op- ci6n y la intervenci6n del operador se concreta a contestarlea la computadora, las preguntas que aparecen en pantalla o ali mentarla con lor. datos que son solicitados por ella.

Cuando se encuentra procesando la secci6n del balance, se presentan los siguientes mensajes donde es necesaria la intervenci6n del operador:

- a) "H ES POSITIVA O~NEGATIVA PIN " *6* " CIFRAS CORRECTAS " Cuando se presenta esta alternativa el operador debe contestar con la letra P si es positiva o con la N síes negativa, la diferencia entre las sumas del activoy el pasivQ más capital representadas por la letra M en la pantalla y será necesario contestar a la siguien te pregunta. En caso de no existir diferencia debe -aparecer el mensaje de cifras correctas y no será nece saria la intervencion del operador, porque no se interrumpe el proceso.
- b) " TOTALES CORRECTOS ". Al aparecer en la pantalla los totales de las sumas del activo y del pasivo más capi-

tal, es necesario volver a contestar negativamente, -porque en el paso anterior fue corregida la diferencia en la cuenta sin modificar los totales, al contestar negativamente es activado el proceso que ajusta los -subtotales y totales. Una vez que se han corregido los totales aparece en la pantalla el mensaje de ci- fras correctas.

- c) " TODO BIEN SI/NO ". Cuando aparecen en la pantalla los totales de los porcentajes, aparece también ésta pregunta a la que se le deberá contestar si estos tota les son iguales a 100, de lo contrario será ocn una ne gativa, para que sean ajustados los porcentajes.
- d) " PREPARAR LA IMPRESORA ". Este mensaje sirve de aler ta al operador para preparar el funcionamiento de la impresora, así como, avisarle que se debe alimentar a la computadora con los datos referentes a la empresa que se está analizando y la fecha del período de análi sis.

En la sección que se refiera a los estados de resultados, también aparecen mensajes que indican la secuencia de la ejecu ción del proceso, en las que interviene el operador son los si

### guientes:

- e) " R ES POSITIVA O NEGATIVA P/N " o " CIFRAS CORRECTAS". Cuando es presentada la alternativa de esta pregunta en la pantalla de la computadora, el operador debe con testar con la letra P  $6$  N según sea el caso, ya que -por medio de ello será corregida la diferencia que - exista entre la utilidad neta y las sumas y restas que nos llevan a ella y será necesario contestar a la si- guiente pregunta. De no existir diferencia, al igualque en el caso del balance aparecerá el mensaje de cifras correctas y no será necesaria la intervenci6n del operador'.
- f) " DATOS CORRECTOS ". Al aparecer en la pantalla " R = O ", será necesario contestar con una afirmaci6n o sim plemente teclear enter, con lo que se asegura la co- rrecci6n del ajuste.
- g) "  $H = HE SI/NO$  ". Cuando aparece en la pantalla la -pregunta sobre la igualdad y el valor de cada una de las incógnitas, se debe contestar negativamente, hasta que sean iguales se contestará afirmativamente.
- h) " PREPARAR LA IMPRESORA ". Este mensaje al igual que-el del balance es de alerta al operador para prepararel funcionamiento de la impresora y los datos referentes al período y la empresa.
- NOTA: Si llega a existir fallas del sistema, interrupci6n de la energía eléctrica o alguna situación anormal, es conveniente borrar el archivo de paso, si no se imprimi6 ningún dato del balance. De lo contrario es necesario borrar también el archivo actual, si esto llegaa suceder se tendra que ejecutar el programa "SM", pro cediendo a repetir esta opción completamente.

Cuando han sido corridas las opciones 1 y 2 del sistema,se pueden ejecutar o no las opciones  $3 \, y \, 4$ , sin que por ello sufra alteraciones el sistema, o se podrá ejecutar alternativa mente cualquiera de ellas.

### OPCION NUM. 3 RAZONES FINANCIERAS

Aquí se lleva a cabo los cálculos e impresión de las razo nes financieras que forman parte del análisis a Estados Finan-

cieros del sistema. En esta opción solo aparece el mensaje de alerta para preparar el funcionamiento de la impresora y la so licitud de los datos de la empresa y fecha del período de análisis.

NOTA: Si se interrumpe este proceso por cualquier motivo, es necesario regresar al Menú y volver a seleccionar esta ópción, para que sea ejecutada correctamente.

OPCION NUM. 4 OTROS ESTADOS FINANCIEROS.

Al elegir esta opción, la alternativa para seleccionar -cualquiera de los tres estados de que se compone esta opción o los que le sean de utilidad para complementar su análisis al usuario, los estados a que nos referimos son:

a) Estado de Cambios en la Posición Financiera b) Estado de Cambios en el Capital Neto de Trabajo c) Estado de Flujo de Efectivo.

NOTA: Al igual que la nota de la opción anterior, por cualquier clase de interrupci6n en esta opci6n se deberá borrar el archivo Edosfin y regresar al Menú.

### OPCION NUM. 5 TERMINAR.

Como su nombre lo indica, en esta opci6n se concluyen los trabajos que se realicen en forma total o parcial en el sistema, al ser seleccionada esta opción aparece en la pantalla la alternativa para elegir cualquiera de las siguientes operaciones de cierre:

- a) " INTERRUPCION DEL SISTEMA ". Cuando es seleccionadaesta alternativa, indica que se concluyó alguna opción del sistema y por el momento no se desea seguir o se terminó de correr el sistema, pero se piensa volver aprocesar este período efectuando cambios en los datosde entrada ( para lo cual es necesario borrar los ar- chivos paso, actual y edosfin, con objeto de evitar -errores en la ejecución del sistema ).
- b) " TERMINACION DE PROCESO DEL PERIODO ". Cuando es escogida esta opci6n, significa que se terminó de correr. el sistema y no se piensa volver a procesar este perío do. En esta selecci6n son transferidos los datos delperíodo a los datos históricos correspondientes y bo-rrar los archivos que no son permanentes, quedando lis

to el sistema para procesar el siguiente período.

Después de ejecutar cualquiera de esta alternativa, la computadora queda lista para ser utilizada en otras ac tividades distintas al desarrollo del sistema.

NOTA: Cuando exista alguna iterrupci6n distinta a las menciona das en esta opci6n, será necesario revisar las notas dela opción donde se produjo la interrupción.

### OPCION NUM. 6 CREACION DEL CATALOGO

Antes de utilizar el sistema por primera vez, es obligato rio comenzar aquí, de otra forma no funciona el sistema. En esta opci6n se asigna a cada cuenta su número de c6digo, con lo que se crea el catálogo de cuentas que se usará para procesar el sistema. El código debe contener las siguientes características para asegurar con ellas el buen funcionamiento de los procesos del sistema.

a) Debe estar basado al siguiente catálogo de cuentas demayor; las personas que deseen hacer uso del sistema -

deberán adaptar sus estados financieros al funciona- miento del catálogo, porque el desarrollo del sistemaestá basado en él. El c6digo de cuentas de mayor está compuesto por tres dígitos, los que forman la referencia de proceso y son:

1er. Dígito, es la identidad de la cuenta en relaci6n alestado financiero al que pertenece, mostrando a la vez la divisi6n que de ellos se hace:

0 Activos BALANCE

l Pasivos y Capital

### 2 Ventas **ESTADO DE PESULTADOS**

3 Costo de ventas

4 Gastos de ventas

5 Gastos de Administrac i6n

6 Gastos y productos financieros

7 Otros gastos y productos

8 I.S .R. y P.T.U.

9 UTILIDAD NETA

2°. Dígito, es la subdivisión dentro del estado al que pertenecen o la subdivisión del grupo de cuentas que re--

### presenta:

00 *ACTIVO* 10 PASIVOS 01 Disponible 11 Doctos. por pagar 02 Ctas. por cobrar 12 Proveedores 03 Inventarios 13 Pasivos acum. 04 Pagos anticipados 14 Dividendos por pagar 05 Inversiones largo plazo 15 ISR y PTU 06 Prop. planta Y eq. 16 Pasivos **lgo.** pzo. 07 Depreciación acum. 17 Pasivos diferidos 08 Otros activos 18 CAPITAL CONTABLE 09 Amortizaci6n acum. 19 Cuentas de capital

3er. Digito, indica la cuenta específica de mayor y cuando se trata de los números 8 y 9 significa subtotal, total o utilidad seg6n lo indiquen los dígitos que lo antecedeno el estado al que pertenecen.

- b) Las cuentas que se den de alta, deben quedar encuadra-das en su grupo correspondiente, facilitando con ello su agrupaci6n.
- c) Se deben capturar los códigos de los subtotales, tota-les y utilidades parciales o final, así como, de todas-

las posibles cuentas que se usarán en el desarrollo - normal de su contabilidad,

- d) No se deben capturar totales de grupos de cuentas como: cuentas por cobrar neto, inventarios neto, etc,
- e) La captura de las descripciones de las cuentas no debe rá exceder de 30 caracteres, incluyendo los espacios que dan entre las palabras que definen la cuenta.

OPCION NUM. 7 CAPTURA DE HISTORICOS

Cuando el sistema es ejecutado por vez primera, pero ya han sido capturados c6digos y descripciones de las cuentas, se hace necesario crear los archivos de datos hist6ricos, los que serán utilizados en el desarrollo del proceso del sistema. Al seleccionar esta opción aparece la alternativa para escoger -que clase de datos hist6ricos se capturarán, si son del mes an terior o del cierre del ejercicio anterior,

Si es escogida la alternativa del mes anterior, se debe-rán capturar los datos del balance y el estado de resultados - del mes anterior al primer perfodo de análisis que se desee, la captura se hará a miles de pesos, con porcentajes totales. Si se trata de la otra alternativa, se deberán capturar los mismos datos de la alternativa anterior y en la misma forma pero del cierre contable fiscal anterior al ejercicio actual.

El registro de estos datos se sigue en base a los formatos de captura, observados en la *opci6n* número 1, con las siguientes variantes:

a) Los importes son capturados a miles de pesos.

b) Se deben capturar los subtotales, totales y utilida- des,

c) Se deben capturar los porcentajes totales.

Al finalizar la captura de cualquiera de las dos alterna tivas, se imprime automáticamente un listado, conteniendo todos los datos capturados asignándoles número de rengl6n, porsi llegase a existir errores en la captura, de existir éstos, se deberá realizar su correcci6n de la misma manera como se especific6 en la opci6n ndmero l. Si no existen errores o se da por terminada esta opción, se regresa automáticamente al <sup>~</sup> menú del sistema.

NOTA: Si existe algún error de proceso, falla de la energía eléctrica, etc., se recomienda borrar el archivo meshis si se trata de la primera alternativa y el archivo histor si es la segunda, volviendo a capturar los datos - según sea el caso.

# DATOS DE CAPTURA

 $\bullet$ 

NOMBRE DE LA EMPRESA :

DIA:

MES:

ANO:

PERIODO:

NUMERO DE ACCIONES:

# C A P T U R A D E D A T O S D E B A L A N C E

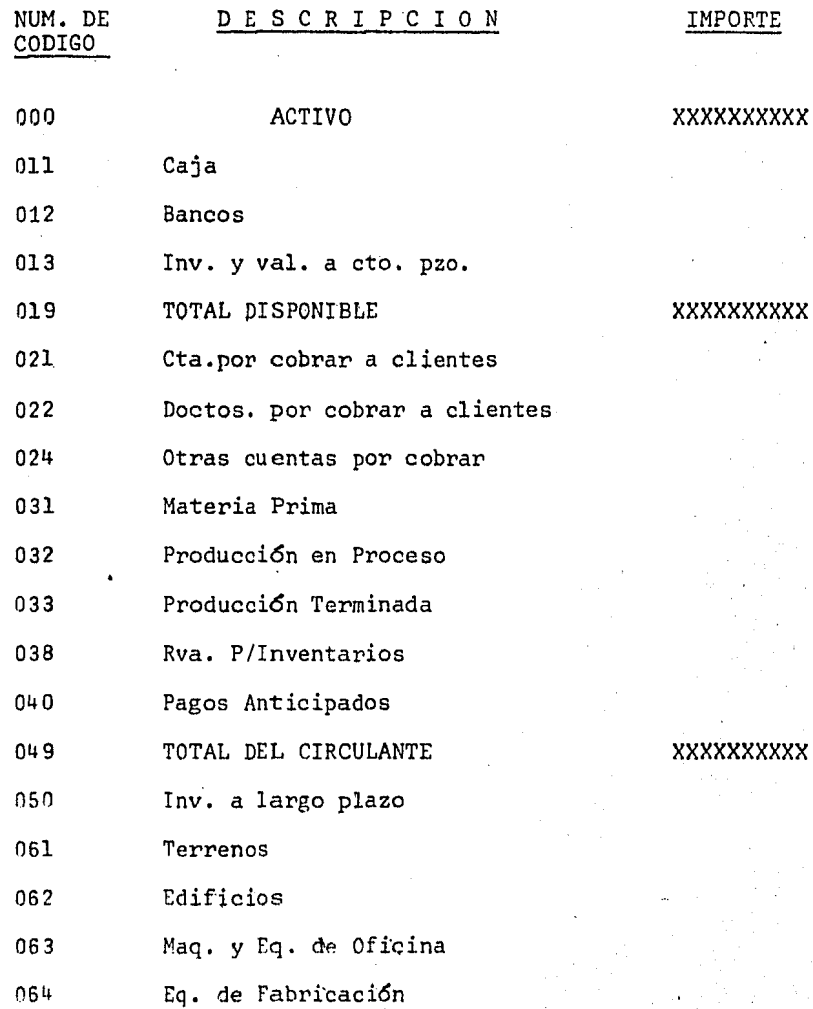

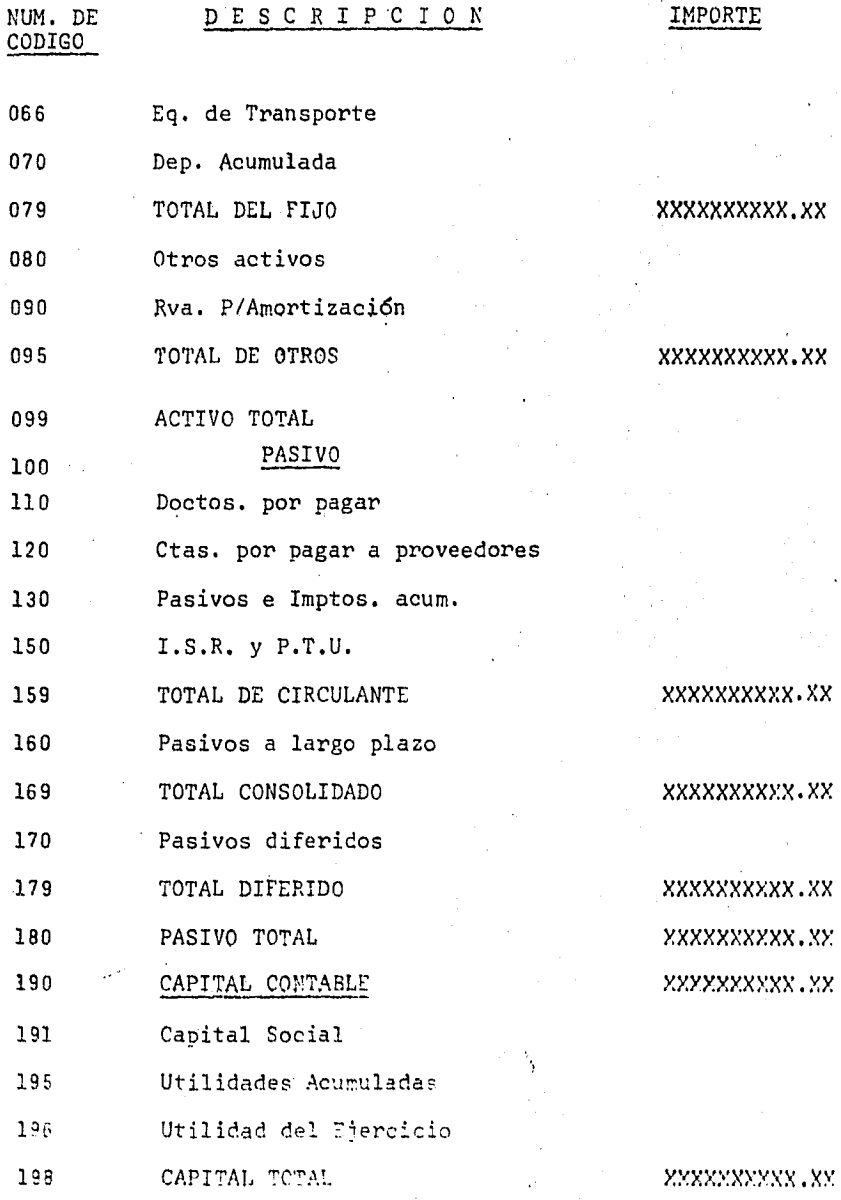

 $199$ PASIVO MAS CAFITAL XXXXXXXXXX.YX

# CAPTURA DE DATOS DE RESULTADOS

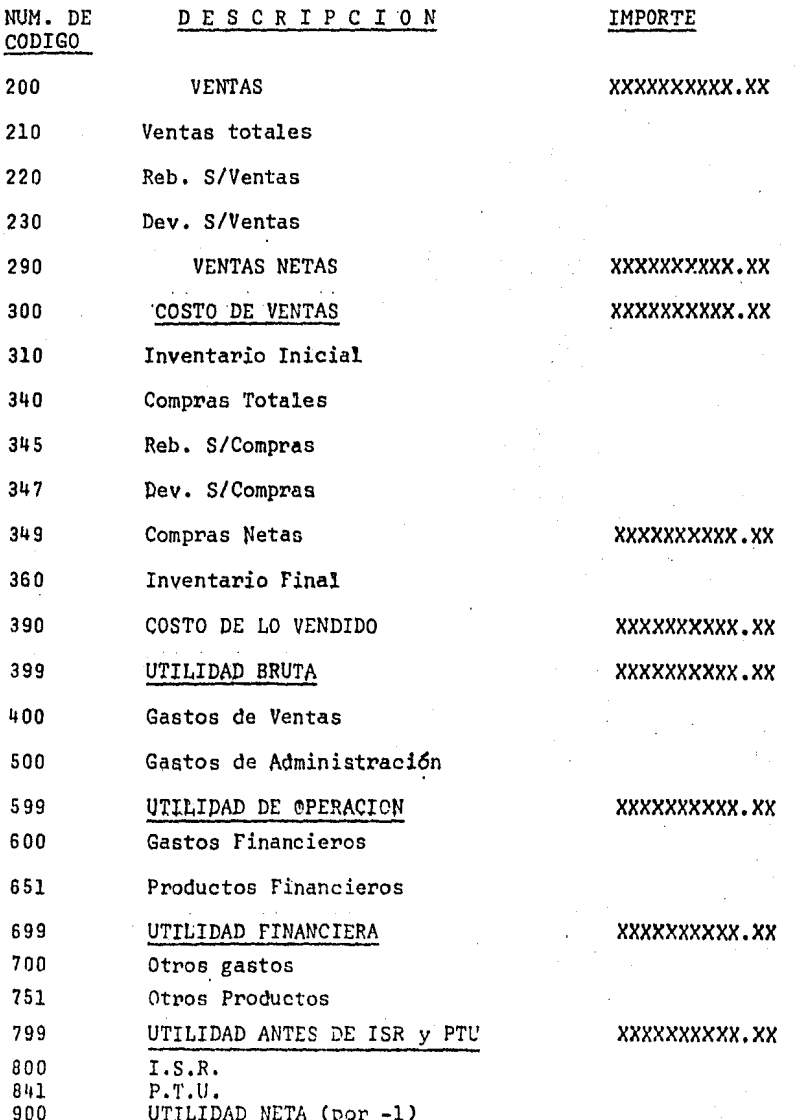

CONCLUSTONES

 $4.2$ 

Esta obra se creó con el interés de mostrar la necesidadde una relación intima, entre las materias de la carrera de Li cenciado en Contaduría y de Informática, describiendo el desarrollo de la elaboración de un modelo de sistema de análisis a estados financieros básicos, utilizando la computadora comouna herramienta que avuda a resolver problemas en aplicaciones que abarcan desde un sistema sencillo hasta uno complejo y que su uso se apoya en la capacidad que tiene para operar a gran velocidad, produciendo resultados exactos y desarrollando conéxito largas y complejas series de operaciones sin la interven ción humana y que por medio de ella sean obtenidos los datos necesarios y suficientes, con los que se pueda opinar o tomardecisiones sobre las empresas sometidas, el análisis de sus es tados financieros.

Cabe hacer menciónen este punto, del desarrollo presentey futuro del uso de la computadora en nuestro país, el que seestá intrementando rápidamente, por tal motivo, es de suma importancia que los contadores adquieran conocimientos solidos de estos aspectos, porque de ello dependerá un mejor desarro-llo académico y profesional de ellos.

El sistema de análisis a estados financieros básicos, se puede explicar de mejor forma, tomando en consideración las siguientes fases, las que se llevaron a cabo para desarrollar lo:

1.- Estudio y definición del problema.

2 .·- Disef\o del sistema.

3.- Implantación y prueba del sistema.

4. - Formulación de controles operacionales.

1.- Estudio y definición del problema.- Al efectuar lainvestigaci6n para establecer la secuencia y forma que debe- ría llevar el análisis a estados financieros desde el punto de vista contable, se encontro que no existe uniformidad en los criterios de los autores en las diferentes obras consulta das, por ese motivo no se puede determinar un análisis proto- - *!.*  tipo. La mayoría de los autores de las obras consultadas, *di*  fieren en lo que respecta a la secuencia que deba tener el análisis y en cuanto a la forma de desarrollarlo, lo enfocandesde un punto de vista ilustrativo al lector, mencionándolelas causas o efectos de la aplicación de cada una de las técnicas expuestas por ellos, mostrando solamente sus puntos devista personales y no establecen la temática de contenido del análisis.

Raz6n por la cual, se tomaron los aspectos más importan- tes de cada una de las obras consultadas y apegandonos al tema rio de la materia de Introducci6n a las Finanzas, por considerarlo segdn nuestro criterio el que mejor 16gica tiene en la secuencia de análisis a estados financieros básicos aunado a ello nuestra experiencia laboral definimos el problema, en una forma flexible para poder adaptarlo a cualquier empresa quedan do de la siguiente manera:

- a) Simplificaci6n de cifras a miles de pesos. Para obtener una mejor comprensi6n de cada cifra individualmenmente.
- b) Reducci6n a porcientos. Facilitando con ello la rela ci6n visual entre los diferentes rubros de los esta- dos financieros y poder conocer la distribución o pro porción que guarda cada uno de ellos en su estado financiero.
- c) Razones financieras. Mostrando los resultados de las principales relaciones de rubros o grupos de ellos, conociendo de estas relaciones la solvencia, actividad, estabilidad y rentabilidad de la empresa analiza . da,

d) Otros estados financieros. Para complementar por me- dio de ellos el análisis y según sean las necesidadesde información de la empresa, como sería conocer los cambios sufridos en la posici6n financiera o en el capital neto de trabajo o en su flujo de efectivo.

2. Diseño del sistema. En este punto, nos dimos cuenta que el objetivo de conjugar los conocimientos obtenidos en lalicenciautra de contabilidad y materias de informática, no fue ron suficientes en lo que respecta a la informática. Por talmotivo, realizamos investigaciones más profundas en estas mate rias, encontrandonos con problemas por que no existen obras -que demuestren paso a paso el desarrollo de técnicas de disefio de sistemas, por esta causa nos vimos en la necesidad de diseñar el sistema, en base a fracciones de técnicas estructurales recopiladas de las obras, revistas o notas consultadas. Situa ción por la cual nuestro diseño no se identifique con algún -otro en especial y que no por ello deje de ser funcional, a continuación se muestra como quedo integrado el diseño del sis tema a estados financieros.

a) Establecimiento del modelo esquemático ( diagrama de flujo del sistema). Obteniendo de él, la secuencia -

lógica del sistema en general, conociendo a la vez los procesos de circulaci6n de la informaci6n del sistema.

- b) Estructuraci6n del sistema. Esto es dividir el sistema en secciones y estas a su vez en subsecciones, concon la finalidad de tener un mejor conocimiento del -funcionamiento de cada una de las partes del sistema y poder trabajar indivudalmente en cada una de ellas  $y$ posteriormente integrarlas al sistema. Al seleccionar el sistema se forman dos tipos diferentes de modulos de control y operativos, cuando se trabaja con los modulos operativos, se determina su relaci6n con los de control, estableciendo por medio de esa relación y elfuncionamiento interno del modulo, su diagrama de flujo recopilando a la vez la informaci6n ( documentación ) que sirve de base para su formación.
- c) Implantación y prueba del sistema. Después de elabora dos los diagramas de flujo de los modulas operativos, es elaborado en base a ellos los programas en el len- guaje deseado, en este caso BASIC, cuando se tienen -los programas el paso siguiente es el accesarlos a lacomputadora y probar que su funcionamiento sea correcto y corregirlo hasta que funcione correctamente.

Cuando todos los programas han sido accesados a la computadora y funcionan correctamente, se debe probar el sistema completo *y* comparar los resultados que se obtengan de dicha prueba contra los obtenidos de elaborar el análisis en forma manual, verificando con ello el buen funcionamiento del sistema, quedando listo el sistema para implantarlo y adecuarlo a la empresa que lo desee. En nuestro caso quedó implantado enuna computadora RADIO SHACK TRSBO MODELO II propiedad de la -- F.E.S.-C.

4.- Formulaci6n de controles operacionales ( manual de - operaci6n ), La parte culminante del desarrollo del sistema, son las especificaciones que se deben dar a los usuarios, es decir los lineamientos y pasos a seguir para el buen funciona miento del sistema en la computadora, por este motivo son presentados en este trabajo como conclusiones y teniendo en cuenta que es presentado como trabajo de tesis, porque como desa- rrollo de software debe ser explicado lo más ampliamente posible, debido a que es la dnica informaci6n que se proporciona- ría a los usuarios donde sea implantado el sistema.

Una vez que el sistema y sus soluciones son consideradasaceptables, se deben colocar controles de seguridad, para proteger los programas y la informac  $\mathfrak{S}_n$  que se tiene y va a ser recopilada por la computadora. Estos controles son estableci-

dos con la finalidad de evitar intromisiones de personas aje- nas a la información de la empresa, así como evitar la sustrac ci6n ( piratería ) del sistema.

Con respecto a la protección de la información que maneja el sistema, será de acuerdo al equipo de computo y dispositi-vos de almacenamiento de informaci6n que tenga éste.

- a) Microcomputadoras. En este tipo de equipo, el disposi tivo de almacenamiento de información más generalizado es el de disco flexible y/o cinta magnética, en los - que la protección de la informaci6n contenida en ellos y de ellos mismos, será responsabilidad directa de los usuarios. Además de proteger la información limitando su acceso a ella por medio de password ( contraseñas ) a diferentes jerarquías de uso.
- a) Computadoras mayores. En estos equipos, los dispositi vos de almacenamiento de información son más sofistica dos y cuentan a la vez con un número mayor de medios  $$ de protección a la información que tenga almacenada el equipo. Los dispositivos con que se cuenta en estos equipos son : discos flexibles, cintas magnéticas ( ca ssete ) discos duros ( fijo ) y cintas magnéticas ( ca

rretes ) y la manera de proteger su información puedeser por alguno o combinación de varios modos siguien-tes:

Además de los pasos del inciso anterior, se puede guardar la informaci6n en áreas restringidas de la memoria, como es el caso de una base de datos, donde el manejo de llaves de acceso dan distintos privilegios de uso; en carretes de cinta magnéti ca y discos fijos se tienen claves o interruptores que al eliminarse o cambiarse, vuelven físicamente imposible la lectura o escritura de la información según sea la necesidad.

Respecto a la protección de sustracción de programas queintegran el sistema, las formas para realizarlo son: convertir los programas fuente ( en este caso escritos en BASIC ) a programas objeto y borrar el programa fuente; muchos sistemas ope rativos compartidos tienen agregado el privilegio de ejecuci6n exclusivamente, es decir permite que el usuario utilice un pro grama sin que pueda leerlo o copiarlo; existen unos pequeños dispositivos ( DANGLE ) de hardware que se utilizan para prote ger de la copia ilegal de programas, estos no funcionan a me- nos que sea conectado el dangle adecuado en las inferfases del computador'.

Por lo mencionado en los parrafos anteriores, es obvio - que no se muestre toda la documentación y programas completosdel sistema. Como punto final de este trabajo, sólo queda hacer mención a que se cumpli6 el objetivo de mostrar que el Licenciado en Contaduría puede desarrollar e implementar sus sis temas contables a la computadora, y tener suficientes conoci-mientos de como se realiza esta labor, para revisar que se rea licen los provectos conforme fueron planeados con el personalde informática, sin depender a un 100% de lo que estas persa- nas realicen o traten de imponer por sus conocimientos.

### ACTUALIZACION O REEXPRESICN DE CIFRAS

Cuando son afectadas las cifras por actualización, las - transformaciones que sufren los estados financieros, se reflejan también en los análisis que de ellos se hagan. Como nuestro objetivo es el análisis a los estados financieros, mostramos a continuación un ejemplo de Balance y Estado de· Resulta- dos con cifras históricas y actualizadas, de donde se obtienen las siguientes discrepancias dentro del análisis.

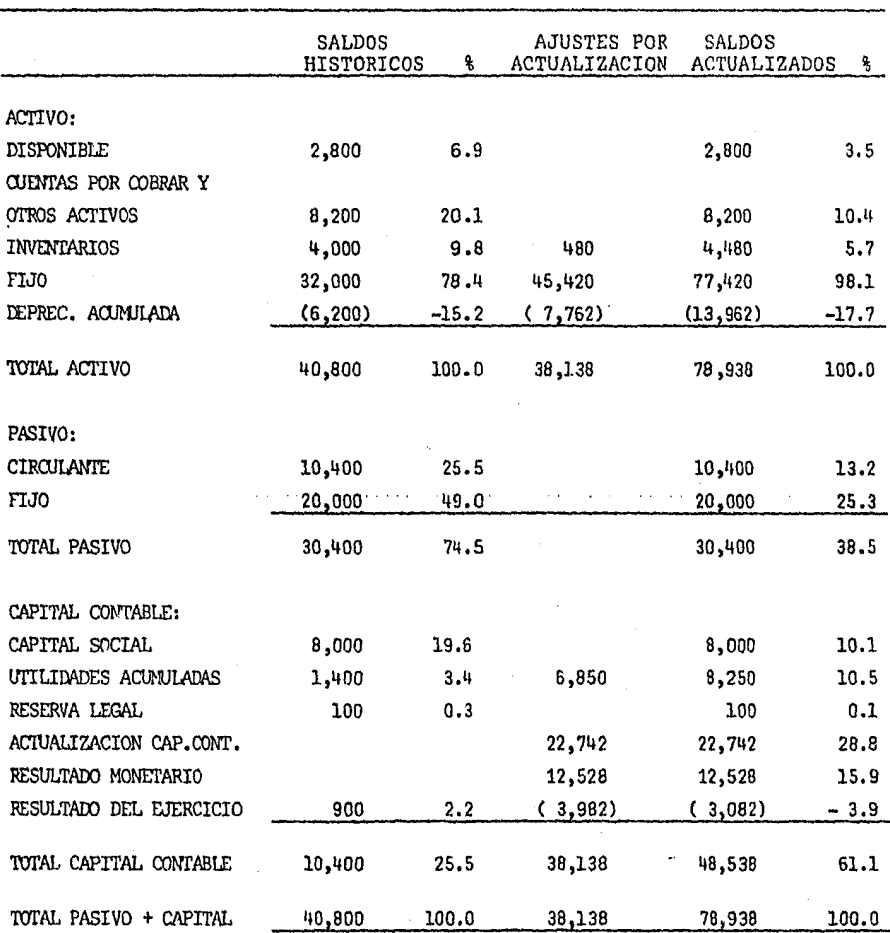

## BALANCE GENERAL AL 31 DE DICIEMBRE DE 1982

### ESTADO DE RESULTADOS

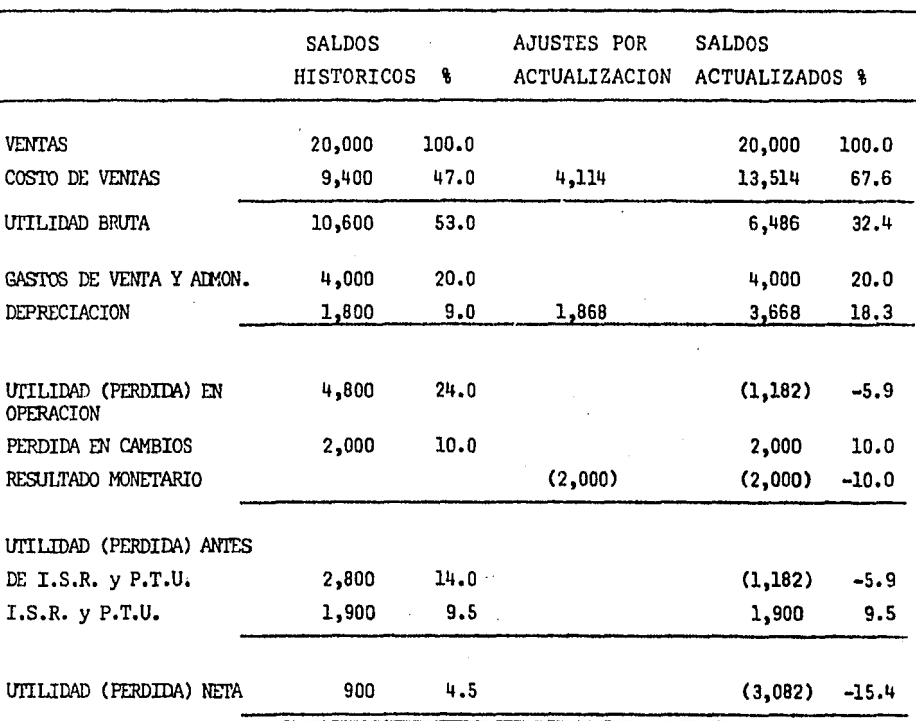

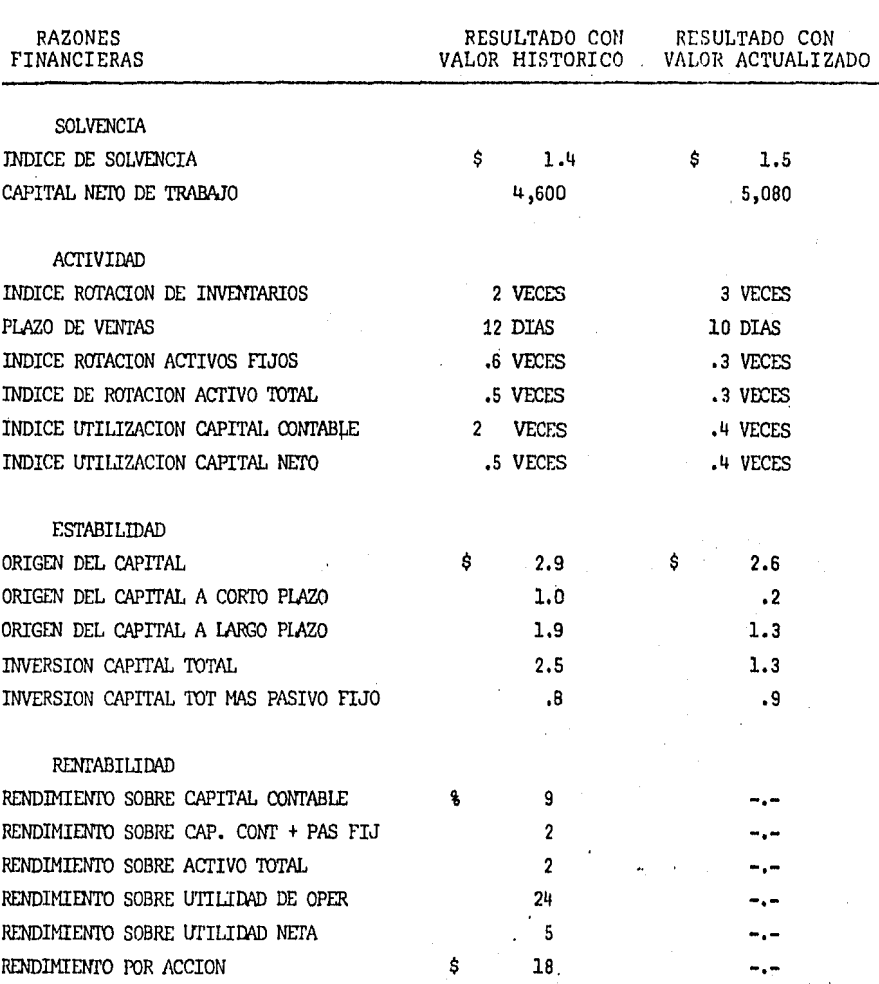

En las cifras actualizadas, se notan aumentos en inventarios, activo fijo, depreciaci6n acumulada y capital contable, <sup>y</sup>una disminuci6n en el resultado del ejercicio.

En las Razones Financieras que es donde se basa gran parte de la toma de desiciones, se ven seriamente afectadas parlas modificaciones de la actualizaci6n de cifras, como son:

- a) Incremento en inventarios.- Se ven favorecidas por este aumento, el indice de solvencia, el capital neto de trabajo y la rotaci6n de inventarios al tener más acti vo circulante, por otra parte disminuye el plazo de ventas y el indice de utilización del capital neto.
- b) Incremento en Activos Fijos.- Las rotaciones de acti- vos fijos y totales, se ven disminuidas debidas al aumento principalmente de los activos fijos.
- e) Incremento en el Capitai Contable.- Con esta situaci6n se ven favorecidas en el análisis, todas las razones financieras de la estabilidad, ya que presentan una si tuación financiera más firme.
- d) Incremento en el Costo de Ventas y Depreciaciones.- --

13.1

Las razones financieras que se ven afectadas, son lasde rentabilidad, debido al cambio que sufre el resulta do final [utilidad] que disminuye en forma considera- ble [posiblemente pérdida), en este caso no se efectua el análisis en las razones que incluyan este resultado final.

Para el objetivo de este trabajo en el desarrollo del sis tema de análisis a los estados financieros, se puede optar por cualquiera de los tipos de datos de los contemplados en el - ejemplo [ históricos o actualizados ], o ambos sin que por - ello se pierda o tenga que sufrir cambios el sistema y solo la interpretación de los datos será diferente.

### B I B L I O G R A F I A

### CONTABILIDAD

Maximino Anzures, " Contabilidad General " Segunda Ed. Méx. 1979. Marcos Sasrias " Contabilidad Primer Curso "Décima Ed. Méx.1978.

### FINANZAS

César Calvo Langarica 11 Análisis e Interpretación de los Estados Fi náncieros " Méx. 1983.

Abraham Perdomo Moreno " Análisis e Interpretación de los Estados - Financieros " Séptima Ed. Méx. 1978.

Oswald D. Bowlin, John D. Martin, David F. Scot T. Jr. " Análisis - Financiero Guía Técnica para la Toma de Decisiones "

Jerry A. Visione 11 Análisis Financiero Principios y Métodos 11 Méx.- 1982.

" Biblioteca de Economía y Finanzas - Tomo II " Méx. 1982.

I. Eugene Mc Neill. " Contabilidad Financiera, Sistema de Informa-ción para Toma de Decisiones ", Quinta Ed. Méx. 1981.

Roberto Macias Pineda 11 El Análisis de los Estados Financieros " Ca torceava Ed. Méx. 1981.

J.F. Weston - E.F. Brigham "Fundamentos de Administración Financie ra " Quinta Ed. 1984.

Antonio Mendez Villanueva, " Información Financiera y Toma de Decisiones " México 1976.

Alfredo Pérez Harris, " Los Análisis Financieros, Su Análisis e Interpretación ", Cuarta Ed. Méx. 1979.

Alfredo F. Gutiérrez " Los Estados Financieros y su Análisis " Tercera Ed. Méx. 1978.
## COMPUTACION

Forkner y Mc Leod Jr. " Aplicaciones de la Computadora a los Sis temas Administrativos, Primera Ed. Méx. 1982. -

Landen H.N. Gilder Sleeve R.T., " Diseño de Sistemas de Computación " México, 1983.

Arechiga G. Rafael 11 Fundamentos de Computación, Introduccidn ala Informática " México 1978.

Murpy, John S. " Fundamentos de Programación de Computadora " --

Linton Andriw F. " Introducción a la Contabilidad con Computado-ras " Méx. 1976.

Mora José Luis y Moline, " Introducción a la Informática " Enzo-Tercera Ed. Méx. 1976.

Lawrence S. Orilia " Introducción de Procesamiento de Datos para los Negocios, Segunda Ed. Méx. 1984.

Canning, Richer C, Sisson Roger L. " La Administración del Proce so de Datos " Méx. 1976.

Brink, Víctor Z. " Las Computadoras y la Administración, Punto - de Vista del Ejecutivo " Méx. 1973.

Murdik Robert G., Rosas Joel E. " Sistemas de Información Basa-dos en Computadoras para la Administración Moderna " Méx. 1975.

Donald H. Sanders, " Informática Presente y Futuro " Mc Graw - -<br>Hill, 1984.